# **UNIVERSIDAD NACIONAL DE INGENIERIA**

# **FACULTAD DE INGENIERIA MECANICA**

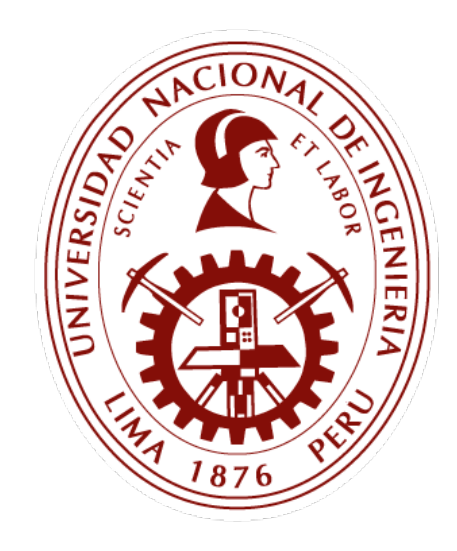

# *TESIS*

# *DISEÑO E IMPLEMENTACIÓN DE UN CONTROLADOR DE TEMPERATURA PARA UN FLUJO DE AGUA CALENTADO POR COMBUSTIÓN DE ETANOL*

# *PARA OPTAR EL TITULO PROFESIONAL DE: INGENIERO MECATRÓNICO*

# *ELABORADO POR:*

# *ERLAND FERNANDO NOVOA OLIVEROS*

# *ASESOR*

# *Ing. ROBINSON ARÉVALO MACEDO*

*LIMA-PERU 2016*

# **DEDICATORIA**

Dedico este trabajo a mi padre Erland Novoa, quien fue el soporte emocional y motivacional en momentos de dificultades; a mi madre Deibelly Oliveros, por ser su gran sueño el finalizar este gran paso; a mi tía Doris Novoa, por haber sido de gran apoyo durante mi carrera profesional; a mi hermana Lucero, para que sea de motivación el emprendimiento de esta meta en su carrera profesional.

# **AGRADECIMIENTOS**

Ante todo agradezco a Dios por darme la oportunidad, las fuerzas y la perseverancia necesaria para culminar este gran reto y logro de vida; a mi asesor, el Ing. Robinson Arévalo por su apoyo y comprensión; a mis amigos del grupo de investigación de sistemas de control e inteligencia artificial – GISCIA por compartir su espacio; y a mis colegas egresados Juan Camarena y M.Sc. Luis Bardalez con los que se intercambió conocimientos, y cuyas recomendaciones fueron de mucha ayuda.

# **TABLA DE CONTENIDOS**

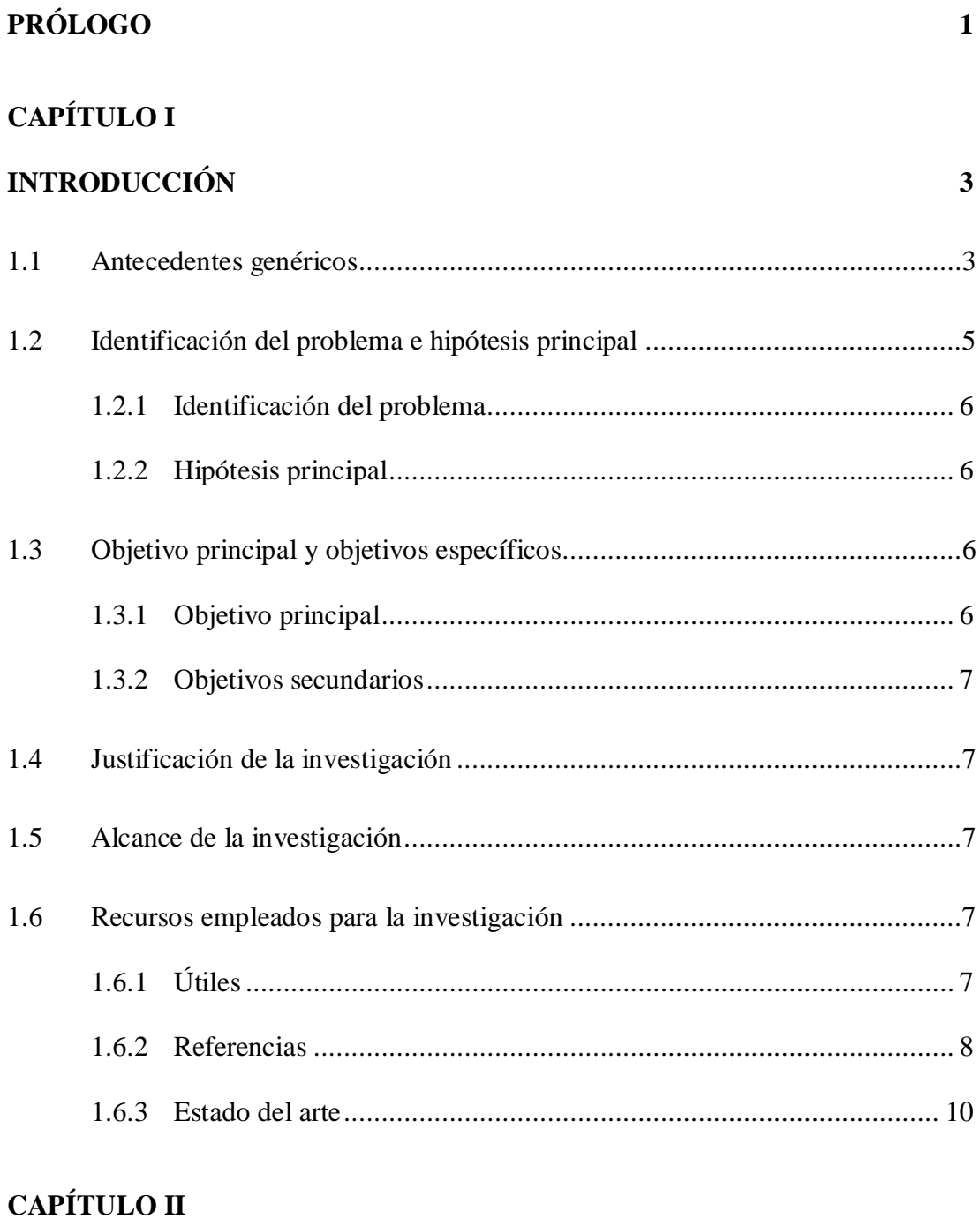

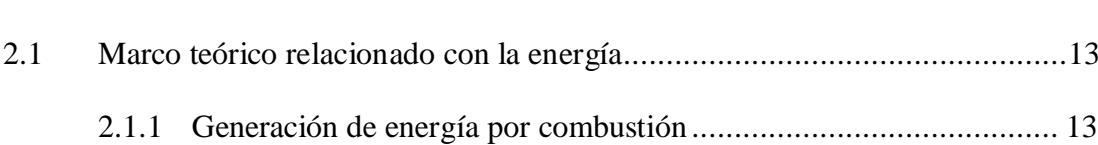

**[MARCO TEÓRICO](#page-23-0) 13**

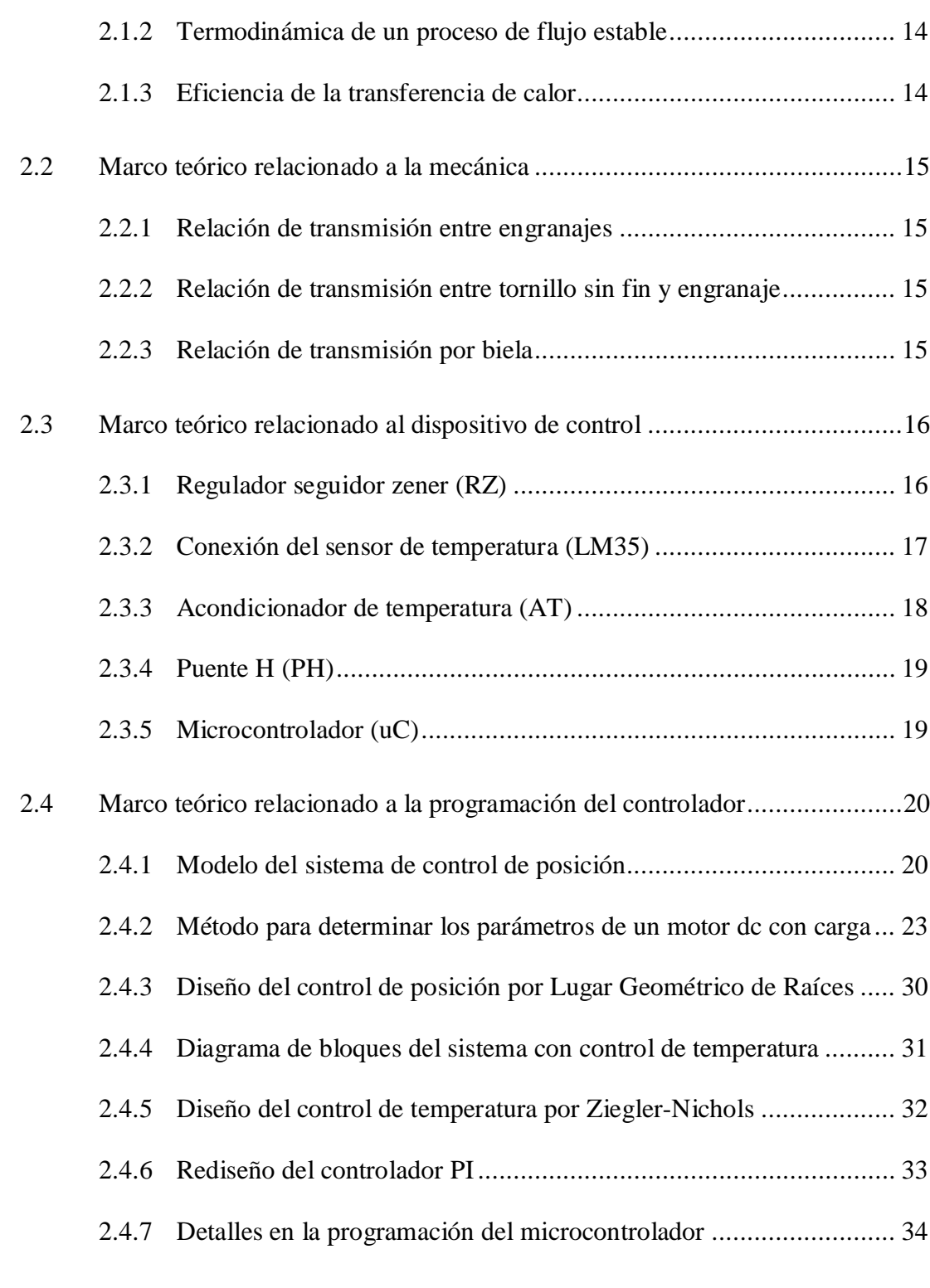

# **[CAPÍTULO III](#page-47-0)**

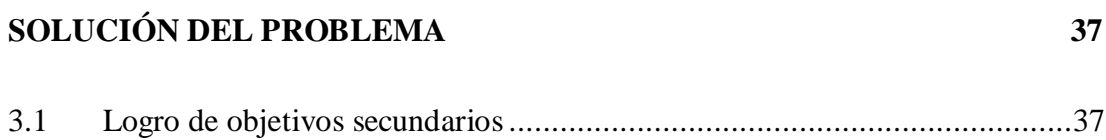

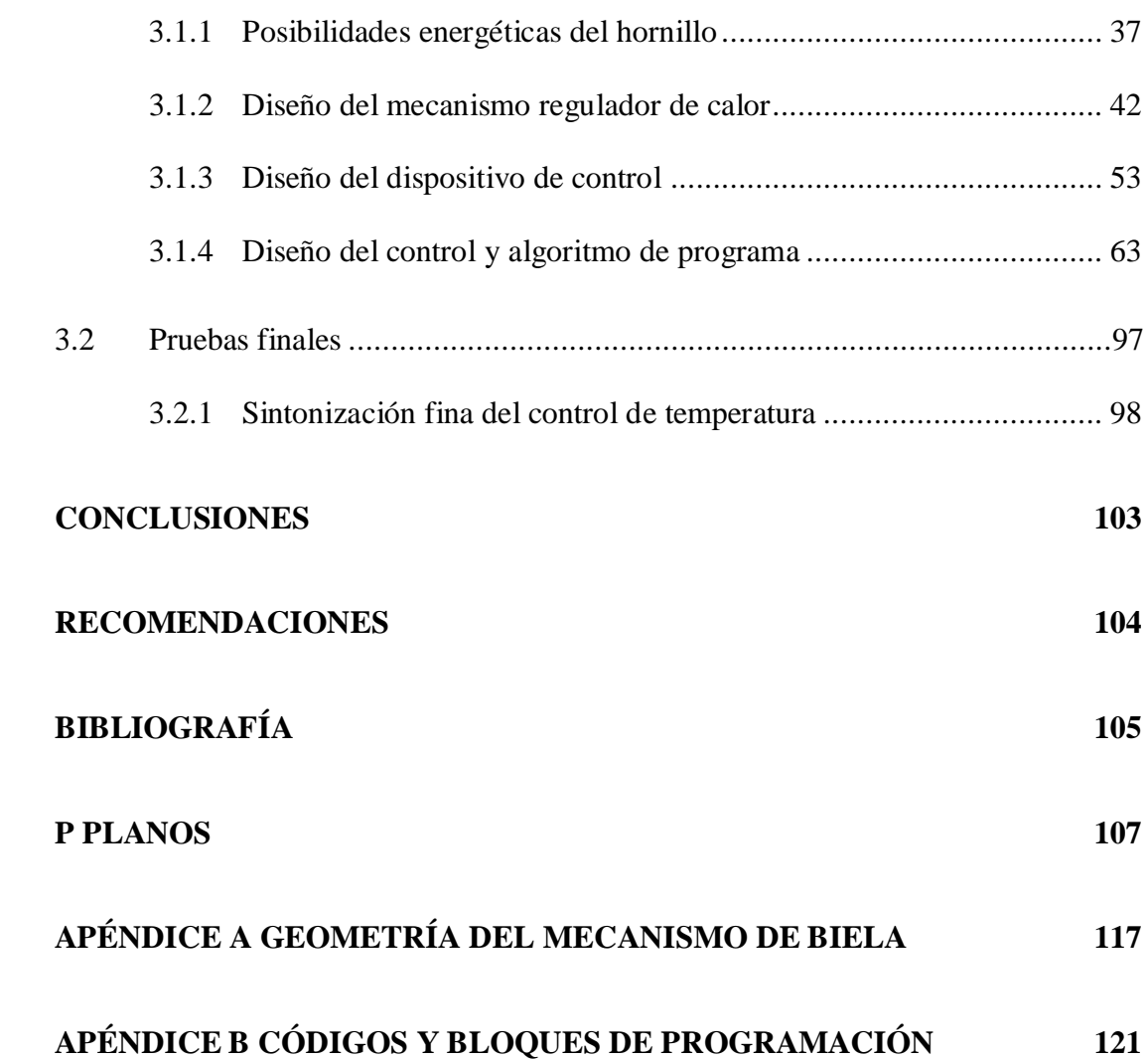

# **LISTA DE FIGURAS Y TABLAS**

## **FIGURAS**

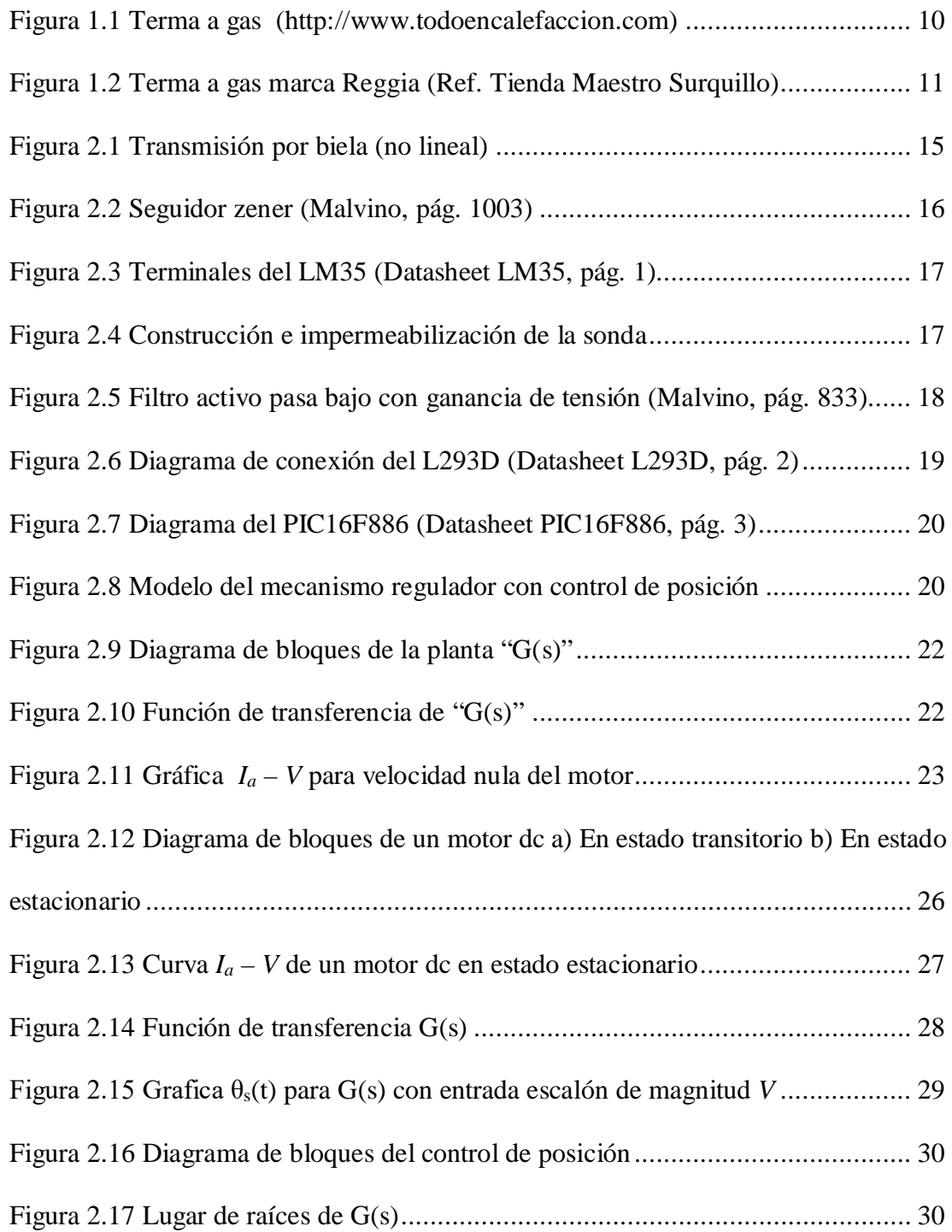

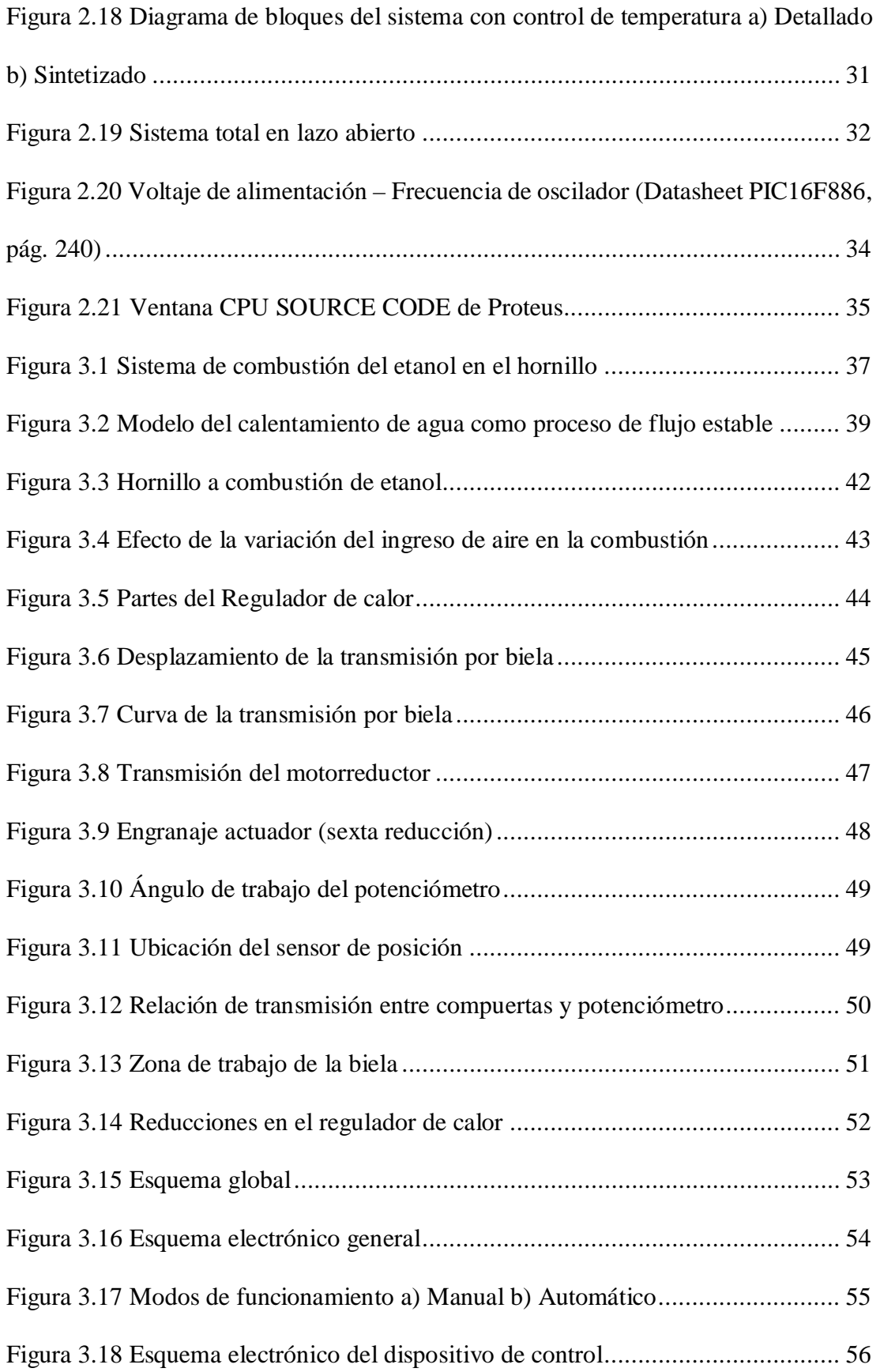

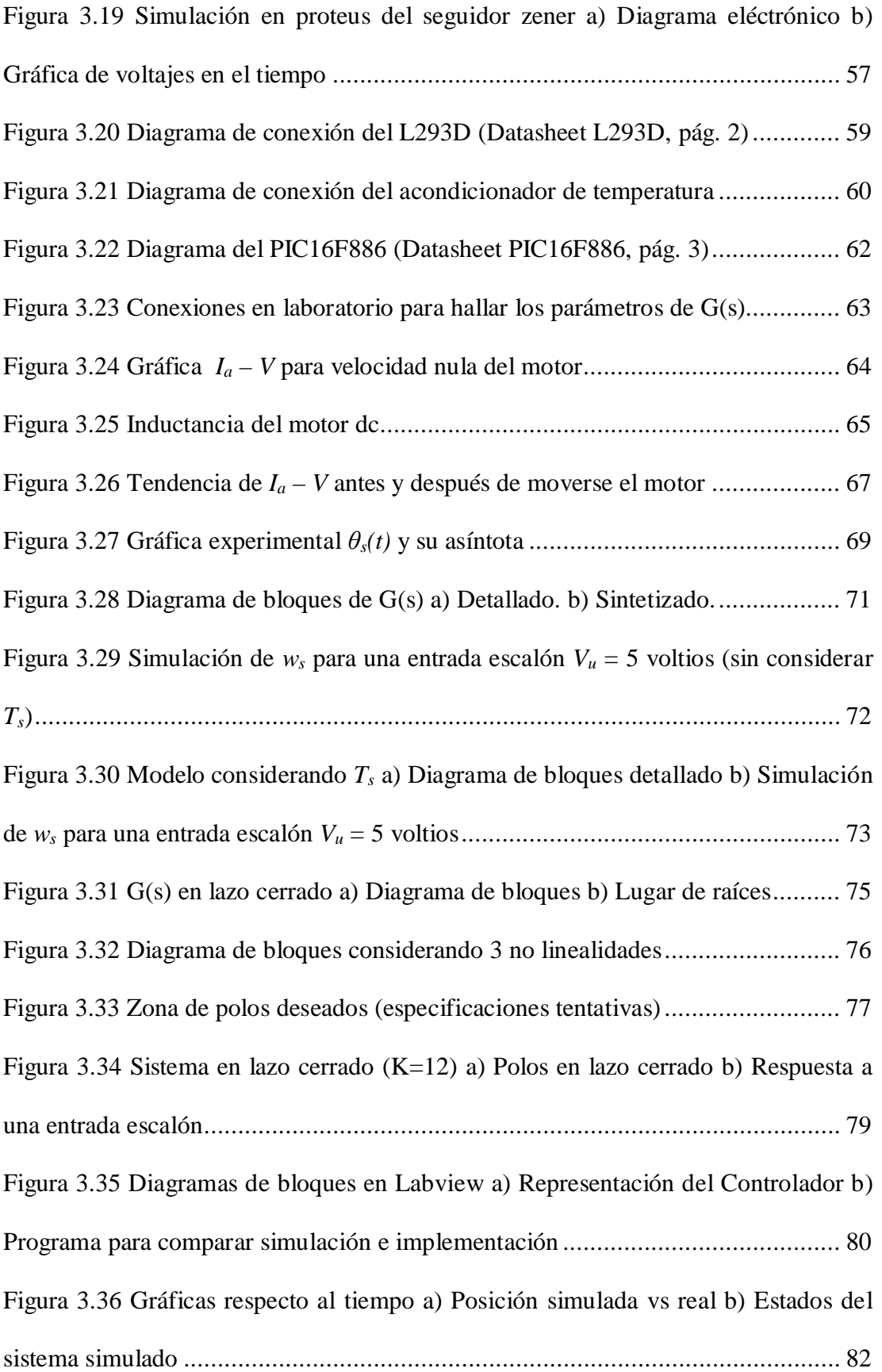

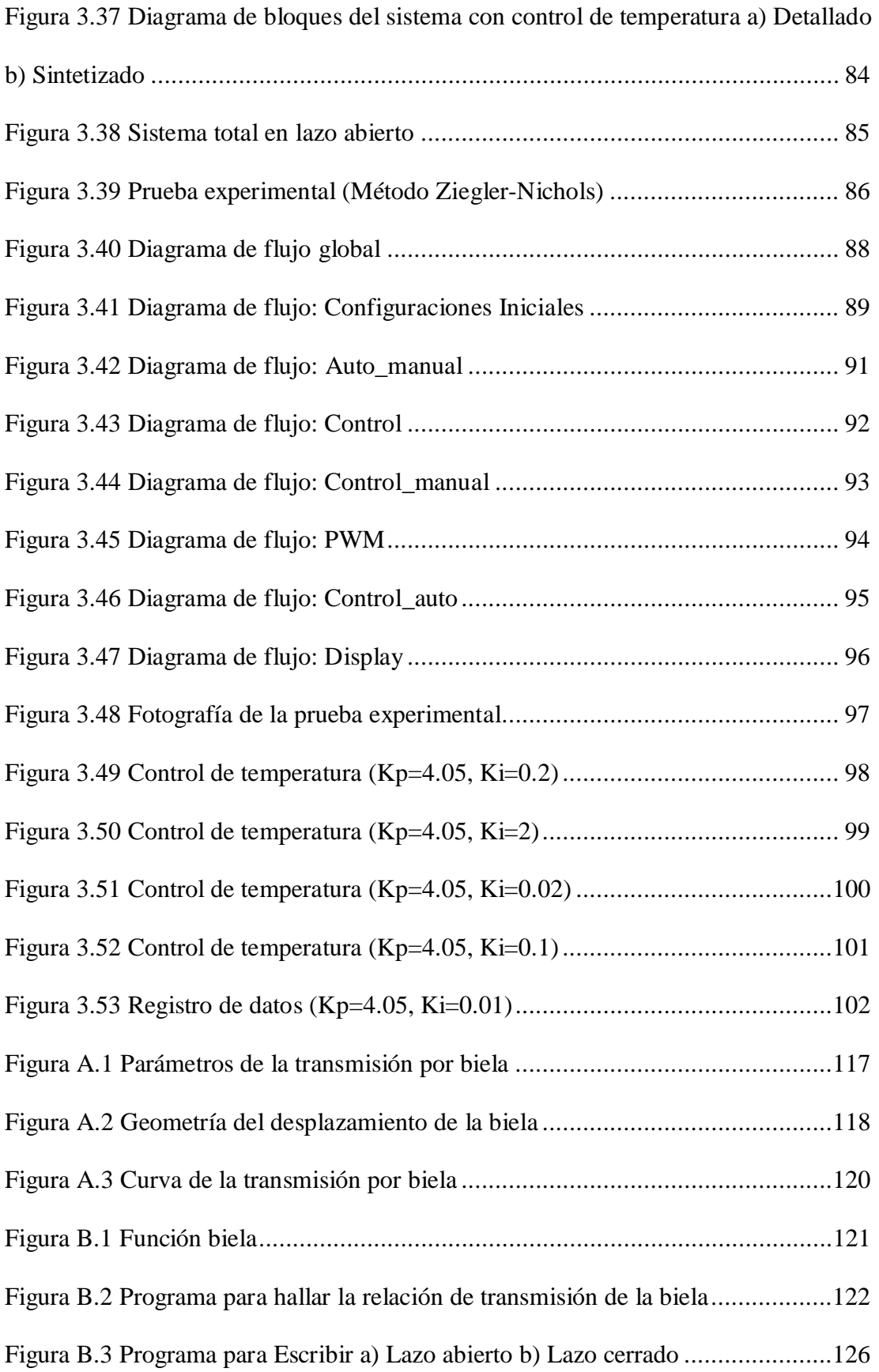

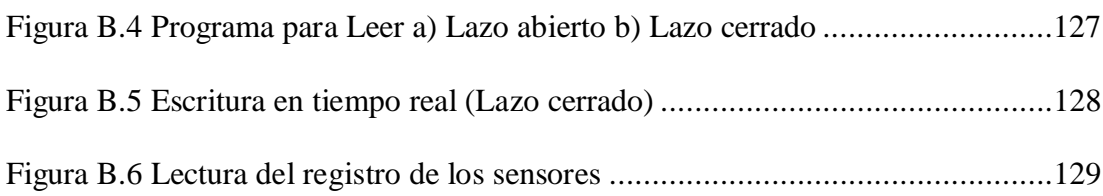

# **TABLAS**

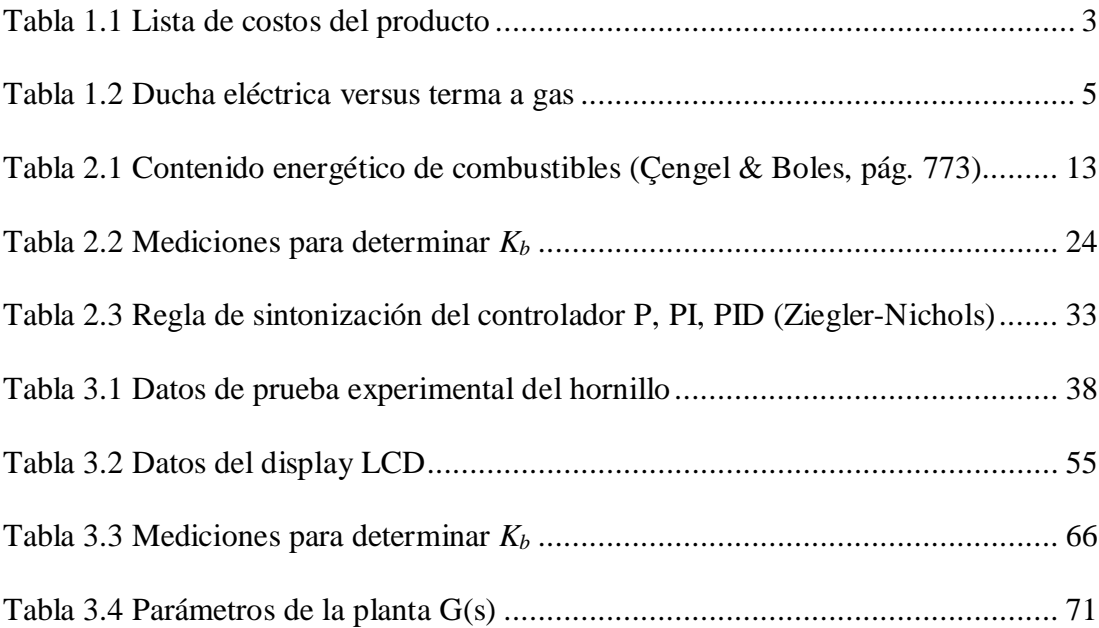

# **PRÓLOGO**

<span id="page-11-0"></span>La presente tesis muestra el análisis y diseño, paso a paso, de la implementación de un controlador de temperatura; el cual ha sido adaptado a un hornillo que funciona a combustión de etanol y que calienta un flujo de agua. Para su desarrollo ha sido necesario diversos análisis físicos que se fueron implementando, corrigiendo y mejorando; recurriendo para ello, a la investigación y a los conocimientos adquiridos durante la formación universitaria.

Para una buena comprensión de la tesis, se deben tener en cuenta ciertos conocimientos de termoquímica, termodinámica de procesos de flujo estable, diseño de máquinas por elementos de transmisión de movimiento, electrónica general, características constructivas y principios de funcionamiento de un motor dc, teoría de control clásico y programación de microcontroladores PIC.

El contenido está organizado en 3 capítulos. En el **capítulo [1](#page-13-0)** se presenta la introducción al trabajo elaborado; en el que se menciona los antecedentes, se identifica el problema y la hipótesis principal, se plantean los objetivos, justificación, alcance y recursos empleados para la investigación. En el **capítulo [2](#page-23-0)** se muestra el marco teórico en el que se detallan los métodos, principios, teoremas y fórmulas que han sido utilizados para el desarrollo de la tesis, dividido en cuatro aspectos; el primero

relacionado con la energía, el segundo relacionado con la mecánica, el tercero relacionado con el dispositivo de control y el cuarto relacionado con la programación del microcontrolador. En el **capítulo [3](#page-47-0)** se detalla la solución del problema, paso por paso, de cada objetivo planteado; iniciando por las posibilidades energéticas del hornillo, que es el artefacto al cual se le diseña el controlador de temperatura; seguido se explica el diseño del mecanismo regulador de calor, cuyo fin es lograr variar la temperatura del flujo de agua en la salida del hornillo; luego se trata el diseño del dispositivo de control, que es el dispositivo electrónico que el usuario utiliza para controlar al mecanismo regulador; finalmente se detalla el análisis basado en teoría de control clásico, para obtener la ley de control que se expresa en un algoritmo para programar al microcontrolador.

Adicionalmente se agregan los **[PLANOS](#page-117-0)** mecánicos del hornillo y del regulador de calor, para observar los detalles constructivos; luego para complementar la tesis se han agregado 2 apéndices. En el **[APÉNDICE A](#page-127-0)** se detalla el análisis geométrico para el diseño del mecanismo regulador de calor. En el **[APÉNDICE B](#page-131-0)** se muestran los códigos en Matlab (para cálculos) y C (para programación del microcontrolador); así como los bloques en Labview (para la adquisición de datos de los sensores).

# **1CAPÍTULO I**

# **INTRODUCCIÓN**

# <span id="page-13-1"></span><span id="page-13-0"></span>**1.1 Antecedentes genéricos**

- Lugar: San Martin de Porres, Urbanización Ingeniería
- Población: Fernando Novoa (yo)
- Necesidad: Controlar la temperatura de un flujo de agua calentado por combustión de etanol.
	- Producto: Controlador de temperatura
	- Costo:

# **Tabla 1.1 Lista de costos del producto**

<span id="page-13-2"></span>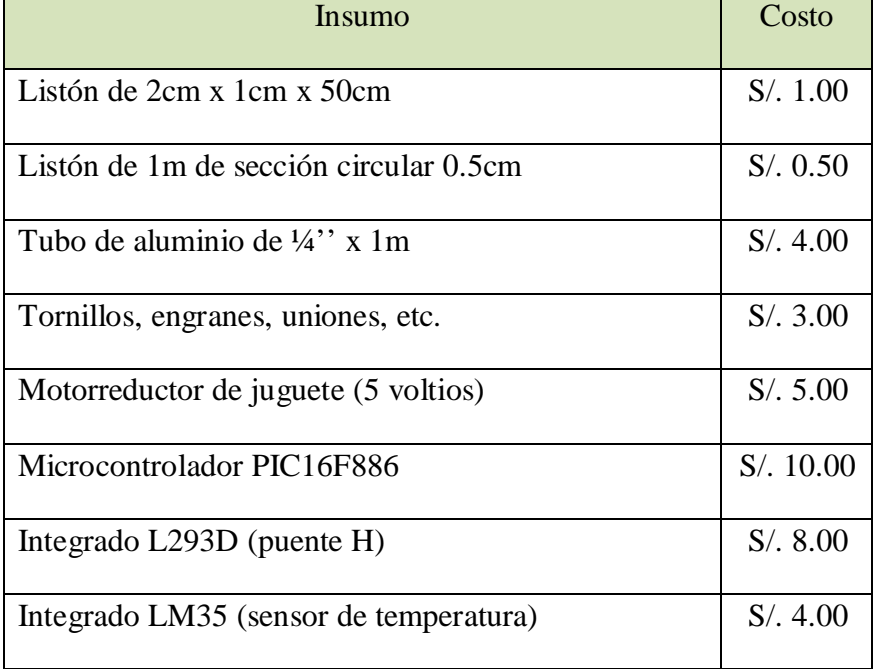

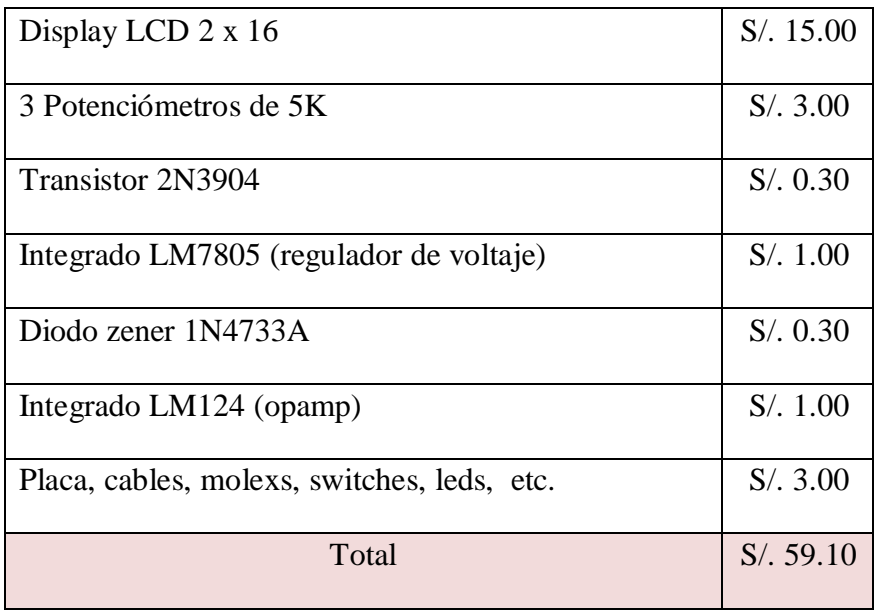

- Cantidad requerida: 1
- Potenciales proveedores encontrados: Mercados de Malvinas y Paruro
	- Ventajas: Precios más cómodos en Perú, son cercanos al lugar de fabricación por lo que el gasto es mínimo en pasajes y tienen una gran variedad de opciones en productos.
	- Desventajas: Para comprar al por mayor sería preferible importar directamente los productos, además de ser posible el no encontrar la cantidad requerida y finalmente no se tiene garantía de los productos comprados.
- Financista del proyecto: Recursos propios

### <span id="page-15-0"></span>**1.2 Identificación del problema e hipótesis principal**

La tendencia actual de utilizar el gas como fuente energética domiciliaria y que hace frente a la energía eléctrica (en algunos electrodomésticos), es una de las razones por las que se debe optar entre el uso de una terma a gas o una ducha eléctrica, ya que ambas presentan una serie de ventajas y desventajas:

<span id="page-15-1"></span>

|                        | Ducha eléctrica           | Terma a gas                |
|------------------------|---------------------------|----------------------------|
| Costo del artefacto    | <b>Barato</b>             | Caro                       |
| Costo del consumo      | Alto                      | Bajo                       |
| energético             |                           |                            |
| Instalación del equipo | Sencillo                  | Sofisticado                |
| Instalación adicional  | Conexión eléctrica        | Conexión a una red de      |
|                        | independiente por su alto | gas natural (actualmente   |
|                        | consumo eléctrico.        | solo ciertos sectores del  |
|                        |                           | Perú cuentan con ella) o a |
|                        |                           | un balón de gas.           |
|                        |                           |                            |

**Tabla 1.2 Ducha eléctrica versus terma a gas**

En la [Tabla 1.2](#page-15-1) se observa que es deseable un dispositivo que conserve las características positivas entre una terma a gas y una ducha eléctrica; es decir, un artefacto económico, con bajo costo de consumo energético, fácil instalación, sin necesidad de instalación adicional y con calentamiento en sólo pocos segundos.

En el esfuerzo de encontrar solución a este problema, se diseñó e implementó un hornillo por el que fluye agua a través de un conducto de cobre y que es calentado por combustión de etanol. Se debe tener en cuenta que dicho hornillo podría ser diseñado para usarse con gas u otro combustible; sin embargo se optó por el etanol por ser de fácil manejo y transporte.

#### <span id="page-16-0"></span>**1.2.1 Identificación del problema**

Un aporte adicional que no se menciona en la [Tabla 1.2](#page-15-1) y cuya solución sería de agrado para el usuario del nuevo artefacto, es que el flujo de agua mantenga una temperatura constante al salir del hornillo y que dicha temperatura sea asignada por el usuario; por lo tanto se plantea la siguiente pregunta ¿Es factible implementar un controlador de temperatura para un flujo de agua calentado en un hornillo que funciona a combustión de etanol?

#### <span id="page-16-1"></span>**1.2.2 Hipótesis principal**

Es factible elaborar un controlador de temperatura para un flujo de agua calentado en un hornillo que funciona a combustión de etanol.

### <span id="page-16-3"></span><span id="page-16-2"></span>**1.3 Objetivo principal y objetivos específicos**

#### **1.3.1 Objetivo principal**

Implementar un controlador de temperatura para un flujo de agua de 10 mL/seg que ingresa con aproximadamente 20°C y es calentado por combustión de etanol, logrando un rango de control de 35°C a 43°C con un error de ±1°C.

#### <span id="page-17-0"></span>**1.3.2 Objetivos secundarios**

- Determinar las posibilidades energéticas del proyecto.
- Explicar el diseño del mecanismo regulador de calor.
- Explicar el diseño del dispositivo de control.
- Analizar el diseño del control y representarlo en un algoritmo de programa para un microcontrolador PIC16F886.

#### <span id="page-17-1"></span>**1.4 Justificación de la investigación**

Implementar de un controlador de temperatura es una sofisticación que se pretende dar a un hornillo a combustión de etanol, cuya visión es funcionar como terma de ducha; además con ello se pone en práctica la comprobación experimental de varios fundamentos de ingeniería de control.

## <span id="page-17-2"></span>**1.5 Alcance de la investigación**

Desarrollar un prototipo de un controlador de temperatura para un hornillo a combustión de etanol; para luego registrar los resultados experimentales y contrastar con los análisis teóricos plasmados en simulación por software.

#### <span id="page-17-4"></span><span id="page-17-3"></span>**1.6 Recursos empleados para la investigación**

# **1.6.1 Útiles**

- Hardware:
	- Laptop Lenovo B50, procesador AMD A8
	- Conversor análogo digital, DAQ NI USB-6008
- Quemador de PIC, marca DPIC
- Software:
	- Solidworks 2015
	- Matlab 2015a
	- NI Labview 2015
	- Labview toolkit Control Designed and Simulation 2015
	- NI MAX 2015
	- ISIS 7 Proteus
	- PIC C Compiler
	- PICkit 2 v2.61
	- Excel 2013
- Herramientas
	- Destornilladores pequeños (perilleros)
	- Sierra para metal
	- Cautín para soldadura con estaño de 80w
	- Pistola de silicona de 60w
	- Mini-taladro de 12 voltios

### <span id="page-18-0"></span>**1.6.2 Referencias**

• Tesis de grado: Control y monitoreo de temperatura vía internet; Autores: Christian Ulises Perez Gonzales, Adrian Gonzales Ríos, Alejandro Santana Orozco; Instituto Politécnico Nacional de México D.F., Escuela Superior de Ingeniería Mecánica Eléctrica.

- Tesis de grado: Obtención experimental de los parámetros del motor que se utilizará en el sistema de locomoción de una esfera rodante; Autores: Manuel Guillermo Quijano Ortega, Carlos Gerardo Hernández Capacho; Universidad Pontificia Bolivariana, Facultad de Ingeniería Electrónica.
- Trabajo de investigación: Motores CC en aplicaciones de robótica metodología e instrumentación para la identificación de sus parámetros; Autores: J. D. Cova, Rodolfo A. Cavallero, Sergio E. Olmedo, Gustavo J. González, Francisco G. Gutiérre; Universidad Tecnológica Nacional, Facultad Regional Córdova.
- Proyecto: Sonda análoga de temperatura con el sensor LM35; Autor: M. Sc. Diego Luis Aristizábal R.; Universidad Nacional de Colombia, Escuela de Física.
- Sitio web: http://www.todoencalefaccion.com/

### <span id="page-20-0"></span>**1.6.3 Estado del arte**

En la actualidad se tiene a disposición las termas de ducha a gas de calentamiento instantáneo, cuyo funcionamiento es por combustión e intercambio de calor mediante un circuito de tubos de cobre, la [Figura 1.1](#page-20-1) muestra el funcionamiento interno de una terma de 5 L/min.

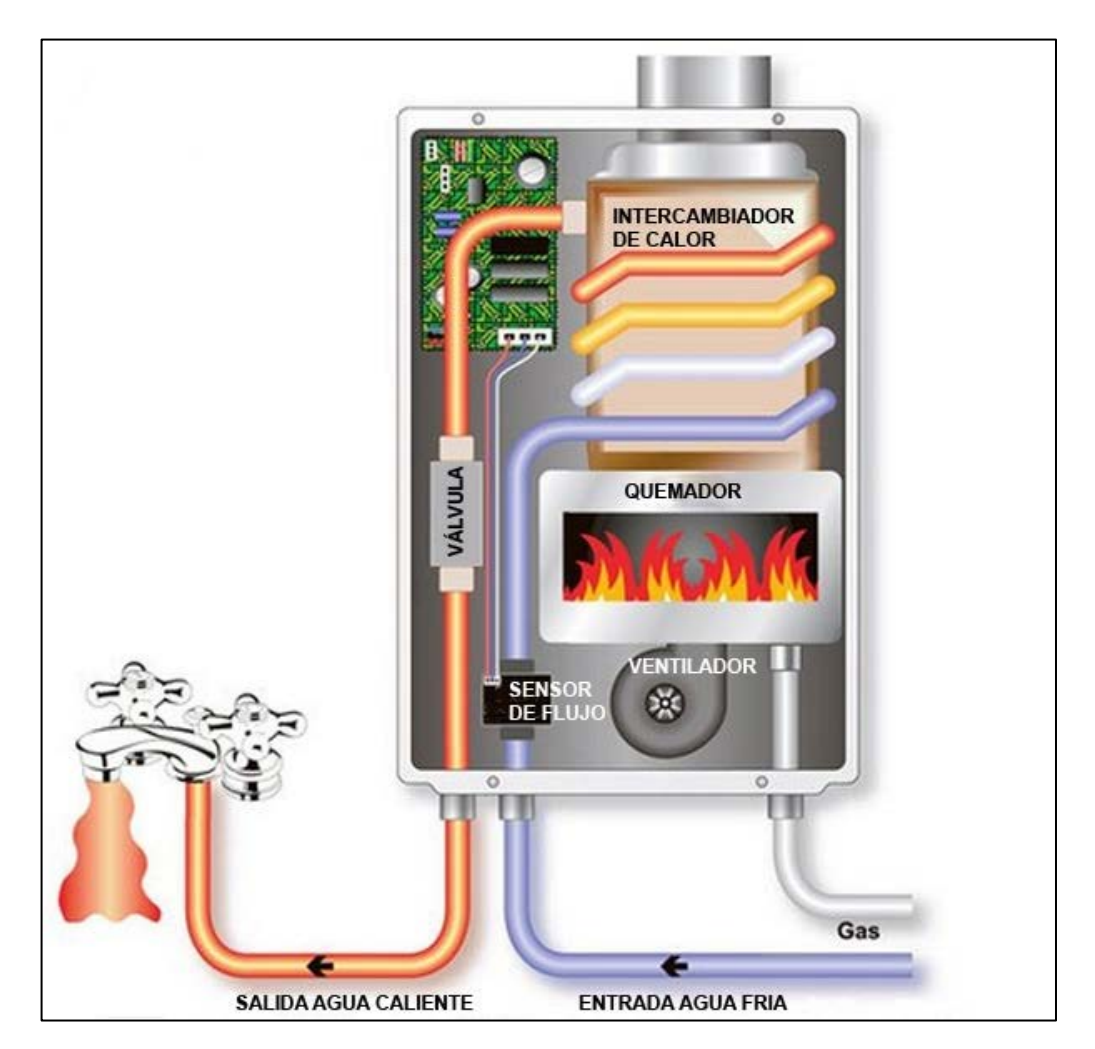

**Figura 1.1 Terma a gas (http://www.todoencalefaccion.com)**

<span id="page-20-1"></span>La energía que utiliza la terma es la proporcionada por la combustión del gas y para su funcionamiento electrónico utiliza dos pilas de 9 voltios cuya duración es alrededor de un año.

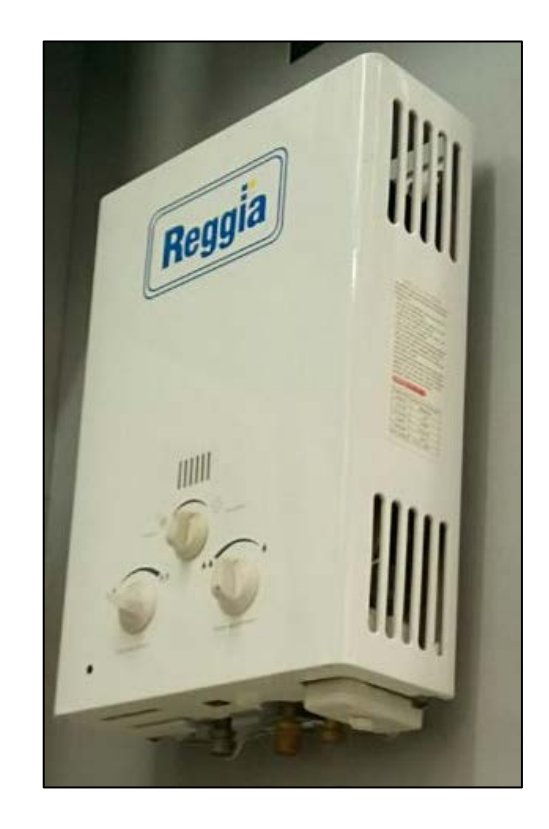

**Figura 1.2 Terma a gas marca Reggia (Ref. Tienda Maestro Surquillo)**

<span id="page-21-0"></span>Una de las termas a gas más económicas actualmente es la mostrada en la [Figura 1.2](#page-21-0) la cual tiene un precio actual de S/. 300; se observa que cuenta con tres válvulas, cuyo funcionamiento es:

- Válvula derecha: Regula la presión de agua
- Válvula central: Varia el número de quemadores
- Válvula izquierda: Regula la flama de los quemadores

Lo resaltante en este caso es la utilidad de la válvula izquierda, que regula la flama de los quemadores logrando con ello un control manual de la temperatura del flujo de agua en la salida; sin embargo, no ofrece un control automático de la temperatura, por lo que una variación en el flujo de agua afectaría en la temperatura.

Es por ello que la tesis se enfoca en lograr un control automático de temperatura; con la diferencia en que el artefacto ya no es una terma a gas sino una terma a combustión de etanol; lo cual a su vez es un reto más complejo debido a que la combustión del etanol es más inestable que la combustión del gas.

# **2CAPÍTULO II**

# **MARCO TEÓRICO**

### <span id="page-23-2"></span><span id="page-23-1"></span><span id="page-23-0"></span>**2.1 Marco teórico relacionado con la energía**

## **2.1.1 Generación de energía por combustión**

La energía liberada en un proceso de combustión puede ser contaminante al medio ambiente, si se trata de combustibles tradicionales como la gasolina y el diésel; o pueden ser de quema limpia si se trata de combustibles alternativos como el gas natural, alcoholes (etanol y metanol), GLP e hidrógeno.

| Tipo de      | Combustible                           | Contenido energético |
|--------------|---------------------------------------|----------------------|
| combustible  |                                       | KJ/L                 |
| Tradicional  | Gasolina                              | 31 850               |
|              | Diésel ligero                         | 33 170               |
|              | Diésel pesado                         | 35 800               |
| Alternativos | GLP (Gas licuado de petróleo)         | 23 4 10              |
|              | Etanol                                | 29 4 20              |
|              | Metanol                               | 18 210               |
|              | GNC (Gas natural comprimido a 200atm) | 8 0 8 0              |
|              | GNL (Gas natural licuado)             | 20 490               |

<span id="page-23-3"></span>**Tabla 2.1 Contenido energético de combustibles (Çengel & Boles, pág. 773)**

La [Tabla 2.1](#page-23-3) presenta el contenido energético de algunos combustibles tradicionales y alternativos; se observa que el etanol es un combustible de quema limpia y cuyo contenido energético es cercano al de la gasolina; esta es una de las razones por las que se ha elegido al etanol como combustible para el presente proyecto.

Si se considera que la combustión se da de manera estable durante todo el proceso, se puede determinar el calor generado por unidad de tiempo.

$$
\dot{Q}_{gen} = \frac{Vol_{etanol} \times CE_{etanol}}{t_{comb}}
$$

#### <span id="page-24-0"></span>**2.1.2 Termodinámica de un proceso de flujo estable**

Un proceso termodinámico de flujo estable se da cuando las propiedades se mantienen constantes en el tiempo en cualquier posición dentro de un volumen de control. Planteando la primera ley de la termodinámica para un proceso de flujo estable y siendo el agua un fluido incompresible (Çengel & Boles, pág. 232).

$$
q_{abs} = c_p (T_f - T_i)
$$

Al multiplicar por el flujo de agua, obtenemos la cantidad de energía absorbida por unidad de tiempo.

$$
\dot{Q}_{abs} = c_p (T_f - T_i) \dot{m}
$$

#### <span id="page-24-1"></span>**2.1.3 Eficiencia de la transferencia de calor**

Al dividir el calor absorbido respecto al calor generado se obtiene la eficiencia de la transferencia de calor.

$$
n_{TC} = \frac{\dot{Q}_{abs}}{\dot{Q}_{gen}}
$$

### <span id="page-25-0"></span>**2.2 Marco teórico relacionado a la mecánica**

### <span id="page-25-1"></span>**2.2.1 Relación de transmisión entre engranajes**

La relación de transmisión (*n*) entre dos engranajes conectados entre sí, es contante; y se determina dividiendo el número de dientes del engranaje actuado (*Z2*) respecto al número de dientes del engranaje actuador (*Z1*).

$$
n = \frac{Z_2}{Z_1}
$$

#### <span id="page-25-2"></span>**2.2.2 Relación de transmisión entre tornillo sin fin y engranaje**

Si la unión es entre un tornillo sin fin de un solo hilo (actuador) y un engranaje con *Z* dientes (actuado), entonces la relación de transmisión (*ntsf*) es constante.

$$
n_{tsf} = Z
$$

#### <span id="page-25-3"></span>**2.2.3 Relación de transmisión por biela**

A diferencia de los casos anteriores, en una transmisión por biela la relación angular entre el extremo actuador (*x*) y el extremo actuado (*y*), no es lineal (La [Figura](#page-25-4)  [2.1](#page-25-4) es demostrada en el [APÉNDICE A\)](#page-127-0).

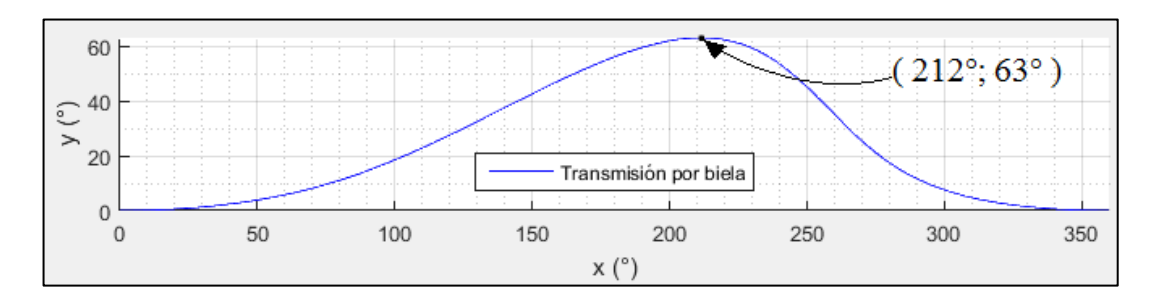

<span id="page-25-4"></span>**Figura 2.1 Transmisión por biela (no lineal)**

#### <span id="page-26-0"></span>**2.3 Marco teórico relacionado al dispositivo de control**

Se explica la elección y funcionamiento de los componentes principales del dispositivo controlador.

#### <span id="page-26-1"></span>**2.3.1 Regulador seguidor zener (RZ)**

Un regulador de voltaje del tipo seguidor zener (Malvino, pág. 1003) logra un voltaje de salida (*Vout*) prácticamente constante, necesario para alimentar al dispositivo controlador.

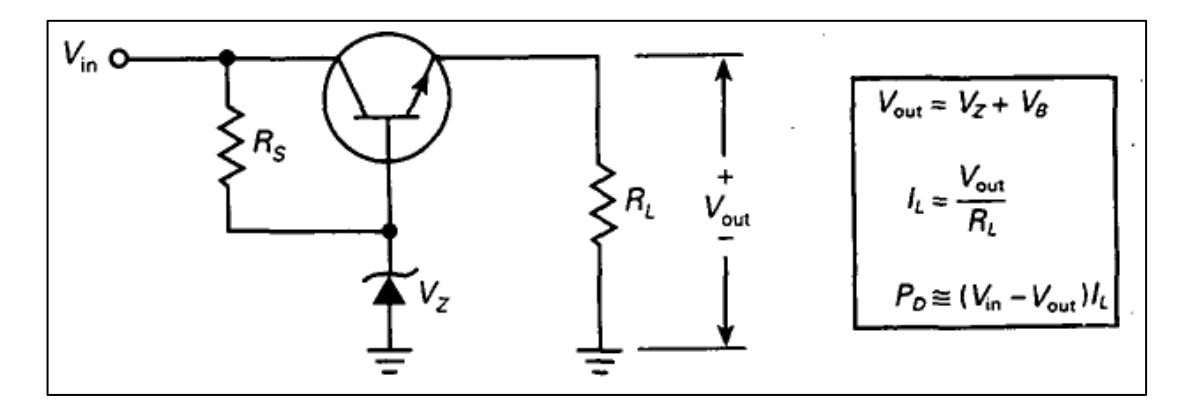

**Figura 2.2 Seguidor zener (Malvino, pág. 1003)**

<span id="page-26-2"></span>El motivo de no utilizar el típico regulador integrado LM7805 y en su vez diseñar un regulador seguidor zener, es porque la caída de tensión entre la entrada y la salida es de 2 voltios para el LM7805 y en el seguidor zener que se diseñó esa caída de tensión se reduce a menos de 1 voltio para una entrada de 5 voltios, (ver sección [3.1.3.3.1](#page-67-1) Regulador [seguidor zener \(RZ\)\)](#page-67-1), lo cual es necesario debido a que se necesita un voltaje estable mayor a 4 voltios para el buen funcionamiento del microcontrolador (ver sección [2.4.7.1](#page-44-2) [Alimentación del pic16F886\)](#page-44-2).

### <span id="page-27-0"></span>**2.3.2 Conexión del sensor de temperatura (LM35)**

El sensor LM35 tiene 3 terminales de los cuales dos son para voltaje y tierra (entradas) y el tercero es para obtener la señal (salida), tal como se muestra en la siguiente figura:

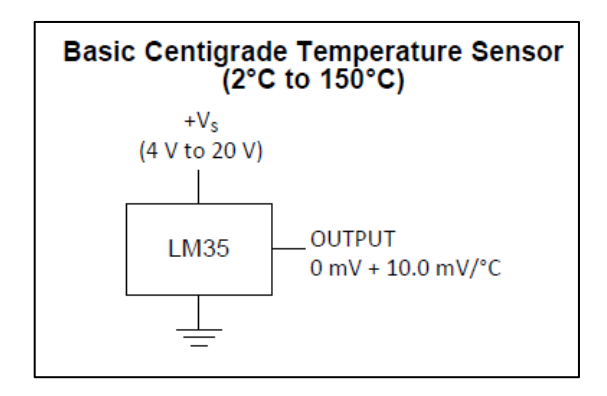

**Figura 2.3 Terminales del LM35 (Datasheet LM35, pág. 1)**

<span id="page-27-1"></span>Se eligió este sensor por ser de un precio cómodo y porque sus características cumplen las especificaciones deseadas para el proyecto desarrollado, tanto en temperaturas como en voltajes.

Debido a que el sensor estará en contacto con el flujo de agua, entonces es necesario que se aísle las conexiones eléctricas, por lo que se utilizan termoencogibles con el objetivo de crear un sonda (ver [Figura 2.4\)](#page-27-2).

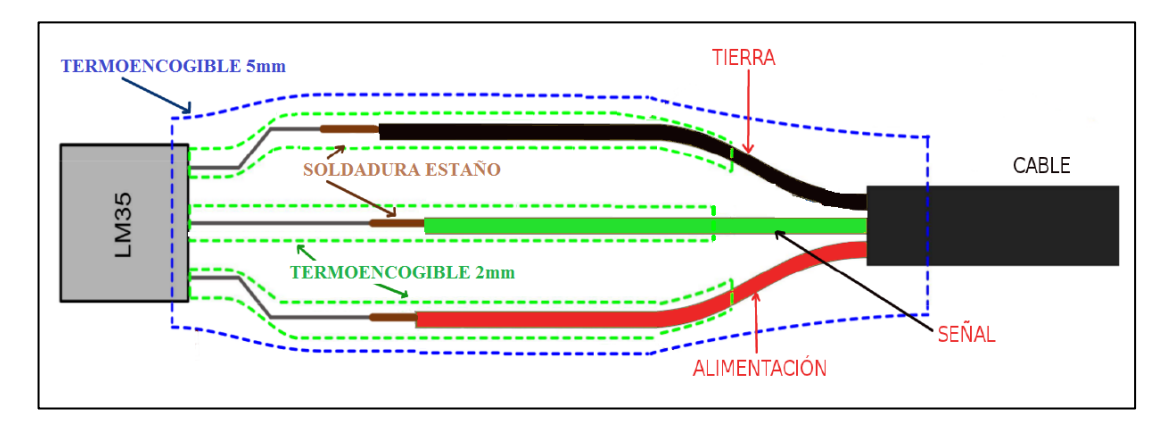

<span id="page-27-2"></span>**Figura 2.4 Construcción e impermeabilización de la sonda**

### <span id="page-28-0"></span>**2.3.3 Acondicionador de temperatura (AT)**

La señal obtenida del sensor de temperatura LM35 será filtrada de ruidos y luego amplificada para que el microcontrolador tenga una mejor lectura de la temperatura sensada.

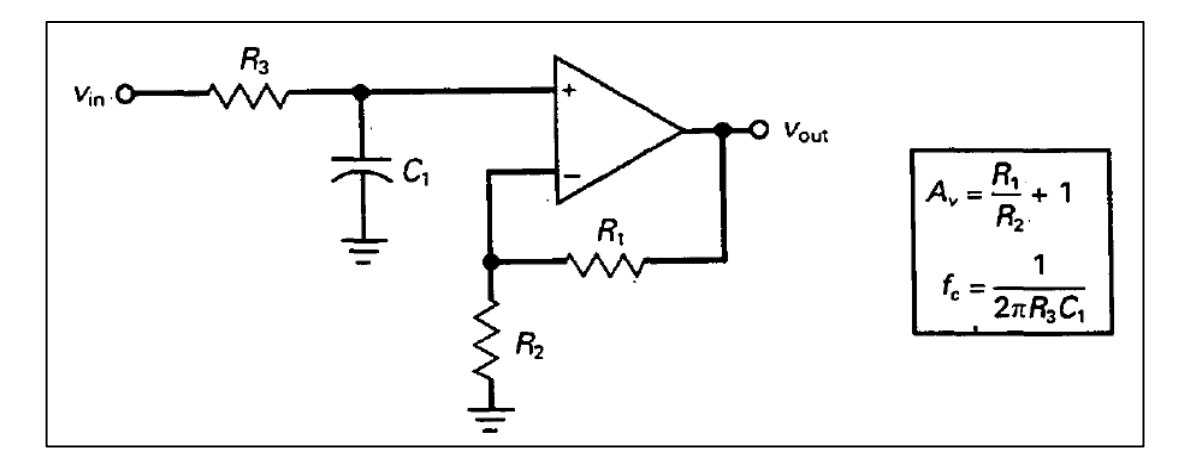

<span id="page-28-1"></span>**Figura 2.5 Filtro activo pasa bajo con ganancia de tensión (Malvino, pág. 833)**

La [Figura 2.5](#page-28-1) muestra que el acondicionador de temperatura está compuesto por un filtro activo pasa bajo con OPAMP no inversor con ganancia de tensión.

La constante de tiempo del filtro RC es:

$$
\tau = R_3 \times C_1
$$

El valor anterior indica que perturbaciones menores a *τ* segundo de duración, son filtradas y que la señal se estabiliza después de un tiempo igual *4τ* (Ogata, pág. 222).

En el caso del OPAMP no inversor, la ganancia de voltaje (*Av*) está dada por la siguiente expresión:

$$
Av = 1 + \frac{R_1}{R_2}
$$

### <span id="page-29-0"></span>**2.3.4 Puente H (PH)**

Como puente H se utiliza el integrado L293D que puede manejar 3 motores; sin embargo sólo se utiliza las conexiones del pin 16 de alimentación y los pines del 1 al 8, debido a que sólo se utilizará un motor y con control de giro.

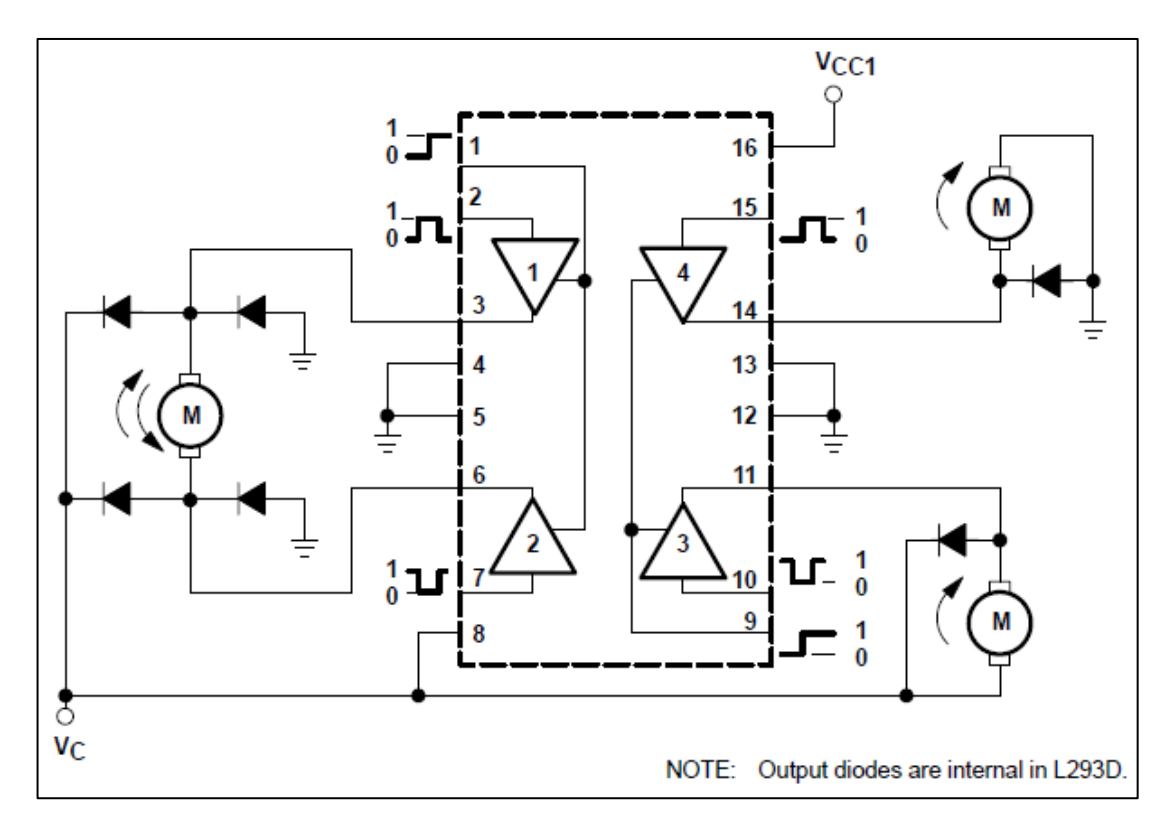

<span id="page-29-2"></span>**Figura 2.6 Diagrama de conexión del L293D (Datasheet L293D, pág. 2)**

### <span id="page-29-1"></span>**2.3.5 Microcontrolador (uC)**

El proyecto inicialmente fue implementado con un PIC16F877A (40 pines); sin embargo, se ha visto suficiente el diseño con un PIC16F886 (28 pines), lo cual implica una reducción de tamaño y costo, además de ser más actualizado.

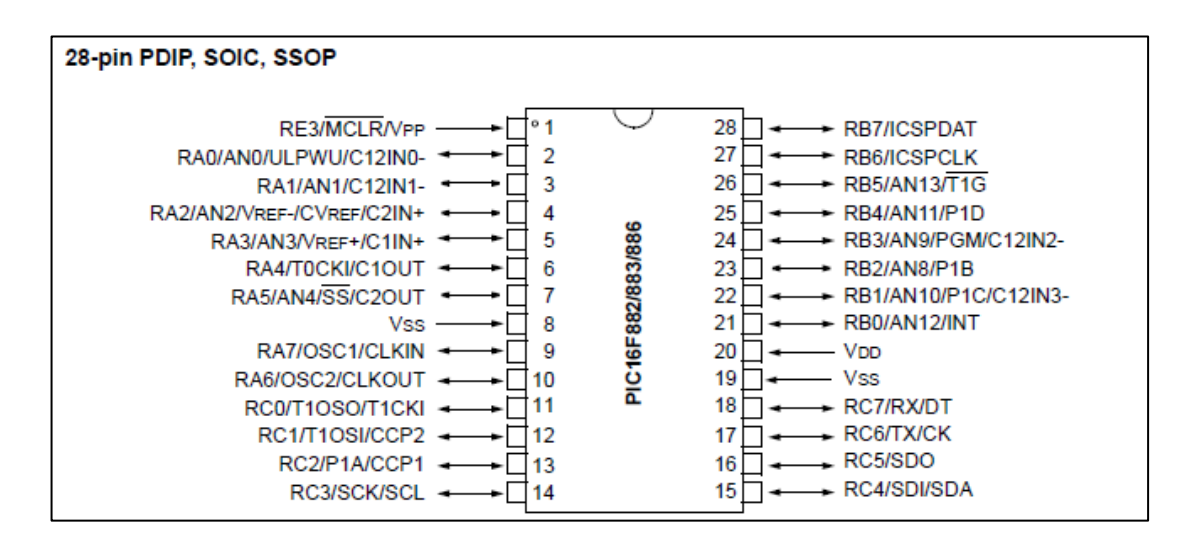

<span id="page-30-2"></span>**Figura 2.7 Diagrama del PIC16F886 (Datasheet PIC16F886, pág. 3)**

## <span id="page-30-0"></span>**2.4 Marco teórico relacionado a la programación del controlador**

### <span id="page-30-1"></span>**2.4.1 Modelo del sistema de control de posición**

La [Figura](#page-30-3) 2.8 muestra el modelo del sistema para el control de posición diseñado.

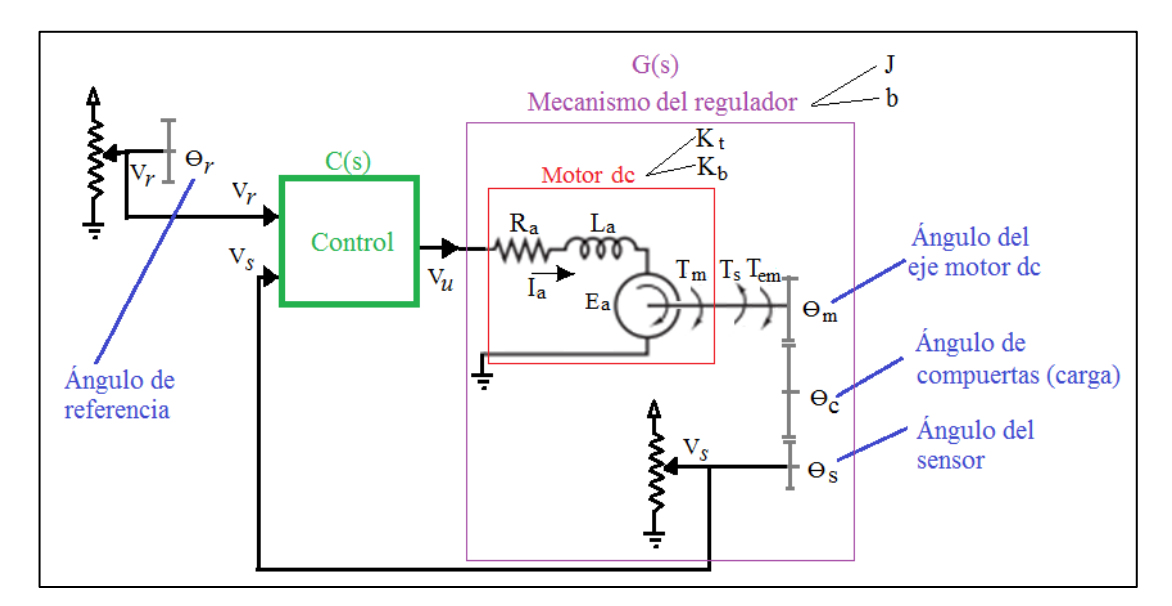

<span id="page-30-3"></span>**Figura 2.8 Modelo del mecanismo regulador con control de posición**

Donde:

- Parámetros del motor dc de imanes permanentes:
	- $K_b$ : Constante contraelectromotriz
	- $K_t$ : Constante de torque
	- *Ra* : Resistencia de armadura
	- *L<sub>a</sub>*: Inductancia de armadura
	- *J* : Momento de inercia de la planta respecto al eje del motor
	- *b*: Fricción viscosa de la planta respecto al eje del motor
	- *ns*: Reducción del eje del motor al eje del potenciómetro sensor
- Señales de la planta G(s)
	- *Ia*: Corriente en la armadura
	- *Ea*: Voltaje contraelectromotriz
	- *Tm*: Torque generado en el eje del motor
	- *Ts*: Torque de fricción rugosa
	- $T_{em}$ : Torque efectivo en el eje del motor ( $T_{em} = T_m T_s$ )
	- $\theta_m$ : Ángulo del eje del motor
	- *θc*: Ángulo del eje de las compuertas (carga)
	- *θs*: Ángulo del eje del potenciómetro sensor
- Señales del controlador  $C(s)$ 
	- *Vr*: Voltaje del potenciómetro de referencia (señal de entrada)
	- *Vs*: Voltaje del potenciómetro sensor (señal de salida)
	- *Vu*: Voltaje promedio de PWM (señal de control)

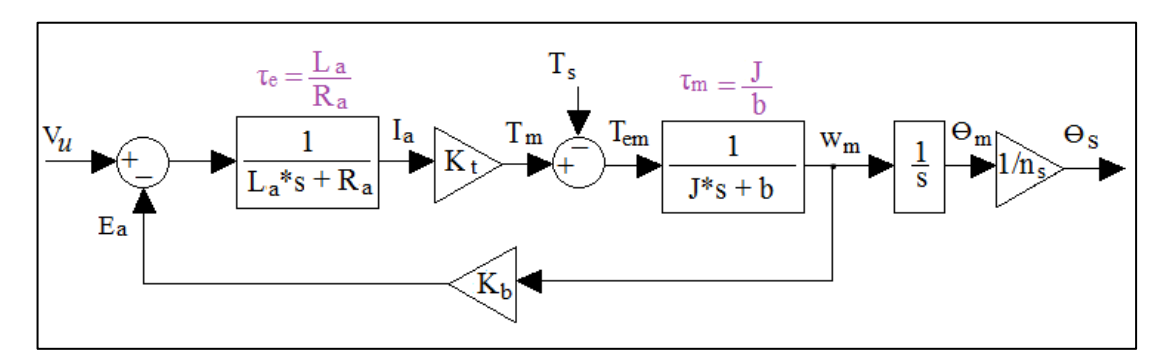

La planta G(s) se puede representar con el siguiente diagrama de bloques:

**Figura 2.9 Diagrama de bloques de la planta "G(s)"**

<span id="page-32-0"></span>En la [Figura 2.9](#page-32-0) se observa dos sistemas de primer orden: Uno representa una relación eléctrica en la armadura del motor dc y tiene una constante de tiempo eléctrica *τe*, el otro representa la relación mecánica del motor dc más la transmisión y tiene un constante de tiempo mecánica *τm*. En la práctica *τ<sup>e</sup>* << *τm*, razón por la que se puede considerar  $L = 0$ ; con lo cual se puede resumir con el siguiente diagrama de bloques.

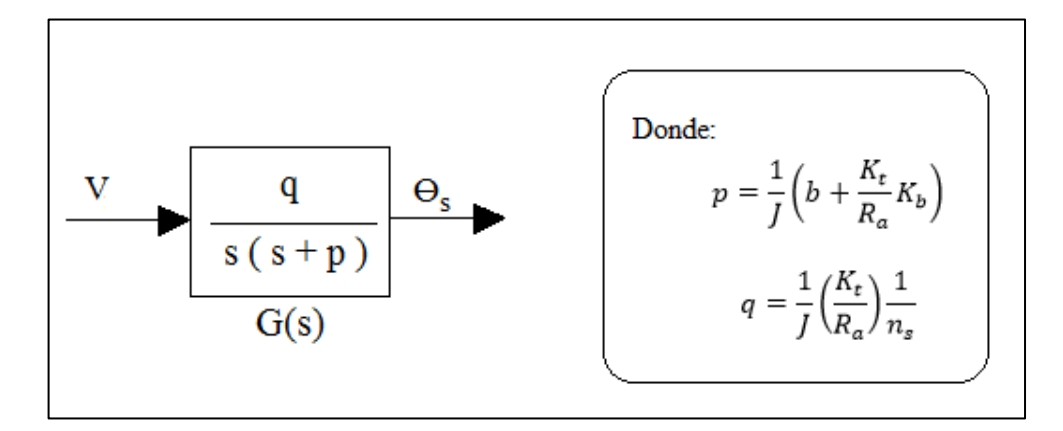

<span id="page-32-1"></span>**Figura 2.10 Función de transferencia de "G(s)"**

### <span id="page-33-0"></span>**2.4.2 Método para determinar los parámetros de un motor dc con carga**

Antes de diseñar el controlador C(s) del sistema, se necesita encontrar los valores numéricos de "*p*" y "*q*" que definen a la planta G(s); los cuales se determinan al hallar experimentalmente los 7 parámetros de la planta:

- 1) Resistencia de armadura (*Ra*)
- 2) Inductancia de armadura (*La*)
- 3) Constante contraelectromotriz (*Kb*)
- 4) Constante de torque  $(K_t)$
- 5) Constante de fricción viscosa (*b*)
- 6) Momento de inercia (*J*)
- 7) Reducción hasta el sensor de posición (*ns*)

#### **2.4.2.1 Resistencia de armadura (Ra)**

Se mide la corriente de armadura *Ia* para distintos voltajes de alimentación *V* entre los terminales del motor, en un rango en el que el mecanismo no se mueva.

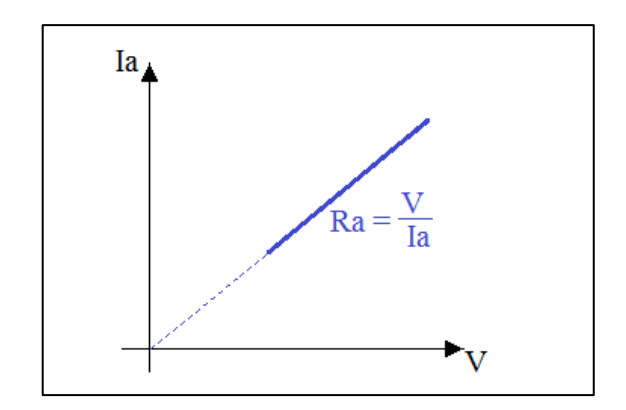

**Figura 2.11 Gráfica** *Ia* **–** *V* **para velocidad nula del motor**

<span id="page-33-1"></span>La resistencia de armadura *Ra* se obtiene de la pendiente de la recta ajustada por los puntos *V* con *Ia* y que pasa por el origen, tal como muestra en la [Figura 2.11.](#page-33-1)

### **2.4.2.2 Inductancia de armadura (***La***)**

En el caso de *La* no se requiere tanta precisión como para *Ra*, ya que experimentalmente se demuestra que este valor es despreciable; por lo tanto, la inductancia de armadura *La* se mide conectando un inductómetro entre los terminales del motor.

## **2.4.2.3 Constante contraelectromotriz (***Kb***)**

Para determinar  $K_b$ , se mide experimentalmente los siguientes parámetros.

<span id="page-34-0"></span>

|                                     | Símbolo | Unidades |
|-------------------------------------|---------|----------|
| Voltaje de alimentación             |         | voltios  |
| Corriente de armadura               | $I_a$   | amperios |
| Velocidad angular del eje del motor | $W_m$   | rad/seg  |

**Tabla 2.2 Mediciones para determinar** *Kb*

Por la ecuación eléctrica en la armadura del motor dc se establece (para el estado estacionario  $dI_d/dt = 0$ :

$$
V - E_a = I_a R_a
$$
  

$$
E_a = V - I_a R_a
$$

Finalmente como el motor dc es de imanes permanentes (se considera un flujo inductor constante), se cumple:

$$
K_b = \frac{E_a}{w_m}
$$

$$
K_b = \frac{V - I_a R_a}{w_m}
$$

#### **2.4.2.4** Constante de torque  $(K_t)$

Al conocer el valor de  $K_b$  se determina el valor de  $K_t$  al establecer la conservación de la energía (considerando que no existen pérdidas) en la transformación de la potencia eléctrica *Potelec* a la potencia mecánica *Potmec*.

$$
Pot_{elec} = Pot_{mec}
$$

Reemplazando valores:

$$
E_a I_a = T_m w_m
$$

Como  $E_a$  y  $T_m$  se puede expresar en función de las constantes  $K_b$  y  $K_t$ respectivamente (ver [Figura 2.9\)](#page-32-0):

$$
(K_b w_m)I_a = (K_t I_a) w_m
$$

Entonces, se establece la igualdad paramétrica (con sus respectivas unidades):

$$
K_t\left(\frac{N \cdot m}{A}\right) = K_b\left(\frac{V}{rad/seg}\right)
$$

#### **2.4.2.5 Constante de fricción cinética viscosa (***b***)**

Para determinar *Ra* se relacionó la corriente de armadura *Ia* con el voltaje de alimentación *V* del motor dc (en estado estacionario) y se demostró que la ecuación es de una recta, cuando se considera que el torque de fricción *Ts* es constante al estar el motor en movimiento.

En la [Figura 2.12a](#page-36-0) se representa los diagramas de bloques de un motor dc considerando la acción del torque de fricción rugosa como una entrada al sistema.

Se debe tener en cuenta que el análisis del sistema es en estado estacionario (ver [Figura 2.12b](#page-36-0)).
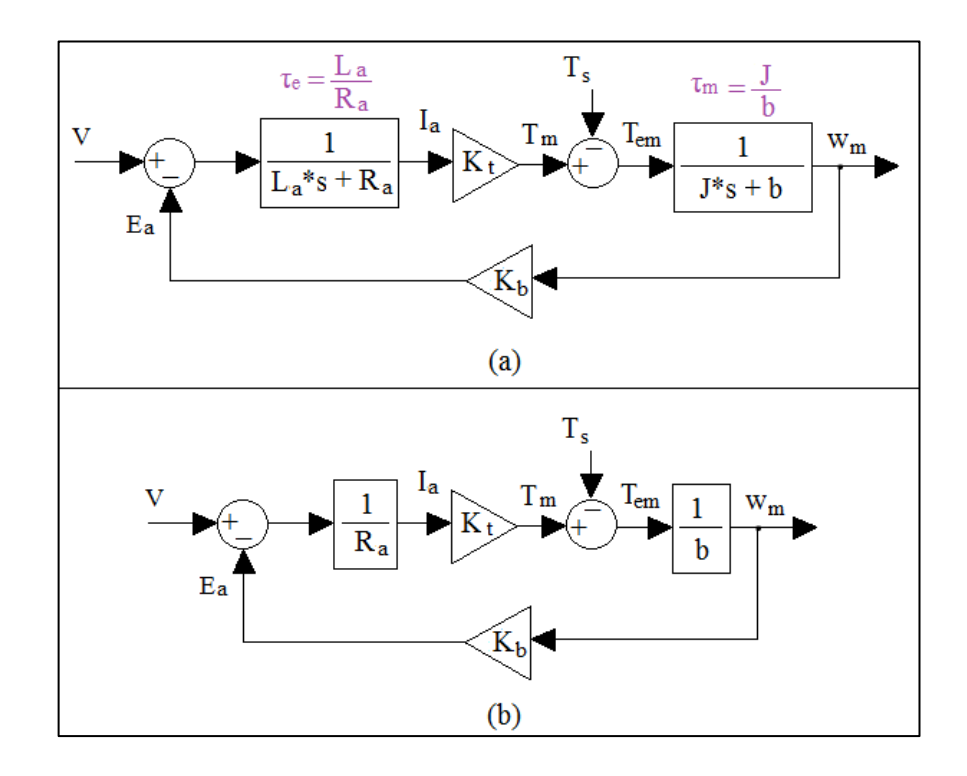

<span id="page-36-0"></span>**Figura 2.12 Diagrama de bloques de un motor dc a) En estado transitorio b) En estado estacionario**

Utilizando el diagrama de bloques de la [Figura 2.12b](#page-36-0) se puede plantear:

$$
V = I_a R_a + K_b \frac{T_m - T_s}{b}
$$

La fricción rugosa es equilibrada con la fuerza de acción si el sistema esta estático o es constante si se encuentra en movimiento (Física universitaria, pág. 174).

 $Z$ ona estática:  $T_s = T_m$ 

Por lo tanto:

$$
I_a = \frac{1}{R_a}V
$$

•  $\sum$ <u>Dona de movimiento:</u>  $T_s$  = constante

Como  $T_m = K_t I_a$ , entonces:

$$
I_a = \frac{b}{R_a b + K_b K_t} V + \frac{T_s K_b}{R_a b + K_b K_t}
$$

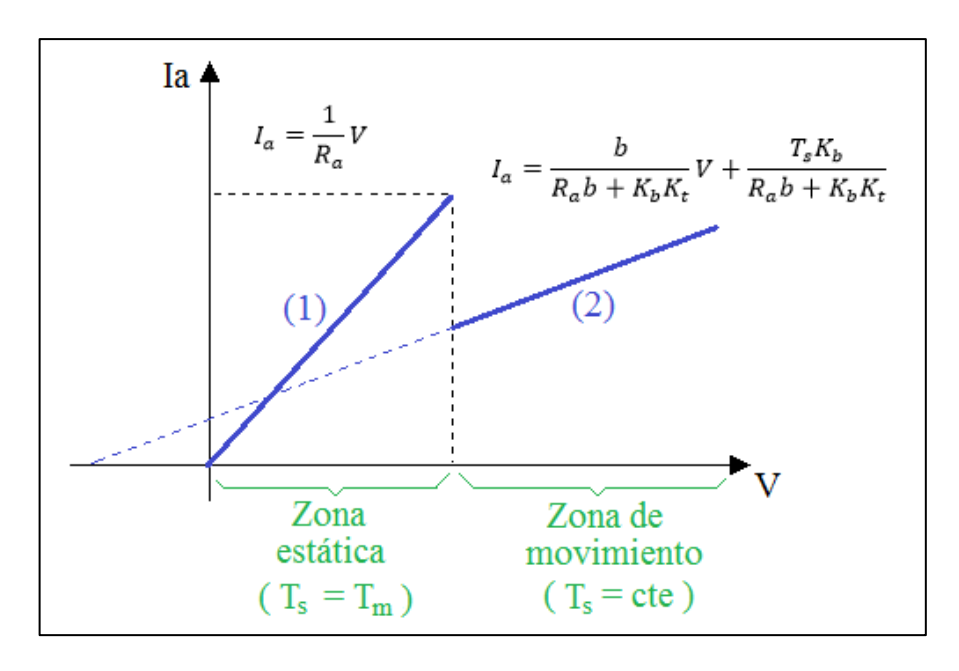

Por lo tanto en ambos casos las ecuaciones son de rectas.

**Figura 2.13 Curva** *Ia* **–** *V* **de un motor dc en estado estacionario**

En la zona de movimiento la ecuación de la recta se puede expresar como:

$$
I_a = C_1 V + C_2
$$

Donde, *C1* es la pendiente de la recta y *C2* es la ordenada cuando la abscisa es

$$
\frac{b}{R_a b + K_b K_t} = C_1
$$

$$
\frac{T_s K_b}{R_a b + K_b K_t} = C_2
$$

cero.

Despejando se obtiene los valores de *b* y *Ts* (en la zona de movimiento) en cada ecuación:

$$
b = \frac{K_b K_t}{\frac{1}{C_1} - R_a}
$$

$$
T_s = \frac{C_2}{C_1} \left(\frac{b}{K_b}\right)
$$

### **2.4.2.6 Momento de inercia (***J***)**

Para determinar el momento de inercia *J* se hace un análisis teórico experimental, partiendo por la función de transferencia mostrada anteriormente en la [Figura 2.10](#page-32-0) y que se la muestra nuevamente a continuación.

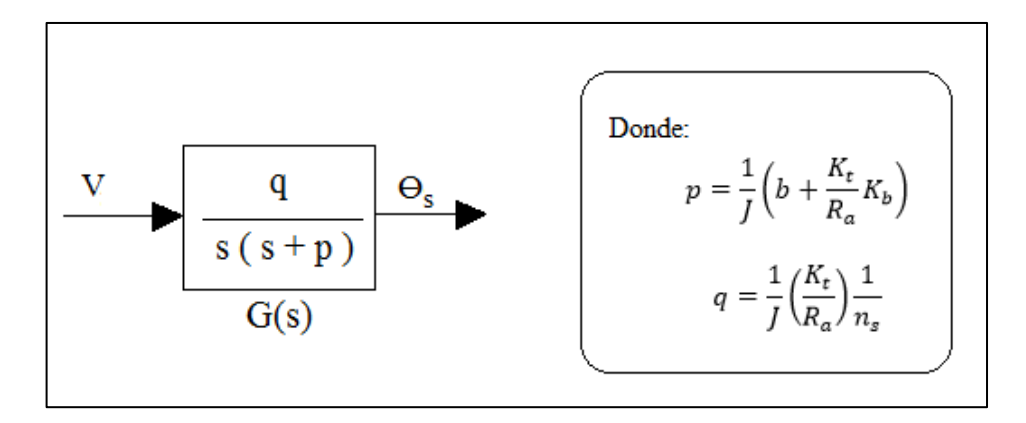

**Figura 2.14 Función de transferencia G(s)**

<span id="page-38-0"></span>La función de transferencia también se puede expresar de la siguiente manera:

$$
G(s) = \frac{k}{s(\tau s + 1)}
$$

Dónde:  $k = q/p$ ;  $\tau = l/p$ 

Luego, se determina la salida para una entrada escalón de amplitud *V*.

$$
\theta_s = V \frac{k}{s(\tau s + 1)}
$$

Sacando inversa de Laplace:

$$
\theta_s(t) = Vk(t + \tau e^{-t/\tau} - \tau)
$$

Cuando *t*→∞, entonces  $\theta_s(t)$  →  $Vk(t - \tau)$ ; lo cual es la ecuación de la asíntota de  $\theta_s(t)$ :

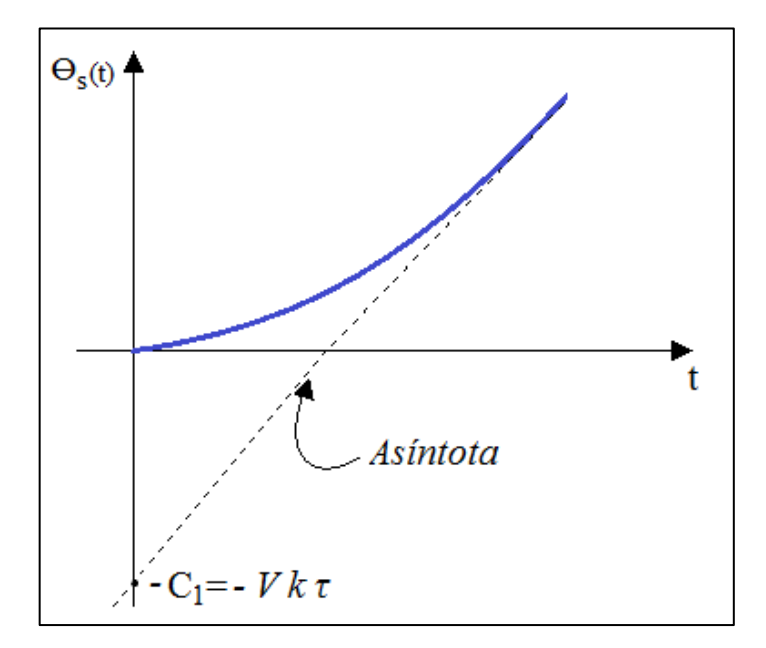

<span id="page-39-0"></span>**Figura 2.15 Grafica θs(t) para G(s) con entrada escalón de magnitud** *V*

En la [Figura 2.15](#page-39-0) se observa que la magnitud de la ordenada en *t = 0* es *C1* y es igual al producto de *V*, *k* y *τ*; lo cual a su vez se puede expresar en función de *p* y *q*:

$$
C_1 = V \times k \times \tau = V \times \frac{q}{p} \times \frac{1}{p}
$$

Reemplazando los valores de *q* y *p*, con los mostrados en la [Figura 2.14.](#page-38-0)

$$
C_1 = V \frac{\frac{1}{J} \left(\frac{K_t}{R_a}\right) \frac{1}{n_s}}{\left(\frac{1}{J} \left(b + \frac{K_t}{R_a} K_b\right)\right)^2}
$$

Despejando *J*:

$$
J = C_1 \frac{n_s (R_a b + K_b K_t)^2}{K_t R_a V}
$$

#### **2.4.3 Diseño del control de posición por Lugar Geométrico de Raíces**

Para diseñar un control para el sistema G(s) se opta por establecer un control proporcional en lazo cerrado.

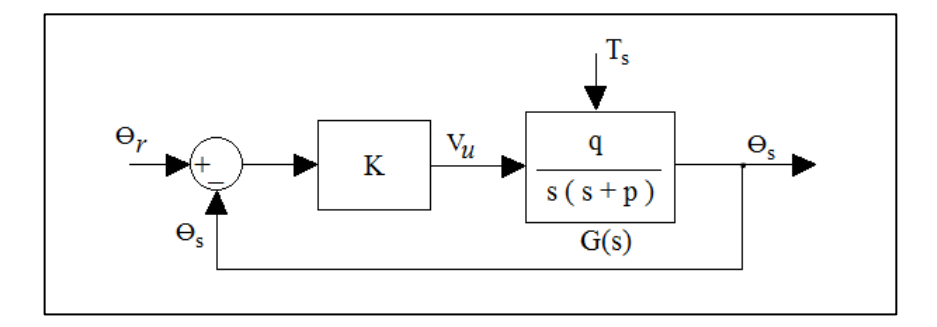

**Figura 2.16 Diagrama de bloques del control de posición**

El lugar de raíces de G(s) se inicia en los polos *s = 0* y *s = -p* y finaliza en los ceros infinitos  $s = (-p/2, +\infty)$  y  $s = (-p/2, -\infty)$ .

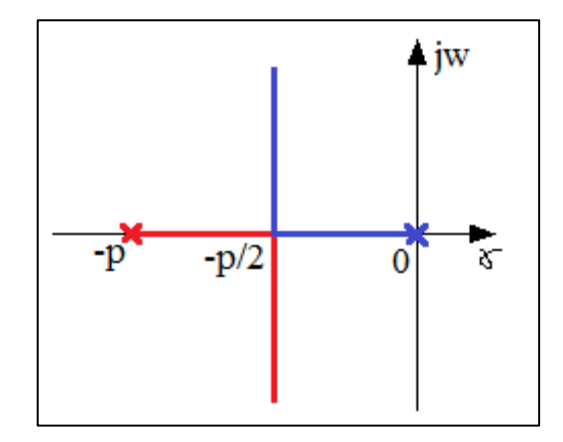

**Figura 2.17 Lugar de raíces de G(s)**

Al considerar las limitaciones energéticas de la señal de control *Vu*, el efecto no lineal de la fricción por rugosidades *Ts* y la limitación de angular *θs*; se pude limitar la región del lugar de raíces y con ello determinar el valor apropiado de la ganancia *K*.

Finalmente se discretiza la ley de control con una cuantización y un tiempo de muestreo determinado por el tipo de microcontrolador utilizado.

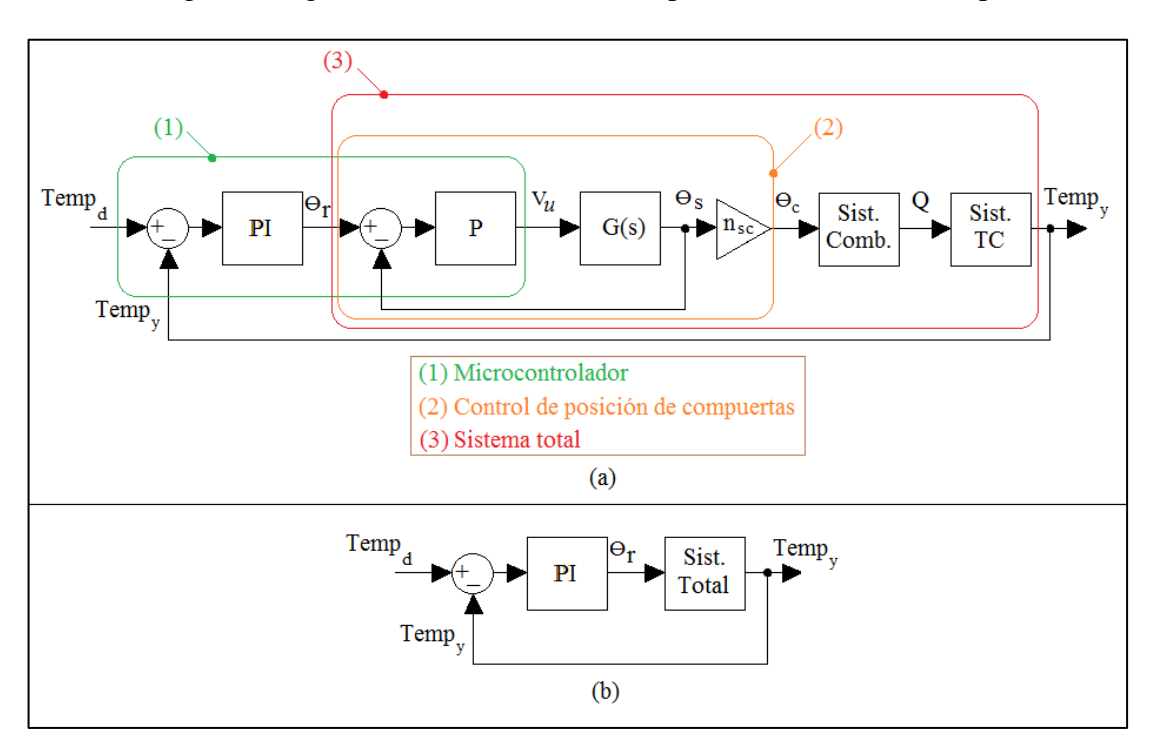

## **2.4.4 Diagrama de bloques del sistema con control de temperatura**

La siguiente figura muestra el sistema completo con control de temperatura.

# **Figura 2.18 Diagrama de bloques del sistema con control de temperatura a) Detallado b) Sintetizado**

Donde:

- Bloques:
	- PI: Controlador proporcional integral
	- P: Controlador proporcional
	- G(s): Función de transferencia del mecanismo regulador
	- nsc: Reducción del sensor respecto al sistema de compuertas
	- Sist. Comb: Sistema de combustión del hornillo + regulador
	- Sist. TC: Sistema de transferencia de calor en el hornillo
	- Sist. Total: Sistema total (hornillo + regulador controlado)
- Señales:
	- *Tempd*: Temperatura deseada
	- *Tempy*: Temperatura en la salida
	- *θr*: Ángulo de referencia para las compuertas
	- *Vu*: Voltaje de control para el mecanismo regulador
	- *θs*: Ángulo del eje del potenciómetro sensor
	- $\theta_c$ : Ángulo de las compuertas
	- *Q*: Calor generado por la combustión de etanol

### **2.4.5 Diseño del control de temperatura por Ziegler-Nichols**

El método de Ziegler-Nichols (Ogata, pág. 683) es utilizado para el diseño del controlador del sistema total (hornillo + regulador), para ello se realiza una prueba experimental del sistema en lazo abierto en el que se establece una entrada *θ<sup>r</sup>* tipo escalón y se determina la característica de la salida *Tempy*.

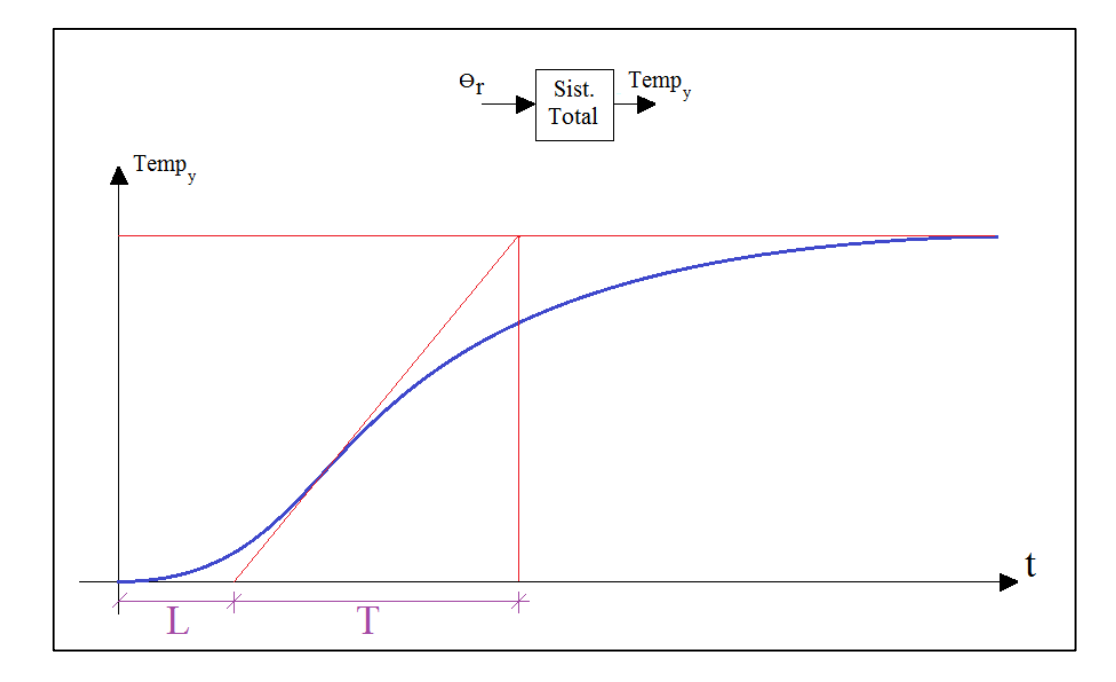

**Figura 2.19 Sistema total en lazo abierto**

Los valores de sintonización propuestos por Ziegler-Nichols son los que se muestran en la **¡Error! No se encuentra el origen de la referencia.** (Ogata, pág. 684).

| Tipo de controlador | ⊥⊾ր    | $\tau_i$ | $\tau_{\rm d}$ |
|---------------------|--------|----------|----------------|
|                     | T/L    | $\infty$ |                |
|                     | 0.9T/L | L/0.3    |                |
| <b>PID</b>          | 1.2T/L | 2L       | 0.5L           |

**Tabla 2.3 Regla de sintonización del controlador P, PI, PID (Ziegler-Nichols)**

Por lo tanto la ley de control se puede expresar de la siguiente manera.

$$
u(t) = K_p \left( e(t) + \frac{1}{\tau_i} \int_{-\infty}^t e(t) dt + \tau_d \frac{de(t)}{dt} \right)
$$

#### **2.4.6 Rediseño del controlador PI**

Como el controlador es del tipo digital, es necesario rediseñar el controlador para encontrar la ecuación recursiva que irá en el código de programación del microcontrolador. Se utilizará el método backward para el rediseño del controlador PI, donde *T* es el tiempo de muestreo, por lo que la ley de control queda expresada como:

$$
u_p(k) = K_p e(k)
$$
  

$$
u_i(k) = K_i e(k)T + u_i(k - 1)
$$
  

$$
u(k) = u_p(k) + u_i(k)
$$

#### **2.4.7 Detalles en la programación del microcontrolador**

#### **2.4.7.1 Alimentación del pic16F886**

El microcontrolador es un pic16F886 y se ha utilizado un oscilador de 8 MHz, por lo que una alimentación mayor a 4 voltios es apropiada.

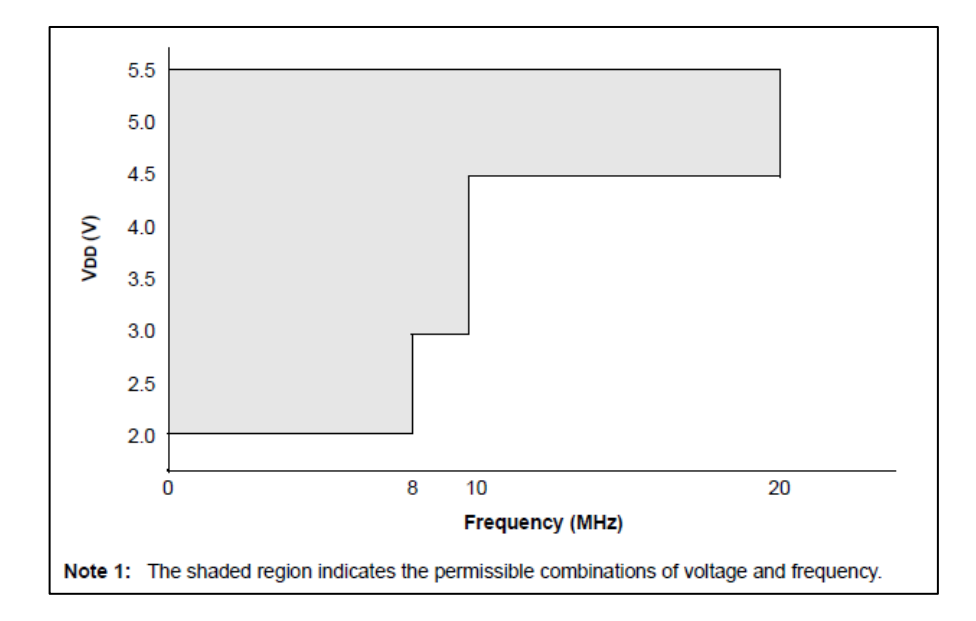

**Figura 2.20 Voltaje de alimentación – Frecuencia de oscilador (Datasheet PIC16F886, pág. 240)**

#### **2.4.7.2 Tiempo de muestreo**

El tiempo de muestreo se podría determinar calculando el número de instrucciones (en assembler) y multiplicando por el tiempo de instrucción, el cual a su vez depende de la frecuencia del oscilador utilizado.

Un método menos laborioso es utilizar la ventana CPU SOURCE CODE del simulador Proteus (García, pág. 18), con lo cual se determina el tiempo de retardo (delay) que se debe esperar para completar el tiempo de muestreo durante cada bucle.

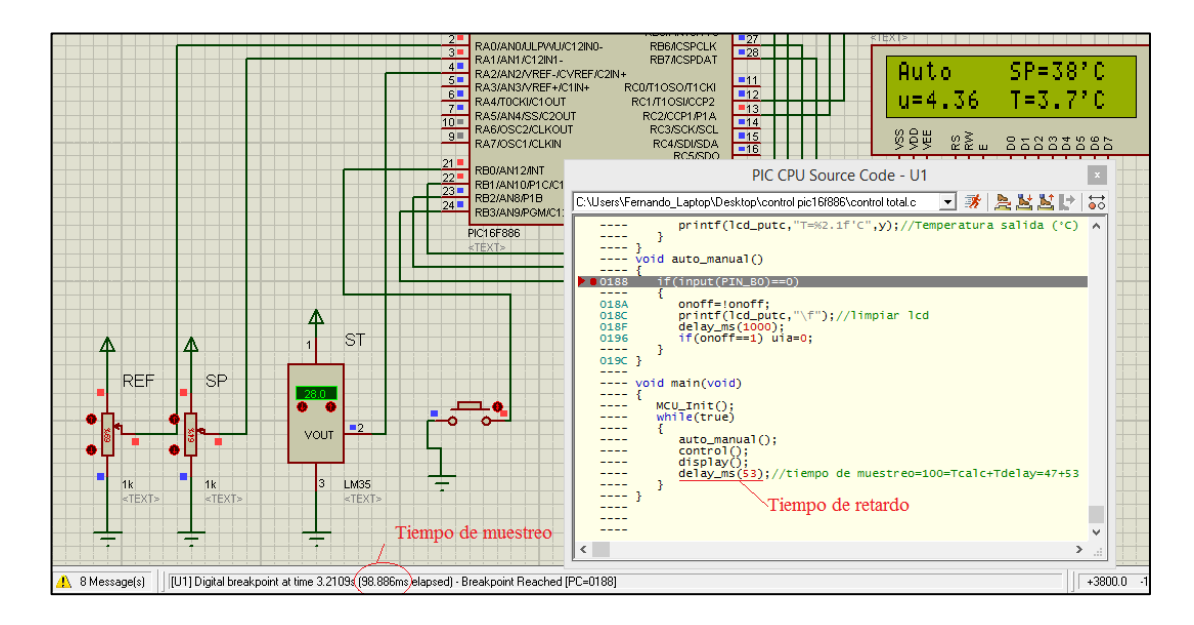

**Figura 2.21 Ventana CPU SOURCE CODE de Proteus**

<span id="page-45-0"></span>La [Figura 2.21](#page-45-0) muestra que colocando un retardo de 53 milisegundos se logra aproximadamente 100 milisegundos en la el bucle de control, dicho valor es el tiempo de muestreo diseñado para el control (ver sección [3.1.4.2.4](#page-90-0) [Discretizando la ley de](#page-90-0)  [control de posición\)](#page-90-0).

## **2.4.7.3 Configuración de PWM**

La siguiente fórmula determina el periodo de la señal PWM (García, pág. 142).

 $PWMT = (PR2 + 1)$ . 4.  $T_{OSC}$ . (Preescaler del TMR2)

Donde:

*PWMT*: Periodo de la señal PWM

*PR2*: Registro PR2 (Niveles de ancho de pulso - 1)

*TOSC*: Tiempo de oscilador (Inversa de la frecuencia del oscilador)

*Preescaler del TMR2*: Preescala el valor del periodo del PWM

La señal PWM se configura a una frecuencia de 20 kHz (frecuencia superior a la audible para evitar el ruido de conmutación de los transistores). Para un oscilador de 8MHz se debe configurar *PR2+1* a 100 niveles de ancho de pulso y manteniendo un Preescaler igual a 1; para lograr una frecuencia de PWM de 20 kHz. Lo cual se comprueba al reemplazar en la fórmula.

$$
\frac{1}{20 \times 10^3} = (PR2 + 1).4. \frac{1}{8 \times 10^6}. (1)
$$
  

$$
PR2 = 99
$$

## **2.4.7.4 Configurando el ADC**

El conversor análogo digital se configura a  $N$  bits ( $2^N$  niveles), por lo que la resolución de la magnitud medida (*Vin*) se determina con la siguiente fórmula (García, pág. 118).

$$
Resolución = \frac{V_{in}}{2^N - 1}
$$

## **3CAPÍTULO III**

## **SOLUCIÓN DEL PROBLEMA**

## **3.1 Logro de objetivos secundarios**

## **3.1.1 Posibilidades energéticas del hornillo**

En este capítulo se hace un análisis sencillo de la energía necesaria para elevar

la temperatura del flujo de agua hasta una temperatura determinada.

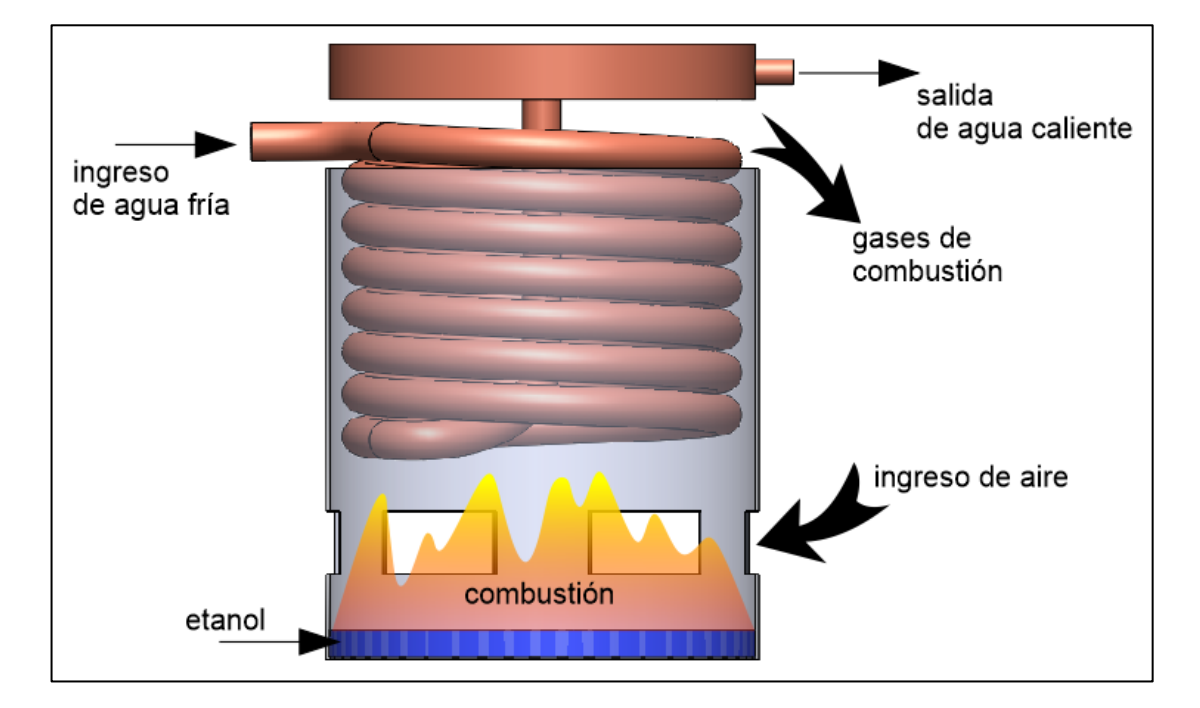

**Figura 3.1 Sistema de combustión del etanol en el hornillo**

<span id="page-47-0"></span>La [Figura 3.1](#page-47-0) muestra el proceso de calentamiento del flujo de agua; observando que el agua ingresa por una tubería de cobre en forma de hélice y termina pasando por un contenedor cilíndrico en la parte superior. La tubería en espiral se encuentra alojada en una cámara de forma cilíndrica, que en su base contiene al combustible (etanol líquido) y que tiene seis agujeros rectangulares en su superficie lateral, por donde es posible el ingreso de aire para la combustión. Entre la cámara y el conducto cilíndrico hay un espacio para la salida de los gases de combustión.

En el siguiente análisis, se han realizado algunos cálculos sin mucha precisión; sin embargo serán un punto de partida para conocer las posibilidades energéticas del proyecto.

#### **3.1.1.1 Generación de calor**

Mediante la combustión se genera el calor necesario para elevar la temperatura del agua que fluye por la tubería de cobre, por lo cual es importante determinar el calor generado por un cierto volumen de etanol y que se consume en un tiempo determinado.

Los datos de la [Tabla 3.1](#page-48-0) son obtenidos de una prueba experimental, con la diferencia que el contenido energético del etanol se planteó en la [Tabla 2.1.](#page-23-0)

<span id="page-48-0"></span>

| Nombre del dato                         | Variable                       | Cantidad | Unidades |
|-----------------------------------------|--------------------------------|----------|----------|
| Volumen de etanol                       | $\mathrm{Vol}_\mathrm{etanol}$ | 50       | mL       |
| Contenido energético del etanol líquido | $CE_{\text{etanol}}$           | 29 4 20  | kI/L     |
| Tiempo promedio de combustión           | $t_{\rm comb}$                 | 20       | minutos  |

**Tabla 3.1 Datos de prueba experimental del hornillo**

Para obtener el valor del calor generado por unidad de tiempo se plantea la fórmula determinada en la sección [2.1.1.](#page-23-1)

$$
\dot{Q}_{gen} = \frac{Vol_{etanol} \times CE_{etanol}}{t_{comb}}
$$

$$
\dot{Q}_{gen} = 1226 \frac{J}{seg}
$$

#### **3.1.1.2 Termodinámica del proceso**

Tomando como volumen de control toda la sección interna de cobre por donde fluye el agua en el proceso de calentamiento, se modela el sistema como un proceso de flujo estable, lo cual es una consideración ideal.

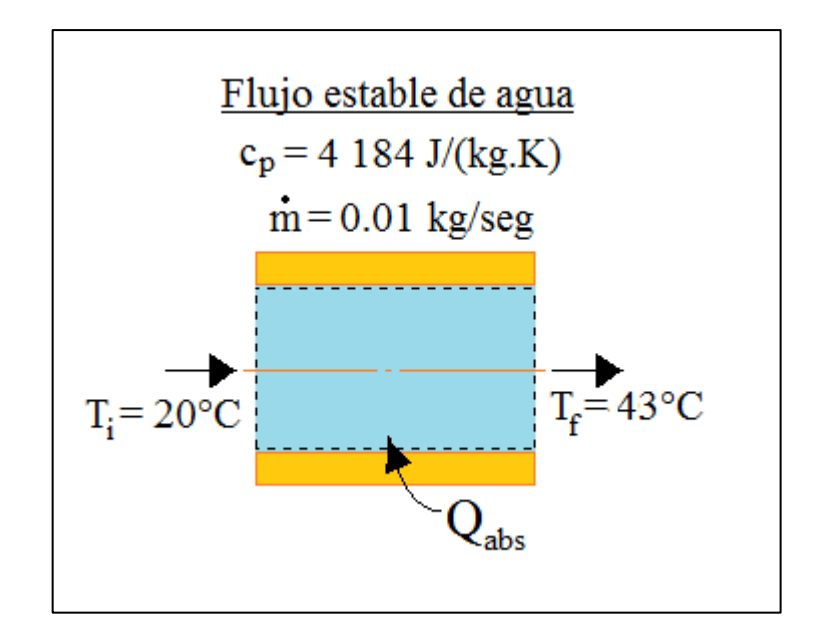

<span id="page-49-0"></span>**Figura 3.2 Modelo del calentamiento de agua como proceso de flujo estable**

El objetivo es encontrar el calor que se necesita absorber para lograr calentar un flujo de agua desde la temperatura ambiente (20°C) hasta una temperatura de 43°C; la cual una persona puede percibir como caliente para tomarse una ducha (una temperatura de 37°C se consideraría muy confortable). Se debe tener en cuenta que el flujo de agua de 0.01 kg/seg (ó 10 mL/seg), es un flujo de poco caudal como para una tomarse una ducha (un flujo normal sería mayor a 50 mL/seg); sin embargo es un flujo con el que se lograría una mayor temperatura de salida de agua (lo cual también depende de la transferencia de calor) y con el que se puede lograr una mayor variación de temperatura al utilizar el mecanismo regulador de temperatura, que se explicará posteriormente.

Planteando la fórmula definida en la sección [2.1.2.](#page-24-0)

$$
\dot{Q}_{abs} = c_p (T_f - T_i) \dot{m}
$$

Reemplazando con los datos mostrados en la [Figura 3.2,](#page-49-0) se obtiene:

$$
\dot{Q}_{abs} = 4\ 184(43 - 20)0.01
$$

$$
\dot{Q}_{abs} = 962 \frac{J}{seg}
$$

### **3.1.1.3 Eficiencia de la transferencia de calor**

En los dos apartados anteriores se calculó de manera referencial los valores del calor generado por la combustión y del calor que se necesita absorber para tener una temperatura cálida en la salida del flujo de agua; en este apartado se podría hacer un análisis exhaustivo para determinar teóricamente las variables de calor y temperatura que se ven afectados en el proceso de transferencia de calor para lograr un mejor diseño del prototipo implementado y por ende una mejor eficiencia; sin embargo nos limitaremos en determinar la eficiencia actual del prototipo diseñado.

Experimentalmente se obtuvo que el flujo de agua de 10 mL/seg calienta desde 20°C hasta 43°C. Podemos establecer que la eficiencia del proceso de transferencia de calor para el proceso es:

$$
n_{TC} = \frac{\dot{Q}_{abs}}{\dot{Q}_{gen}}
$$

Reemplazando los valores obtenidos anteriormente:

$$
n_{TC} = \frac{962}{1226}
$$

$$
n_{TC} = 78.5\%
$$

El valor de 78.5% es la eficiencia de transferencia de calor en el proceso de calentamiento de flujo de agua; tener en cuenta que este valor puede variar con otras variables que en estos cálculos se han considerado constantes, como la variación del flujo de agua, la estabilidad de la combustión y entre otras que se fueron descubriendo por la experimentación, como el efecto de la temperatura de punto rocío (Çengel & Boles, pág. 741); sin embargo el resultado anterior permite comprobar la factibilidad de lo obtenido experimentalmente y es una de las bases a considerar para el diseño de un control de temperatura.

#### **3.1.2 Diseño del mecanismo regulador de calor**

El implementar un mecanismo regulador de calor es un valor agregado al HORNILLO a combustión de etanol.

El hornillo está compuesto por un conducto de cobre (que es por donde fluye el agua a ser calentada) y por una cámara de combustión (que es donde se genera el calor). En la cámara de combustión se introduce el conducto de cobre hasta que su contenedor cilíndrico se encuentre a aproximadamente 7 mm del borde superior de la cámara de combustión (ver [Figura 3.3\)](#page-52-0); este espacio es necesario para la salida de los gases productos de la combustión (si se desea información detallada, ver los [PLANOS\)](#page-117-0).

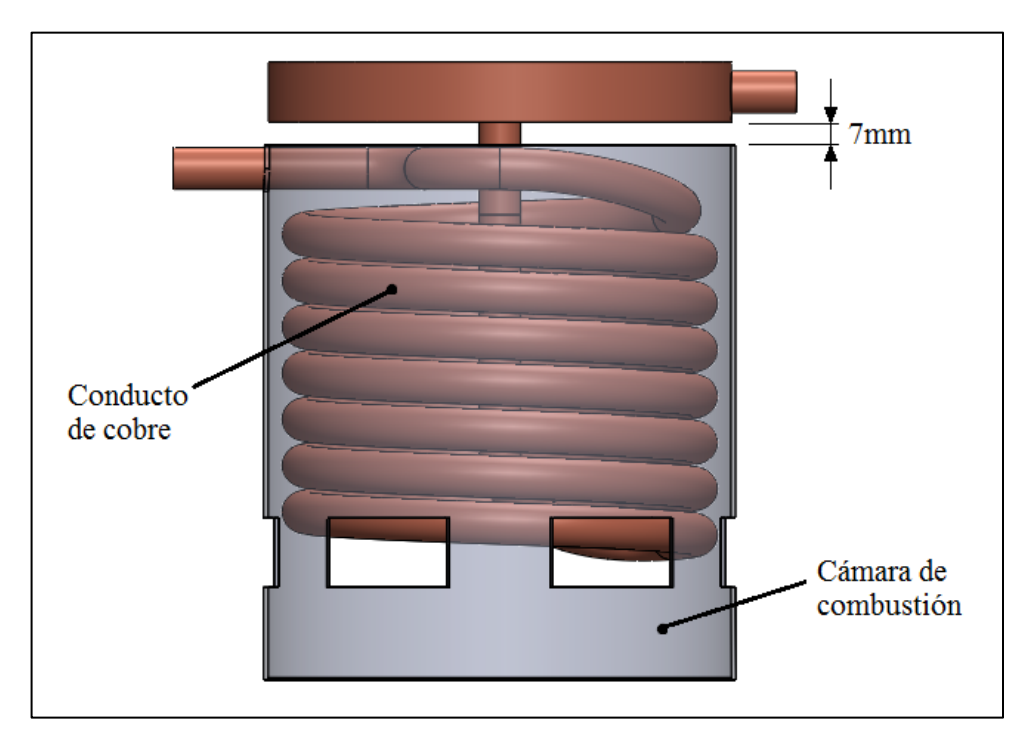

**Figura 3.3 Hornillo a combustión de etanol**

<span id="page-52-0"></span>El mecanismo regulador de calor se instala en la parte inferior del hornillo.

Como se mencionó anteriormente, el aire que ingresa para la combustión es a través de 6 orificios ubicados en la parte inferior de la superficie lateral de la cámara de combustión; por lo tanto, al disminuir el área de ingreso de aire mediante un sistema de compuertas (ver [Figura 3.4\)](#page-53-0), se disminuye la rapidez de combustión, lo cual se refleja en una flama más pequeña dentro de la cámara de combustión y por ende una menor cantidad de calor generado.

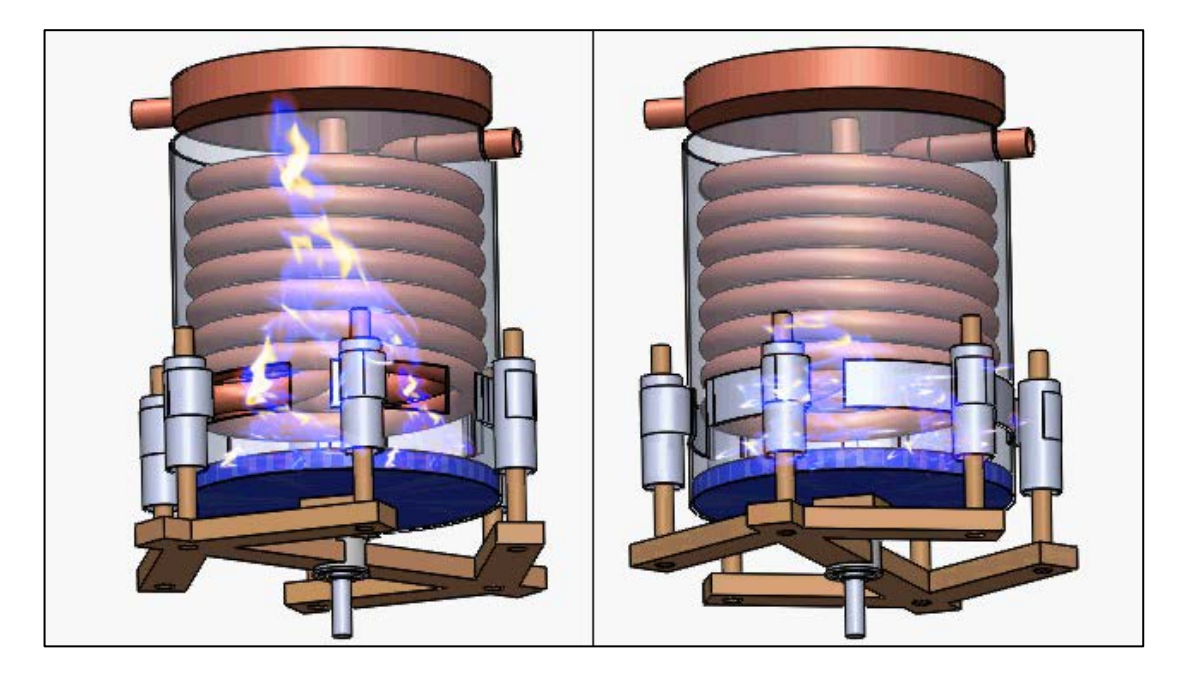

**Figura 3.4 Efecto de la variación del ingreso de aire en la combustión**

<span id="page-53-0"></span>El mecanismo para variar el área de ingreso de aire hacia la cámara de combustión, se denomina "Regulador de calor", se ubica en la base del hornillo y se compone de 4 partes:

- 1) Sistema de compuertas
- 2) Transmisión por biela
- 3) Motorreducción
- 4) Mecanismo del sensor de posición

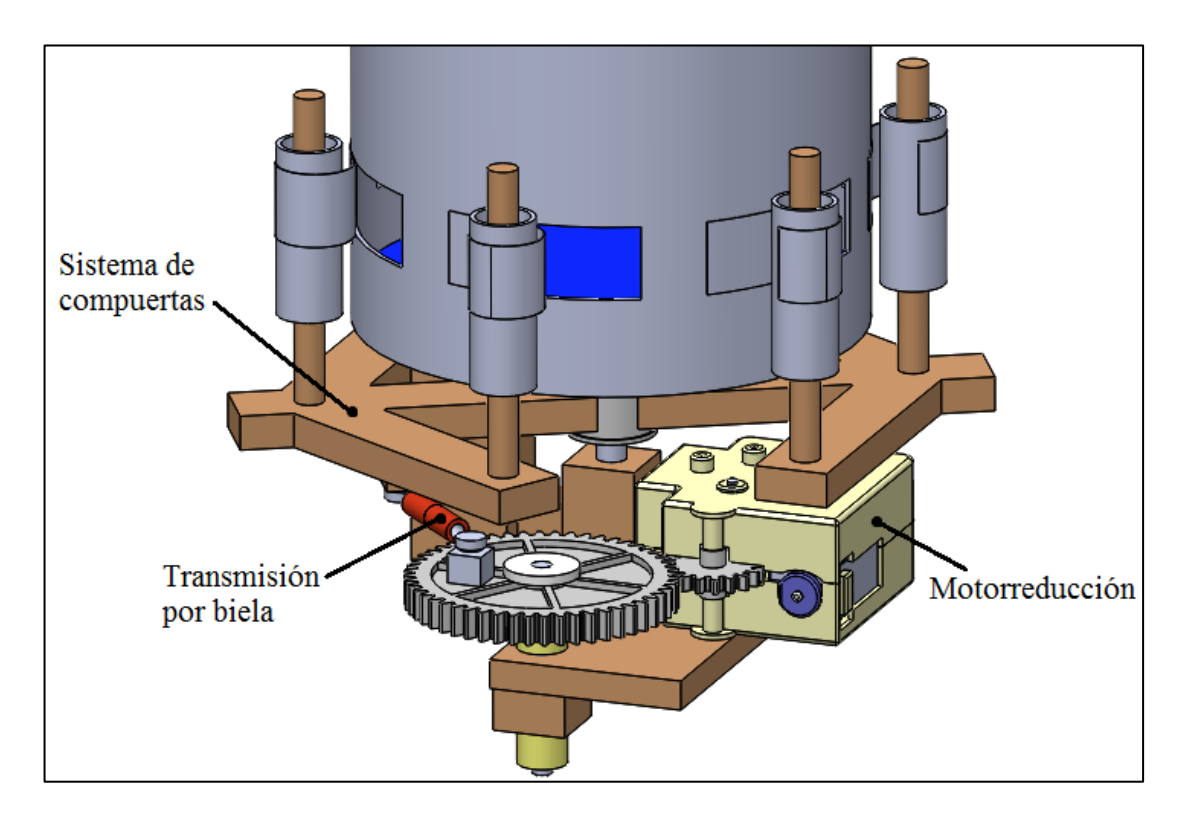

**Figura 3.5 Partes del Regulador de calor**

## **3.1.2.1 Sistema de compuertas**

Está compuesto por 6 ejes que están unidos en su base por un armazón giratorio cuyo centro de giro coincide con el centro de la base del hornillo, en el otro extremo de los ejes se ubican unos rodillos giratorios que enrollan y desenrollan unas láminas flexibles que han sido soldadas en los extremos izquierdos de los orificios de la cámara de combustión.

Tanto los rodillos como las láminas flexibles son de aluminio, ya que tienen contacto con la cámara de combustión y es preciso que no se deformen por el calor, incluso los 6 ejes y el armazón giratorio deberían de ser de un material resistente al calor, para mayor seguridad; sin embargo funcionan bien siendo de madera, en la implementación realizada.

### **3.1.2.2 Transmisión por biela**

La razón principal de elaborar una transmisión tipo biela, es lograr un movimiento de vaivén en el sistema de compuertas; ya que cuando se implementa un control de posición mediante una motorreducción, existe el peligro de que el sistema se inestabilice, lo cual puede destruir las uniones mecánicas del sistema regulador de calor. La transmisión por biela entre el engranaje actuador y el sistema de compuertas resuelve el problema anterior; sin embargo, trae consigo una relación no lineal en la transmisión, lo cual puede complicar el modelo del sistema.

La [Figura 3.6](#page-55-0) muestra el recorrido de los extremos de la biela, donde se establece que para un ángulo *x* de desplazamiento del engranaje actuador, el armazón de compuertas se desplaza un ángulo *y*.

<span id="page-55-0"></span>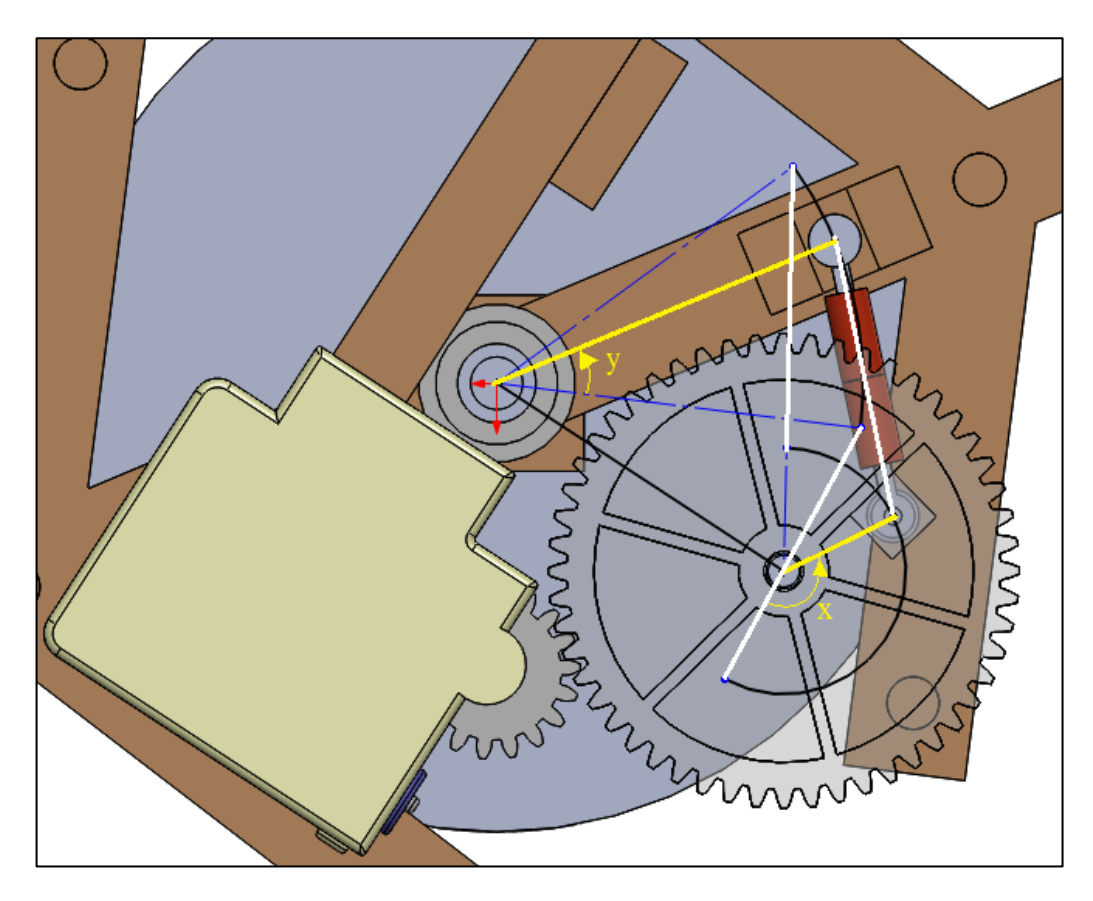

**Figura 3.6 Desplazamiento de la transmisión por biela**

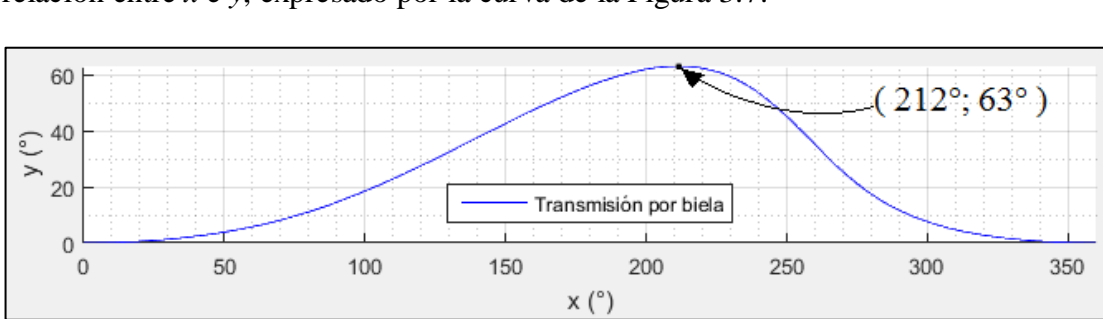

Mediante un análisis geométrico, detallado en el [APÉNDICE A,](#page-127-0) se obtiene una relación entre *x* e *y*, expresado por la curva de la [Figura 3.7:](#page-56-0)

**Figura 3.7 Curva de la transmisión por biela**

<span id="page-56-0"></span>En la curva es visible que cuando el engranaje actuador ha recorrido una vuelta entera (360°); el sistema de compuertas ha recorrido un periodo de vaivén regresando a su posición inicial (0°). También es notable que las compuertas logran su desplazamiento angular máximo de 63° cuando el engranaje actuador ha rotado 212°; con lo que se puede sacar tres conclusiones:

- El sistema de compuertas puede rotar  $63^\circ$ , lo cual cubre el ángulo de abertura de 30 $^{\circ}$  de los orificios de la cámara de combustión (ver plano  $\Box$ ).
- El desplazamiento de la biela no es simétrico respecto a la mitad de su periodo de vaivén; por lo cual se ha elegido que el rango de trabajo se encuentre dentro de la zona de 0° a 212° de rotación del engranaje actuador (*x*).
- La relación de transmisión es no lineal; sin embargo se puede definir un rango de trabajo aproximadamente lineal, dependiendo de la ubicación y rango de trabajo del sensor de posición, lo cual se analiza en el siguiente apartado.

## **3.1.2.3 Motorreductor**

El dispositivo que proporciona la energía mecánica es un pequeño motor dc que cuenta con su caja reductora; para efectos prácticos en la implementación este motorreductor ha sido obtenido de un juguete; sin embargo, para obtener la relación de transmisión y pensando en una futura estandarización del proyecto, se ha elaborado un plano detallado del motorreductor (ver plano  $\square$ ).

Lo que interesa en esta sección, es determinar la relación de transmisión (o reducción) del motorreductor, es decir la reducción entre el eje del motor dc y el último engranaje de la motorreducción.

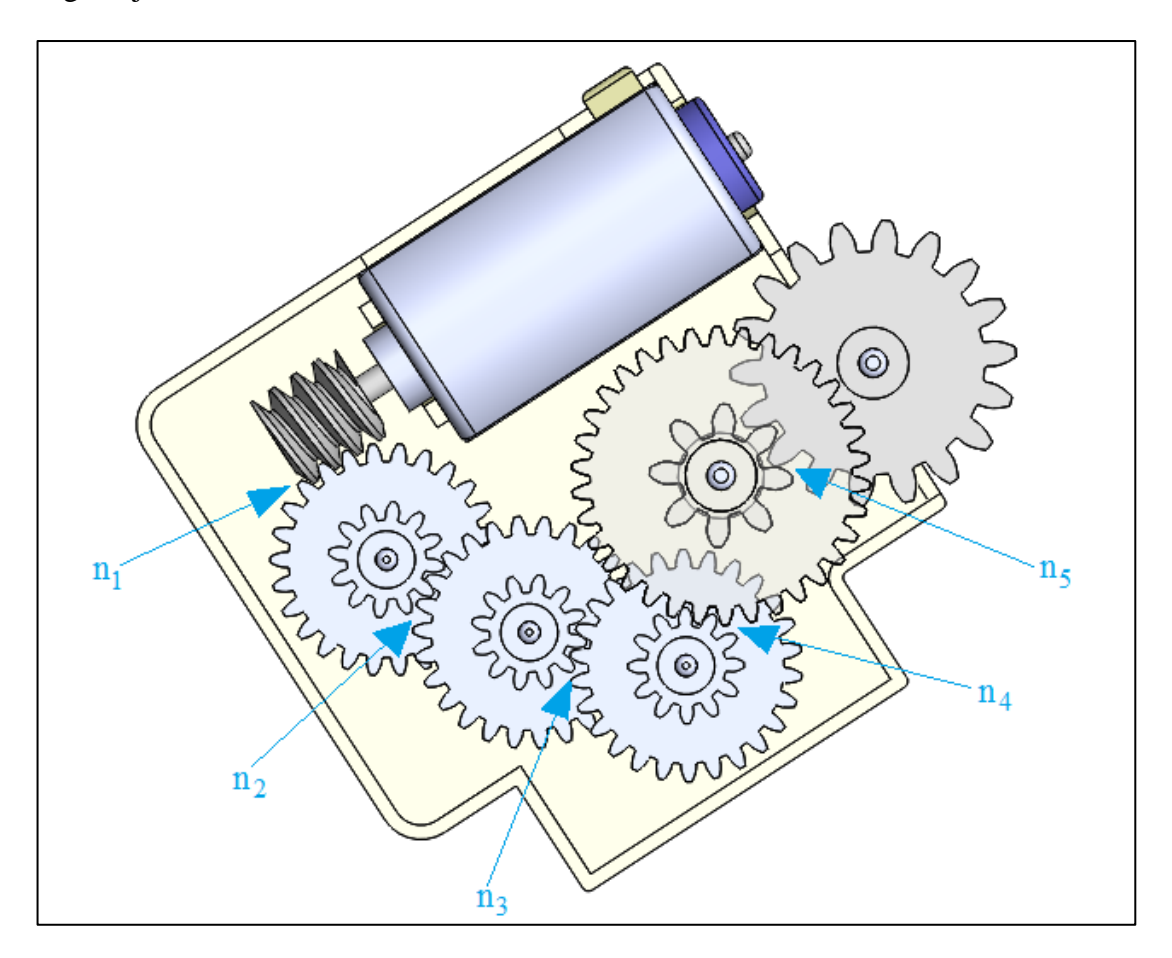

**Figura 3.8 Transmisión del motorreductor**

Por el número de dientes se puede establecer las reducciones entre uniones de engranajes: *n1* = 26; *n2* = 26/12; *n3* = 26/12; *n4* = 34/12 y *n5* = 18/8. Al multiplicar las 5 reducciones se obtiene como resultado la reducción del motorreductor.

$$
n_m=778.1
$$

Por último, se ha acoplado un engranaje externo (52 dientes) al motorreductor, dicho engranaje transmite el movimiento al sistema de compuertas mediante una biela, por lo que recibe el nombre de "Engranaje actuador" y tiene una reducción  $n_6 = 52/18$ .

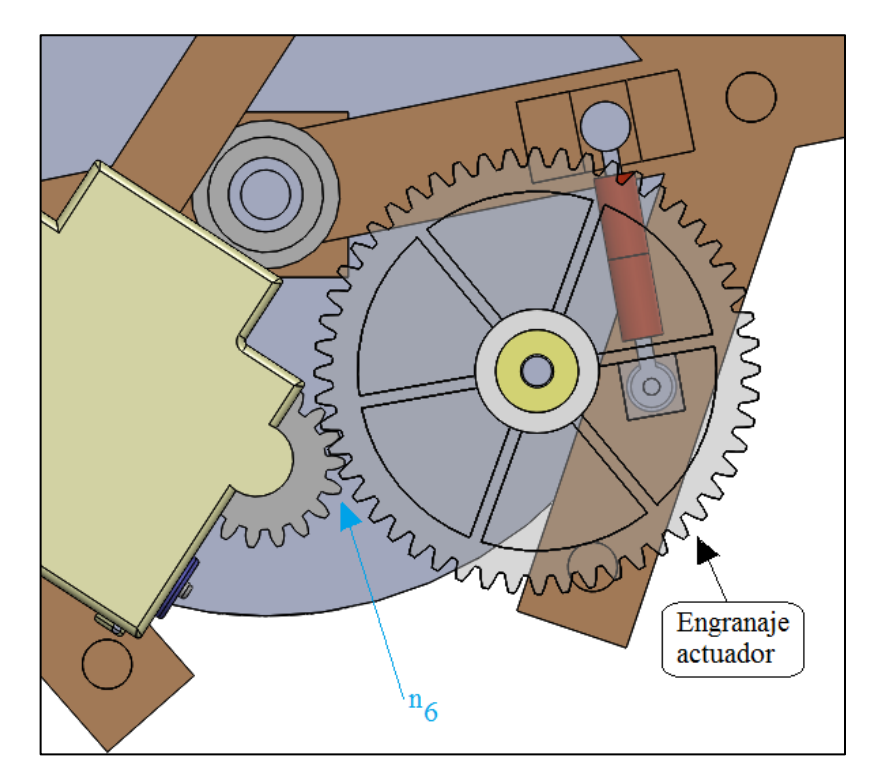

**Figura 3.9 Engranaje actuador (sexta reducción)** 

Al multiplicar la reducción del motorreductor (*nm*) por la sexta reducción (*n6*), se obtiene la reducción hasta el engranaje actuador:

$$
n_{ea}=2247.98
$$

## **3.1.2.4 Mecanismo del sensor de posición**

El sensor utilizado es un potenciómetro, cuyo eje tiene una rotación máxima de 300°; sin embargo su resistencia es variable en el rango de 25° a 275°; por lo que su ángulo de trabajo es de 250°.

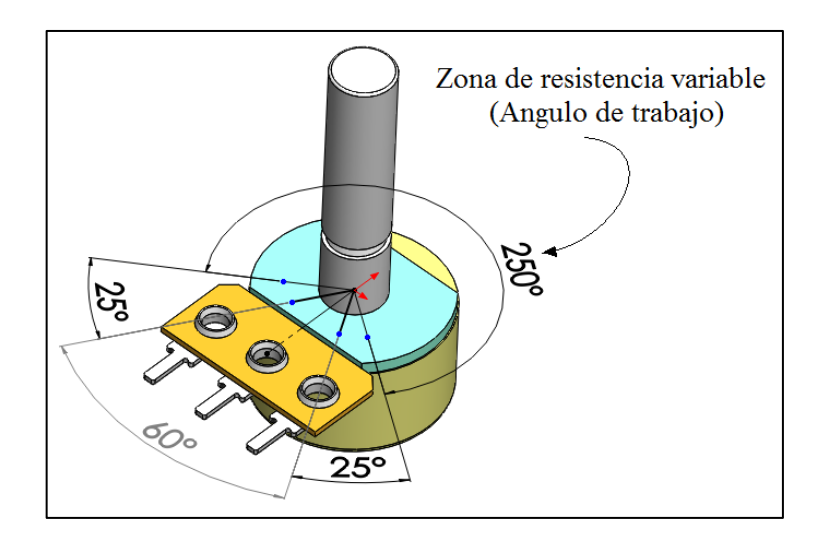

**Figura 3.10 Ángulo de trabajo del potenciómetro**

El sistema de compuertas (con rotación máxima de 63°), limitará su ángulo de

rotación debido a la ubicación e instalación del potenciómetro.

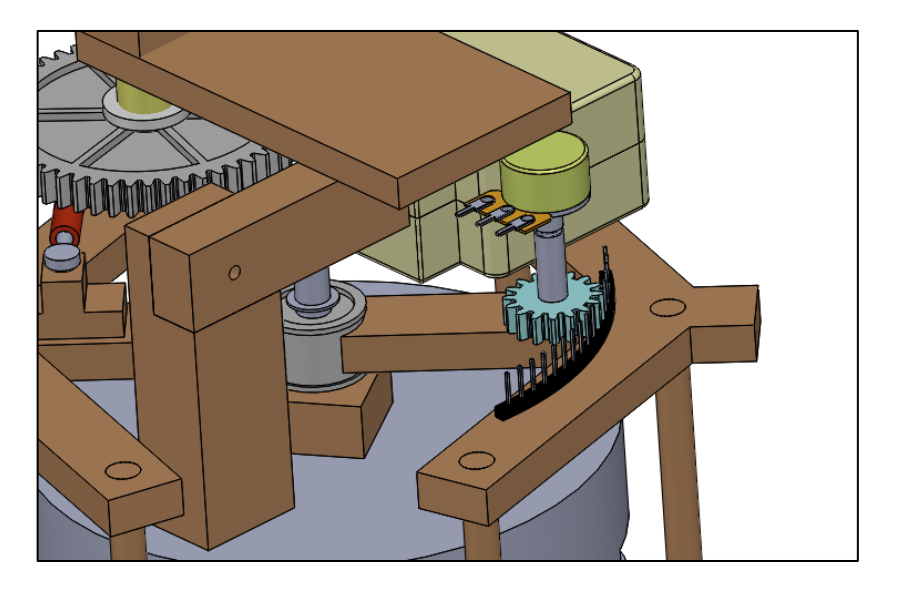

**Figura 3.11 Ubicación del sensor de posición**

La ubicación del potenciómetro y el diámetro de su engranaje con el diámetro de la hilera dentada ubicada en el sistema de compuertas se muestran en la [Figura 3.12.](#page-60-0)

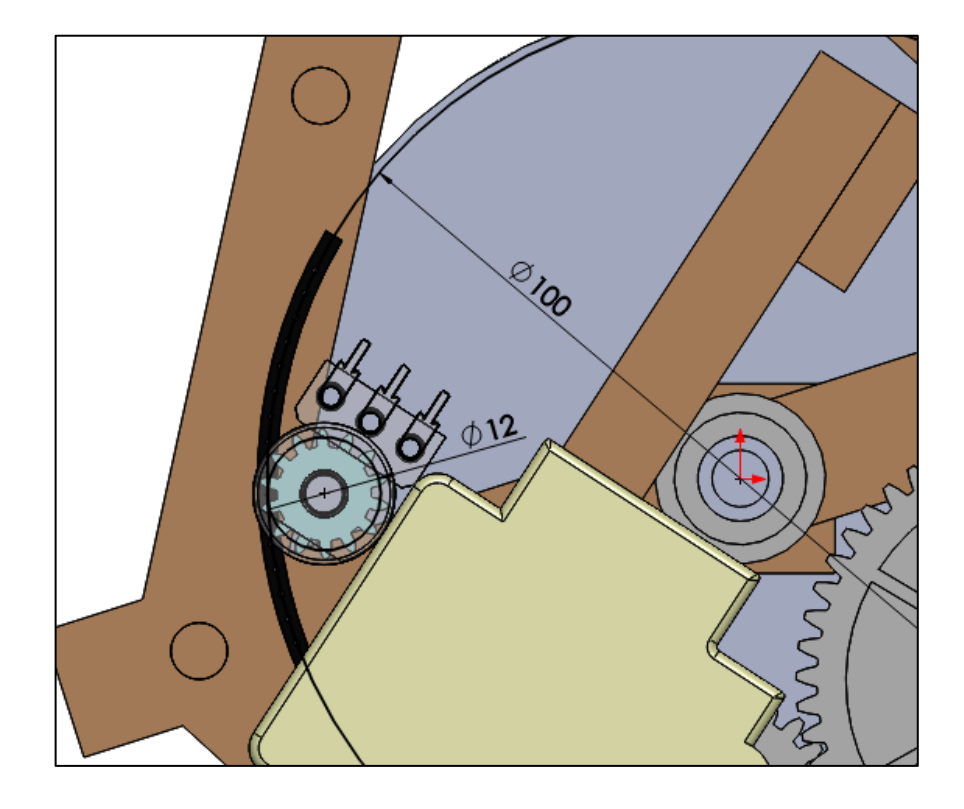

**Figura 3.12 Relación de transmisión entre compuertas y potenciómetro**

<span id="page-60-0"></span>Por lo tanto, la relación de transmisión entre las compuertas y el sensor de posición es:

$$
n_{sc} = \frac{12}{100}
$$

$$
n_{sc} = 0.12
$$

Este resultado es lo que conlleva a que el sistema de compuertas sólo rote 30°; ya que al multiplicar el ángulo de trabajo del potenciómetro (250°) por la reducción *nsc* =0.12, se obtiene los 30° necesarios para cubrir la abertura de los orificios de la cámara de combustión.

Como el sistema de compuertas rota un *Δy* = 30°, ello permite que la biela trabaje en una zona con mejor aproximación lineal.

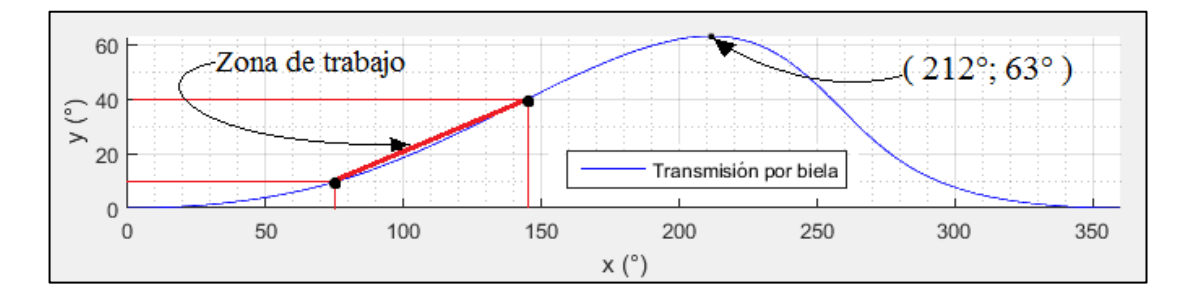

**Figura 3.13 Zona de trabajo de la biela**

Por lo tanto, el rango de variación del engranaje actuador es  $x = [75^{\circ}; 145^{\circ}]$  y del sistema de compuertas es  $y = [10^{\circ}; 40^{\circ}]$ ; dichos valores fueron comprobados experimentalmente haciendo mediciones con transportador.

Como la curva es aproximadamente lineal en la zona de trabajo, se puede establecer que la relación de transmisión de la biela es constante e igual a:

$$
n_{biela} = \frac{145 - 75}{40 - 10} = \frac{70}{30}
$$

$$
n_{biela} = 2.33
$$

#### **Reducción hasta el sensor de posición (***ns***)**

El parámetro que será utilizado en el siguiente capítulo (Control de posición), es la relación de transmisión desde el eje del motor hasta el eje del potenciómetro; lo cual se obtiene al multiplicar las relaciones de transmisión halladas anteriormente.

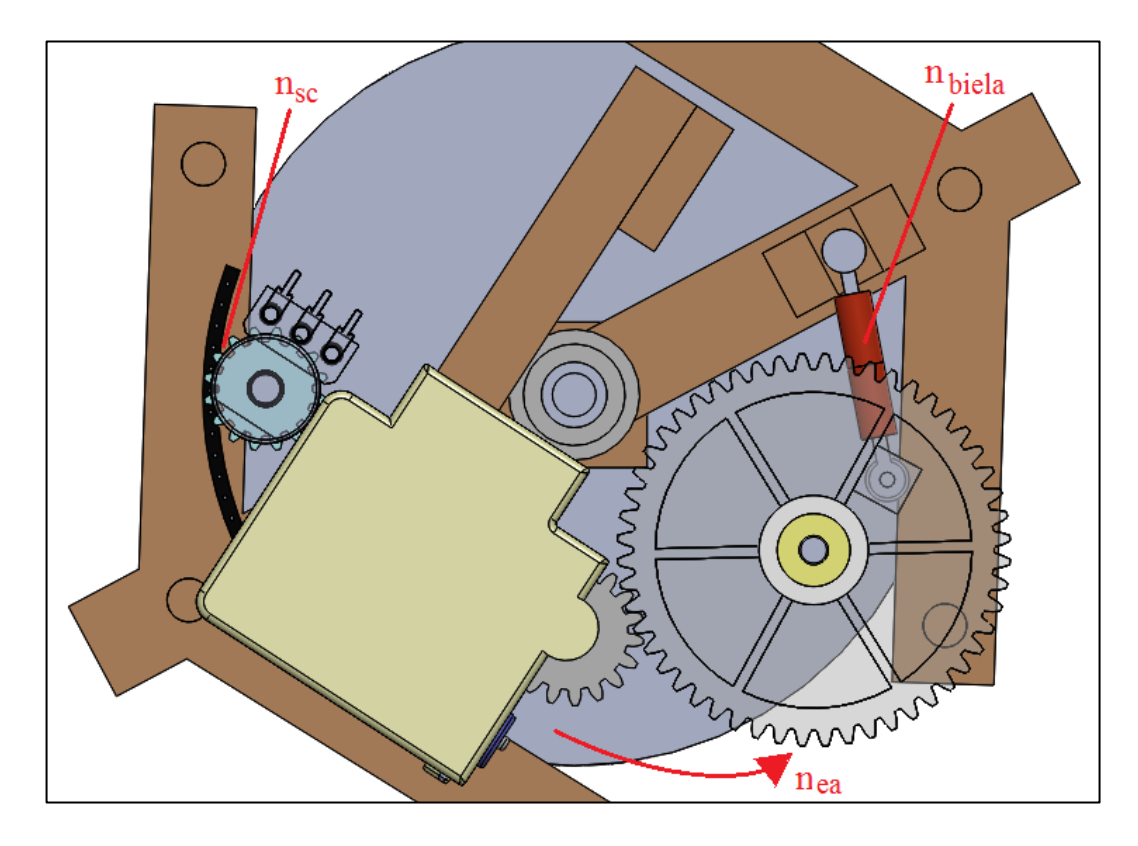

**Figura 3.14 Reducciones en el regulador de calor**

## Donde:

- *nea* = 2247.98 (Reducción desde el eje del motor hasta el engranaje actuador)
- *nbiela* = 2.33 (Reducción de la biela)
- $n_{sc} = 0.12$  (Reducción del sensor respecto al sistema de compuertas)

Por lo tanto, la relación de transmisión hasta el sensor de posición es:

$$
n_s=628.51
$$

## **3.1.3 Diseño del dispositivo de control**

En esta sección se explica el diseño de la electrónica que permite controlar al mecanismo regulador de calor.

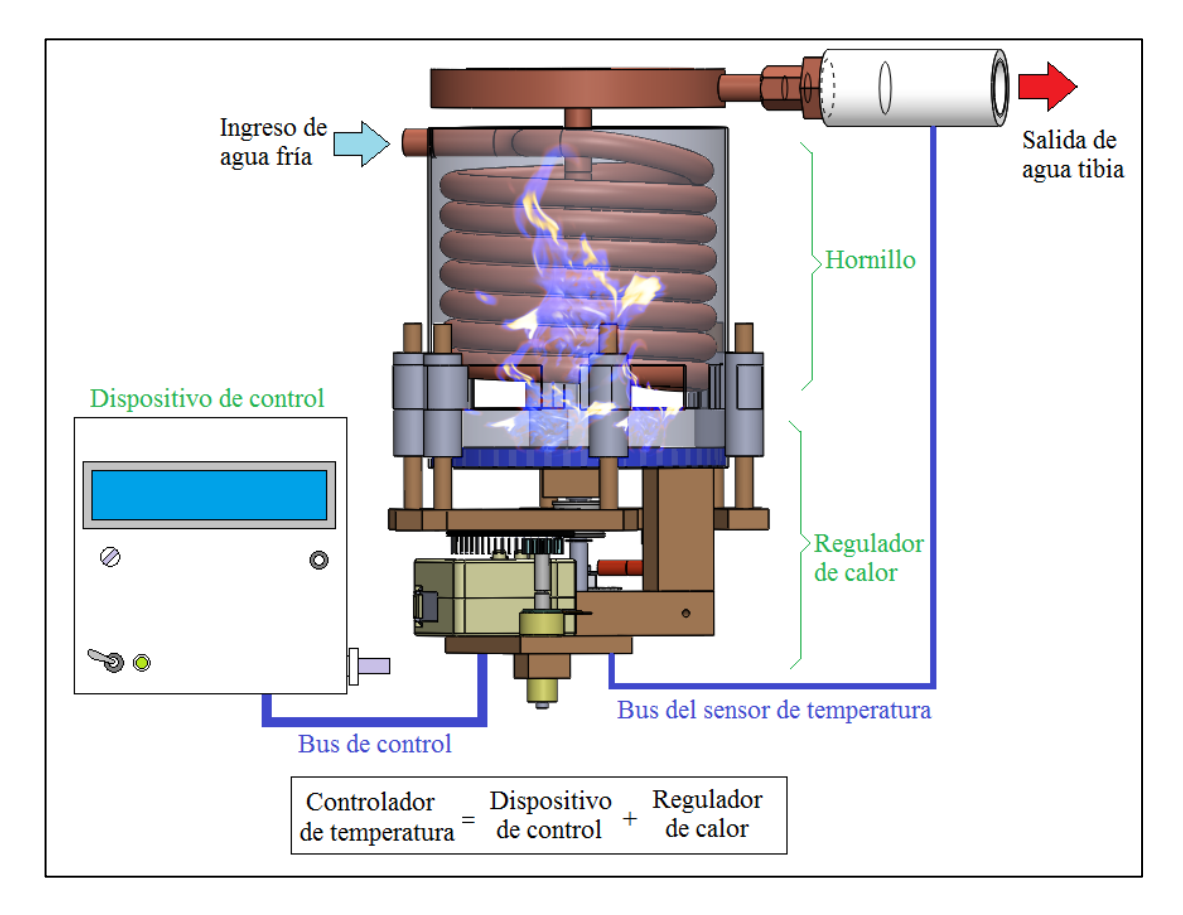

**Figura 3.15 Esquema global**

<span id="page-63-0"></span>La [Figura 3.15](#page-63-0) muestra el esquema global de lo implementado; se observa que existe un **dispositivo de control**, el cual contiene la electrónica necesaria para controlar al mecanismo **regulador de calor**; por lo que juntos forman lo que es el **controlador de temperatura**.

#### **3.1.3.1 Dispositivo de control**

Mediante el dispositivo de control, el usuario puedo operar el mecanismo regulador de calor; dentro de este dispositivo se encuentra la electrónica junto con el microcontrolador programado para realizar un control de temperatura.

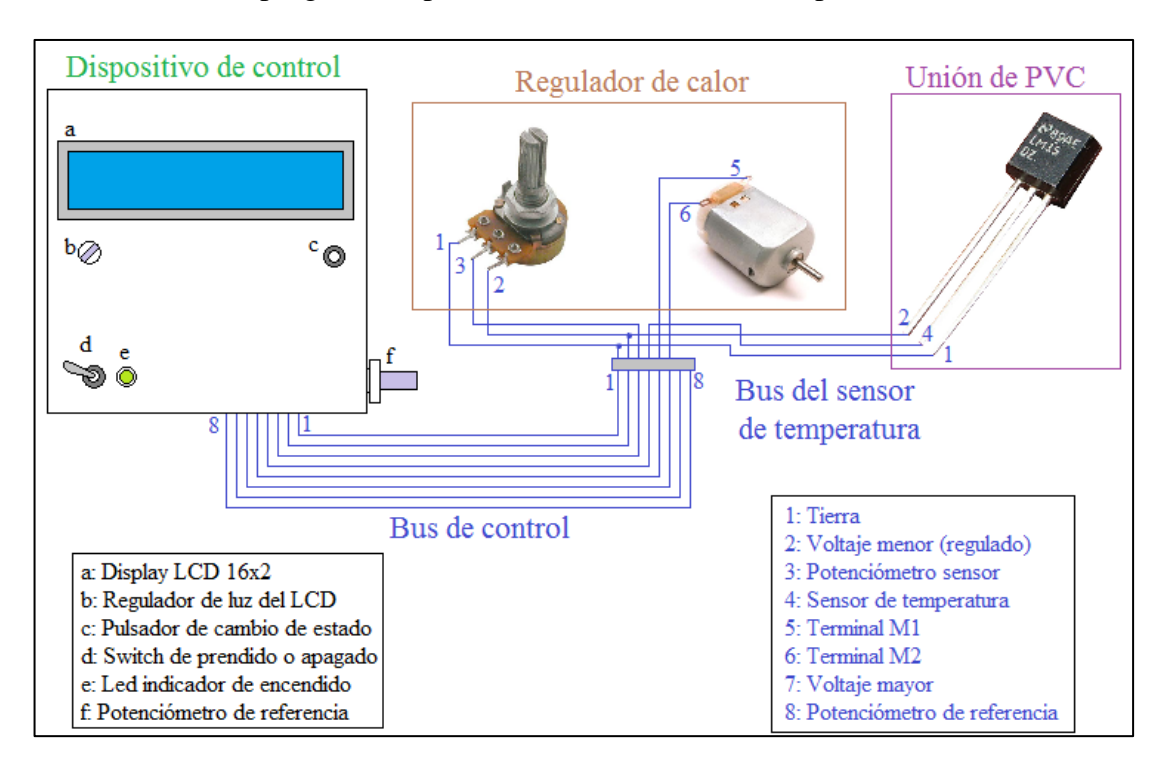

**Figura 3.16 Esquema electrónico general**

<span id="page-64-0"></span>Las señales se transmiten mediante buses de cables flat; en la [Figura 3.16](#page-64-0) se indica la ubicación de los tres componentes periféricos (potenciómetro sensor, motor dc y sensor de temperatura LM35); además se muestran las conexiones realizadas, con su respectiva leyenda; y se observan los componentes de entradas y salidas del dispositivo de control, también con su respectiva leyenda.

## **3.1.3.2 Modos de funcionamiento del dispositivo de control**

El dispositivo de control tiene un pulsador de cambio de estado (ver [Figura](#page-64-0)  [3.16\)](#page-64-0) con el cual se puede cambiar el modo de funcionamiento entre manual y automático. En el caso del funcionamiento manual, el usuario puede ejercer un control de posición del mecanismo regulador de calor y con ello variar manualmente la temperatura del flujo de agua. En el caso del funcionamiento automático, el usuario puede ejercer un control de la temperatura del flujo de agua.

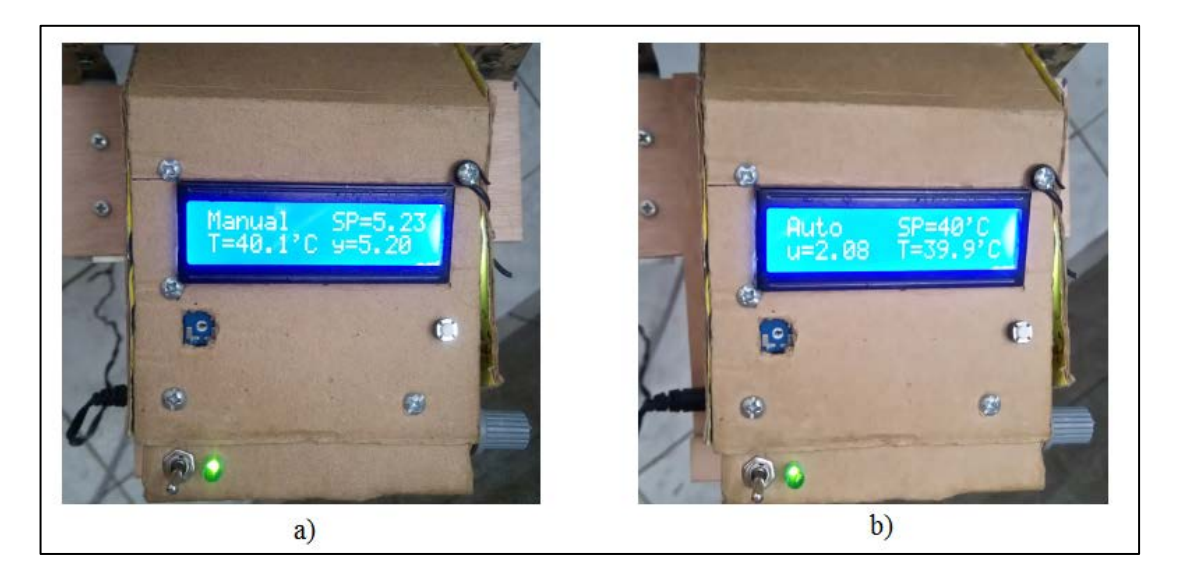

**Figura 3.17 Modos de funcionamiento a) Manual b) Automático**

<span id="page-65-0"></span>En la [Figura 3.17](#page-65-0) se observa en el display LCD cuatro datos, explicados en la

siguiente tabla:

| Dato 1 (Modo) | Dato 2 (Referencia)         | Dato 3 (Sensor)                                    | Dato 4 (Salida) |
|---------------|-----------------------------|----------------------------------------------------|-----------------|
| Manual        | $SP=\hat{A}$ ng. Ref. (rad) | T=Temp. Sens. ( $^{\circ}$ C)   y=Áng. Sens. (rad) |                 |
| Auto          | $SP = Temp$ . Ref. ( $°C$ ) | u= $\text{Ang. Sens. (rad)}$   T=Temp. Sens (°C)   |                 |

**Tabla 3.2 Datos del display LCD**

#### **3.1.3.3 Electrónica del dispositivo de control**

El dispositivo de control contiene componentes electrónicos que son mostrados en la [Figura 3.18;](#page-66-0) también incluye las leyendas que fueron mostradas en la [Figura 3.16](#page-64-0) y que permiten identificar las conexiones internas.

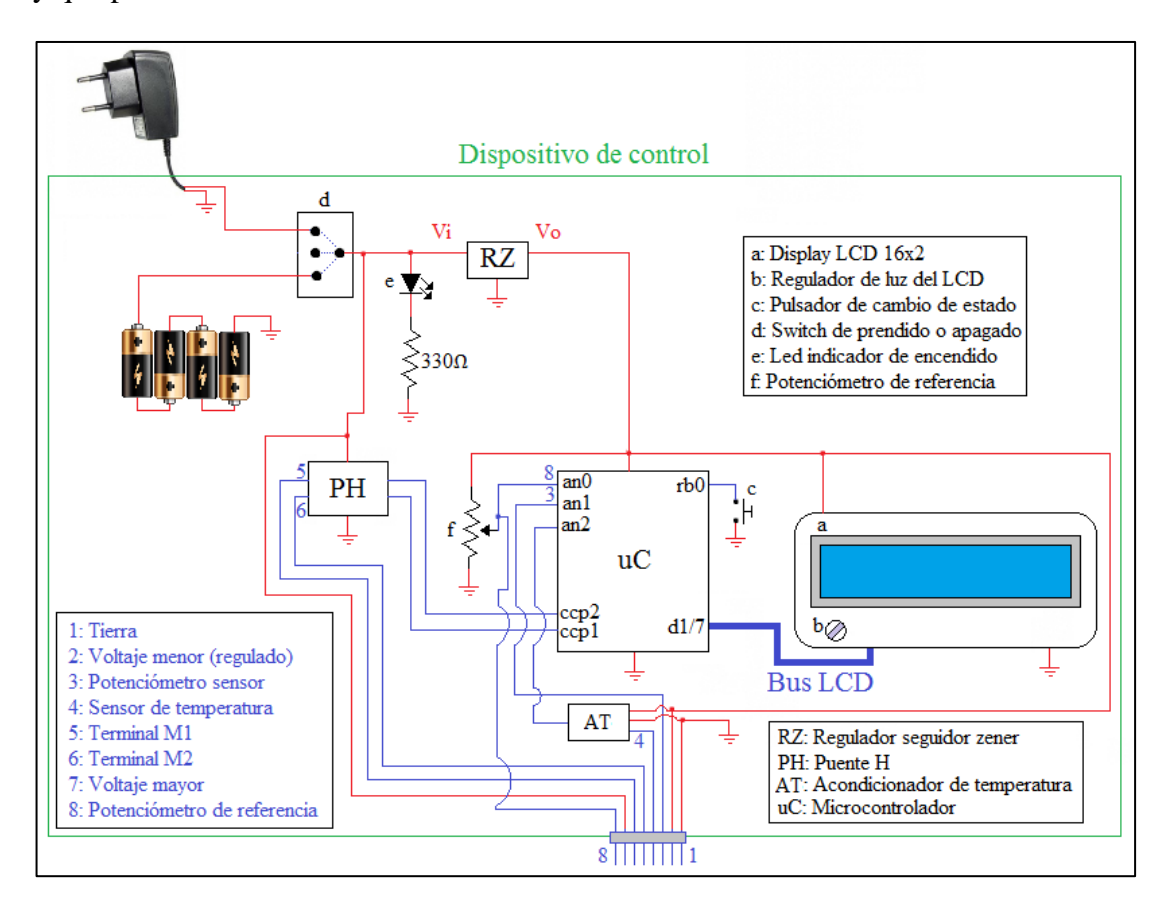

**Figura 3.18 Esquema electrónico del dispositivo de control**

<span id="page-66-0"></span>Se observa que dependiendo de la posición del switch d, el voltaje de alimentación (*Vi*) puede ser proporcionado o por 4 pilas AA o por un fuente dc, tanto el led indicador de encendido como el puente H son alimentados con *Vi*. El microcontrolador, el LCD y los sensores son alimentados con un voltaje más estable (*Vo*) obtenido en la salida del regulador seguidor zener. Finalmente se agrupa las conexiones para formar el bus de control (8 pines).

A continuación se explica el diseño de los 4 principales componentes del dispositivo de control:

- 1) Regulador seguidor zener (RZ)
- 2) Puente H (PH)
- 3) Acondicionador de temperatura (AT)
- 4) Microcontrolador (uC)

## **3.1.3.3.1 Regulador seguidor zener (RZ)**

La entrada del regulador es una fuente dc o baterías que logren un voltaje de entre 5 y 6 voltios. El seguidor zener (visto en la sección [2.3.1\)](#page-26-0) logra un voltaje de salida prácticamente constante y mayor a 4 voltios, necesario para el buen funcionamiento del microcontrolador PIC16F886 (con oscilador de 8MHz) y del sensor de temperatura LM35.

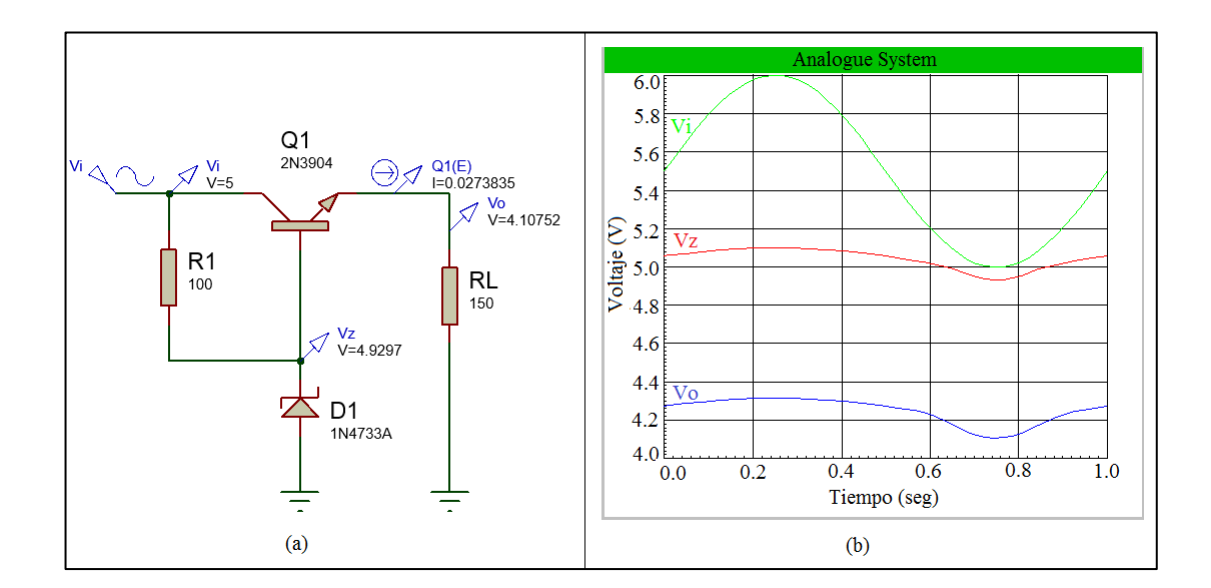

<span id="page-67-0"></span>**Figura 3.19 Simulación en proteus del seguidor zener a) Diagrama eléctrónico b) Gráfica de voltajes en el tiempo**

En la [Figura 3.19a](#page-67-0) se observa el diseño del regulador seguidor zener, el cual cuenta con un diodo zener (1N4733A) que tiene como voltaje nominal de 5.1 voltios y un transistor BJT (2N3904) que tiene un voltaje de base emisor nominal de 0.7 voltios.

$$
Vo = Vz - V_{be}
$$

$$
Vo = 5.1 - 0.7
$$

$$
Vo = 4.3 v
$$

También se observa en la [Figura 3.19a](#page-67-0) los valores de voltajes simulados para una alimentación mínima (*Vi = 5 v*) y se ha simulado la carga como una resistencia de 150 ohmios, debido a que la corriente a la salida del regulador es de aproximadamente 27mA (en el proyecto implementado). Con lo cual se observa que el voltaje de salida es (*Vo = 4.1 v*), lo cual es menor a los 4.3 voltios calculado, esto es debido a que el voltaje nominal del zener es mayor a la alimentación, por lo que el zener no está en su rango nominal.

La [Figura 3.19b](#page-67-0) muestra los valores de voltajes del zener y la salida para un voltaje de entrada senoidal entre 5 y 6 voltios; notando que el voltaje de salida *Vo* varía entre 4.1 y 4.3 voltios; siendo un rango mayor a los 4 voltios necesarios para un correcto funcionamiento del microcontrolador; además este rango produce un error de 1°C en la lectura del sensor de temperatura, lo cual es tolerable.

Si:

$$
5 \ v \le Vi \le 6v
$$

Entonces:

$$
4.1 v \leq V_O \leq 4.3 v
$$

### **3.1.3.3.2 Puente H (PH)**

En el arranque del motor dc utilizado se observa que la corriente pico puede alcanzar alrededor de 1A, además que la corriente de corto circuito del motor con carga alcanza un valor máximo de 0.28A (ver sección [3.1.4.1.1\)](#page-74-0); teniendo en cuenta ello y que la alimentación *Vi* es entre 5 y 6 voltios, se ha determinado que el integrado L293D es el apropiado para funcionar como el puente H (Datasheet L293D, pág. 1).

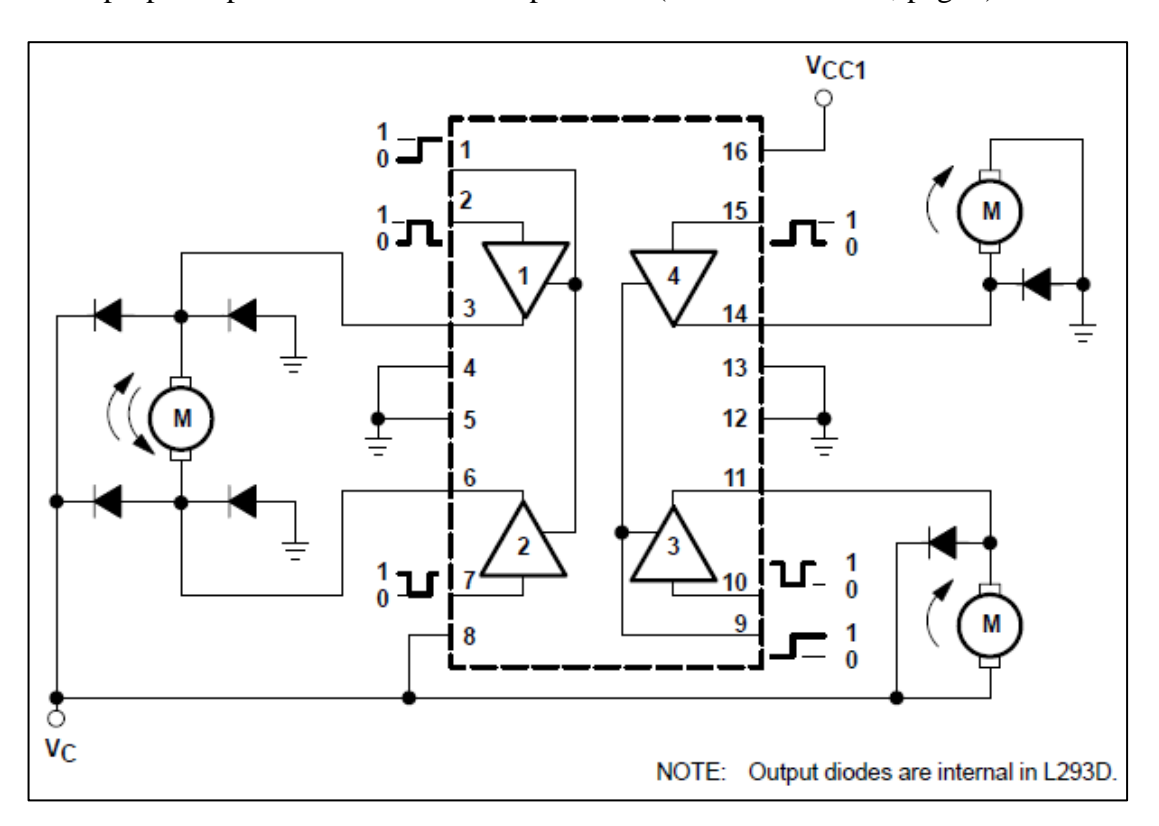

<span id="page-69-0"></span>**Figura 3.20 Diagrama de conexión del L293D (Datasheet L293D, pág. 2)**

La [Figura 3.20](#page-69-0) muestra el diagrama de conexiones del puente H para 3 motores; sin embargo sólo se utiliza las conexiones del pin 16 de alimentación y los pines del 1 al 8, debido a que sólo se utilizará un motor y con control de giro. Tener en cuenta que como menciona la imagen, los diodos son internos en el integrado.

#### **3.1.3.3.3 Acondicionador de temperatura (AT)**

El sensor utilizado para medir la temperatura es el integrado LM35 que opera con un voltaje mayor a 4V y tiene un factor de escala de 0.01V/°C (Datasheet LM35, pág. 1); el voltaje obtenido del sensor es filtrado y amplificado antes de ser leído por el puerto analógico del microcontrolador; para ello se ha utilizado el integrado LM124 que contiene 4 amplificadores operacionales (Datasheet LM124, pág. 3), de los cuales sólo se utiliza 1 y es alimentado con *Vo* (voltaje regulado).

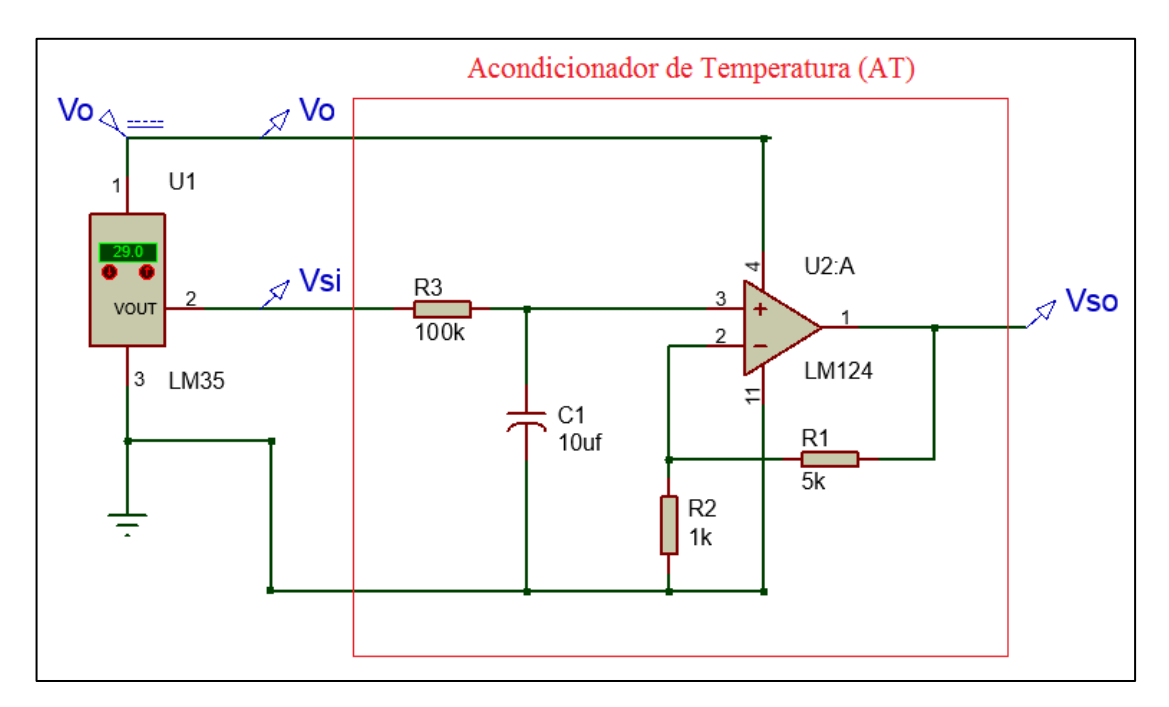

<span id="page-70-0"></span>**Figura 3.21 Diagrama de conexión del acondicionador de temperatura**

La [Figura](#page-70-0) 3.21 muestra que el acondicionador de temperatura es un filtro pasa bajo con ganancia de tensión (ver sección [2.3.3\)](#page-28-0). La constante de tiempo del filtro RC es:

$$
\tau = R3 \times C1
$$

$$
\tau = 100k \times 10uF
$$

$$
\tau = 1 \text{ seg}
$$

El valor anterior indica que perturbaciones menores a 1 segundo de duración, son filtradas; lo cual es necesario, sobre todo en los momentos de arranque del motor dc que se exige mayor corriente de la fuente y ello afecta al sensor de temperatura, ocasionando picos de centésimas de segundo de duración; para ello el filtro RC diseñado logra eliminar esas perturbaciones, sin embargo, ello implica que cualquier cambio significativo de temperatura se estabilice luego de 4 segundos (*ts=4τ*).

También se observa un opamp conectado como amplificador no inversor de voltaje cuya ganancia (*Av*) está dada por la siguiente expresión (ver sección [2.3.3\)](#page-28-0):

$$
Av = 1 + \frac{R_1}{R_2}
$$

$$
Av = 1 + \frac{5k}{1k}
$$

$$
Av = 6
$$

El máximo voltaje que se puede amplificar es de 4 voltios (debido a que la alimentación *Vo* mínima es 4.1 voltios) para una entrada de 0.67 voltios (*4/Av*) que es equivalente a 67°C; es decir el acondicionador restringe hasta un rango menor de 67°C, lo cual es más que suficiente debido a que el hornillo logra calentar el flujo de agua de 10mL/seg hasta los 45°C aproximadamente.
## **3.1.3.3.4 Microcontrolador (uC)**

Se hace uso de un microcontrolador PIC16f886 con un oscilador externo de 8 MHz y es alimentado con *Vo* que varía entre 4.1 y 4.3 voltios; lo cual es apropiado (Datasheet PIC16F886, pág. 240).

Los pines utilizados son los siguientes:

- 3 entradas analógicas de 8 bits
- 7 pines para transmitir datos al LCD
- 2 salidas PWM
- 1 entrada digital para cambiar estado en el tipo de control

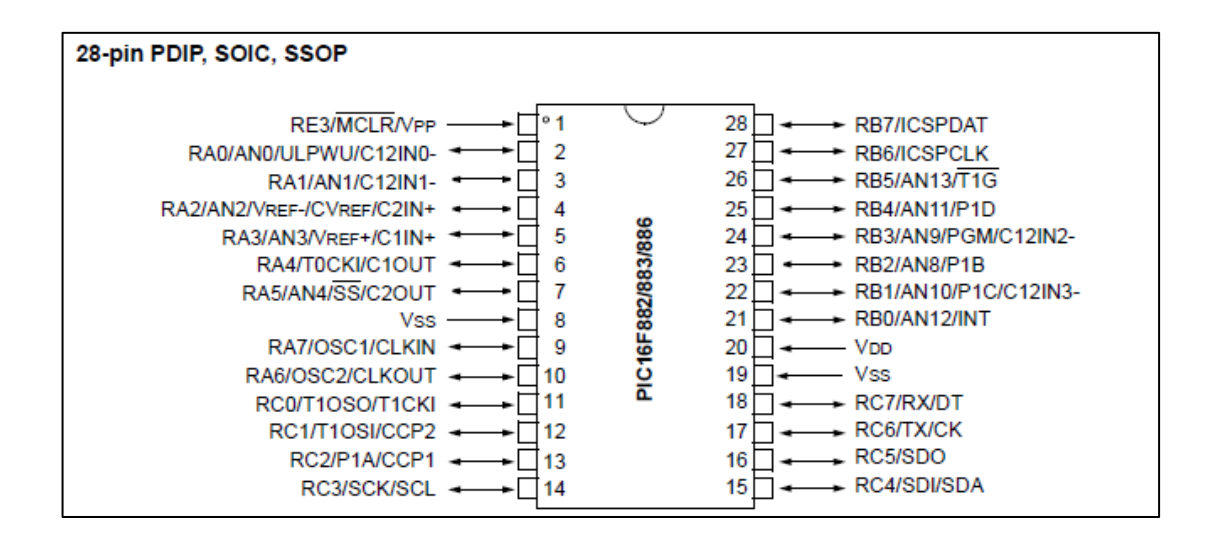

<span id="page-72-0"></span>**Figura 3.22 Diagrama del PIC16F886 (Datasheet PIC16F886, pág. 3)**

La [Figura 3.22](#page-72-0) muestra los 28 pines del PIC16F886, de los cuales se utilizan los pines 2, 3 y 4 para las 3 entradas analógicas; los pines del 22 al 28 para transmitir datos al LCD y los pines 12 y 13 para las señales PWM y el pin 21 para la entrada digital.

#### **3.1.4 Diseño del control y algoritmo de programa**

En esta sección trata el análisis teórico y experimental para obtener el algoritmo para la programación del microcontrolador. El análisis se detalla en los siguientes pasos:

- 1) Determinación de los parámetros del mecanismo regulador
- 2) Diseño del control de posición
- 3) Diseño del control de temperatura
- 4) Algoritmo de programa

#### **3.1.4.1 Determinando los parámetros del mecanismo regulador**

Antes de diseñar el controlador C(s) del mecanismo regulador, se necesita encontrar los valores numéricos de "*p*" y "*q*" que definen a la planta G(s); los cuales se determinan al hallar experimentalmente los 7 parámetros de la planta: *Ra*, *La, Kb*, *Kt*, *J*, *b* y *ns* .

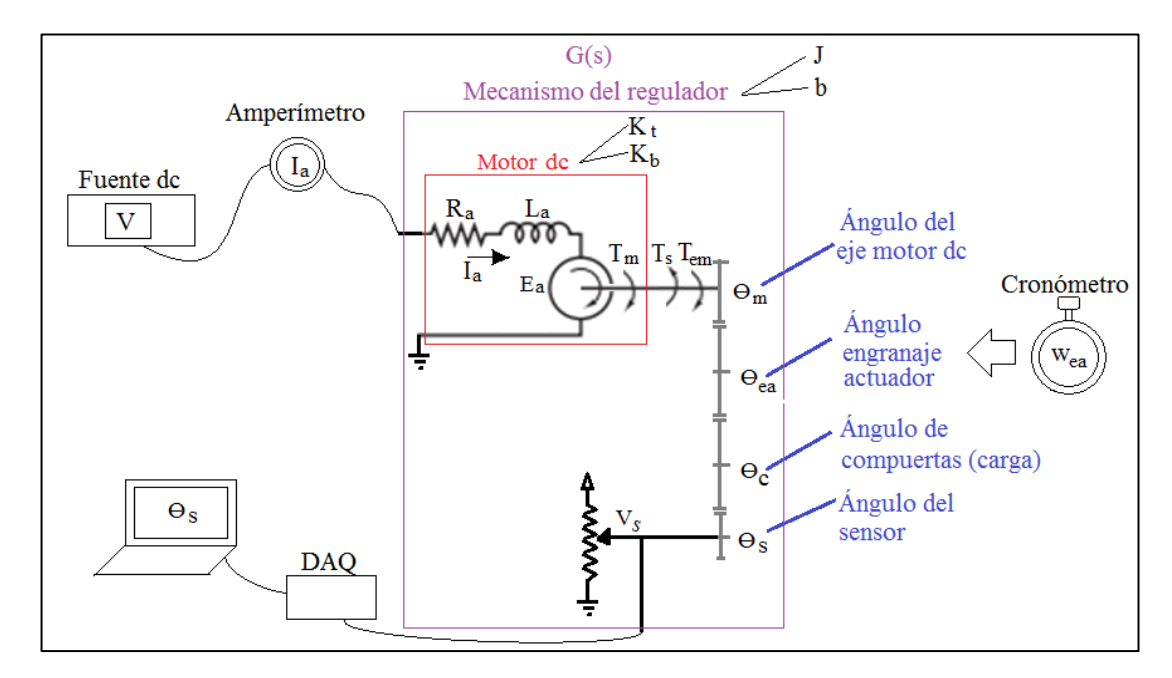

<span id="page-73-0"></span>**Figura 3.23 Conexiones en laboratorio para hallar los parámetros de G(s)**

Determinar los parámetros de un mecanismo que es actuado por un motor dc, es uno de los temas que cuenta con diversos estudios. El método desarrollado se basa en el análisis tratado en la sección [2.4.2.](#page-33-0)

La [Figura 3.23](#page-73-0) muestra las conexiones necesarias para determinar los parámetros de la planta G(s). Adicionalmente se ha agregado al modelo la ubicación del engranaje actuador, ya que en uno de los casos se ha medido su frecuencia angular.

## **3.1.4.1.1 Resistencia de armadura (Ra)**

En realidad dicha resistencia es del devanado de armadura y de los carbones del colector; por lo que medir con un ohmímetro no es muy preciso. Por tal motivo se ha medido la corriente de armadura *Ia* para distintos voltajes de alimentación *V*, en un rango en el que el mecanismo no llegue a moverse y utilizando la conexión mostrada en la [Figura 3.23](#page-73-0)

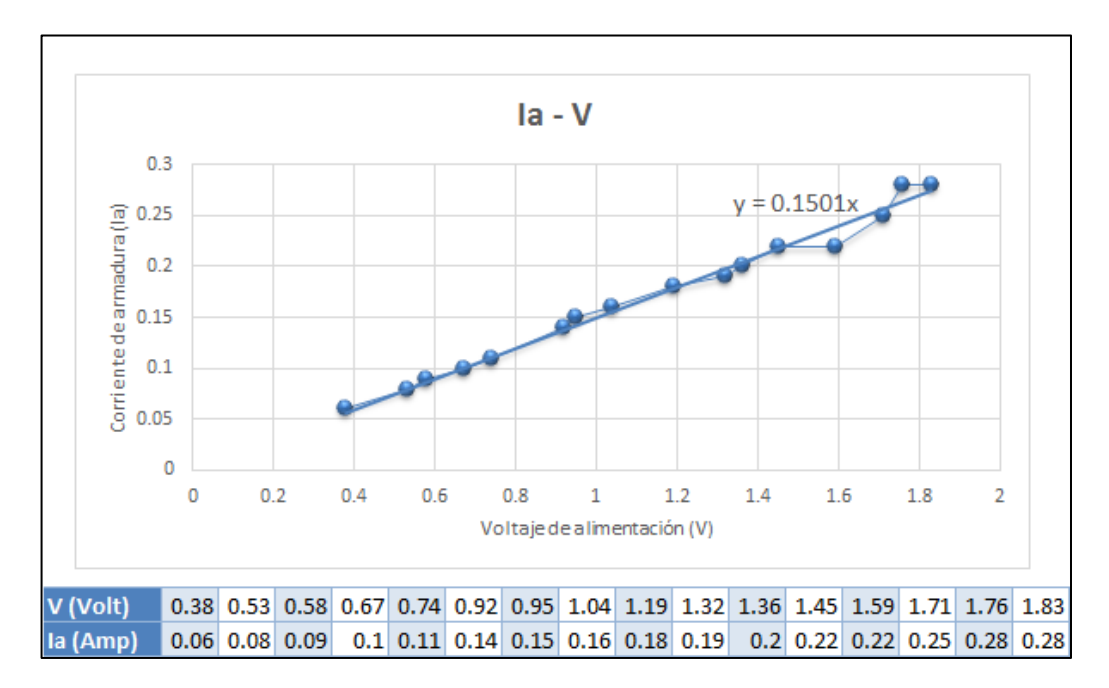

<span id="page-74-0"></span>**Figura 3.24 Gráfica** *Ia* **–** *V* **para velocidad nula del motor**

La [Figura 3.24](#page-74-0) muestra que la tendencia de la gráfica *Ia* – *V* es una recta y que con mucha aproximación pasa por el origen, motivo por el cual en el ajuste realizado se ha considerado que pasa por el origen y se muestra la ecuación, cuya inversa de la pendiente es el valor de la resistencia de armadura (ver sección [2.4.2.1\)](#page-33-1).

$$
R_a = \frac{1}{0.1501}
$$

$$
R_a = 6.67 \Omega
$$

## **3.1.4.1.2 Inductancia de armadura (***La***)**

En el caso de *La* no se requiere tanta precisión como para *Ra*, ya que más adelante se comprobará que este valor es prescindible; por lo tanto, conectando un inductómetro entre los terminales del motor, se obtuvo:

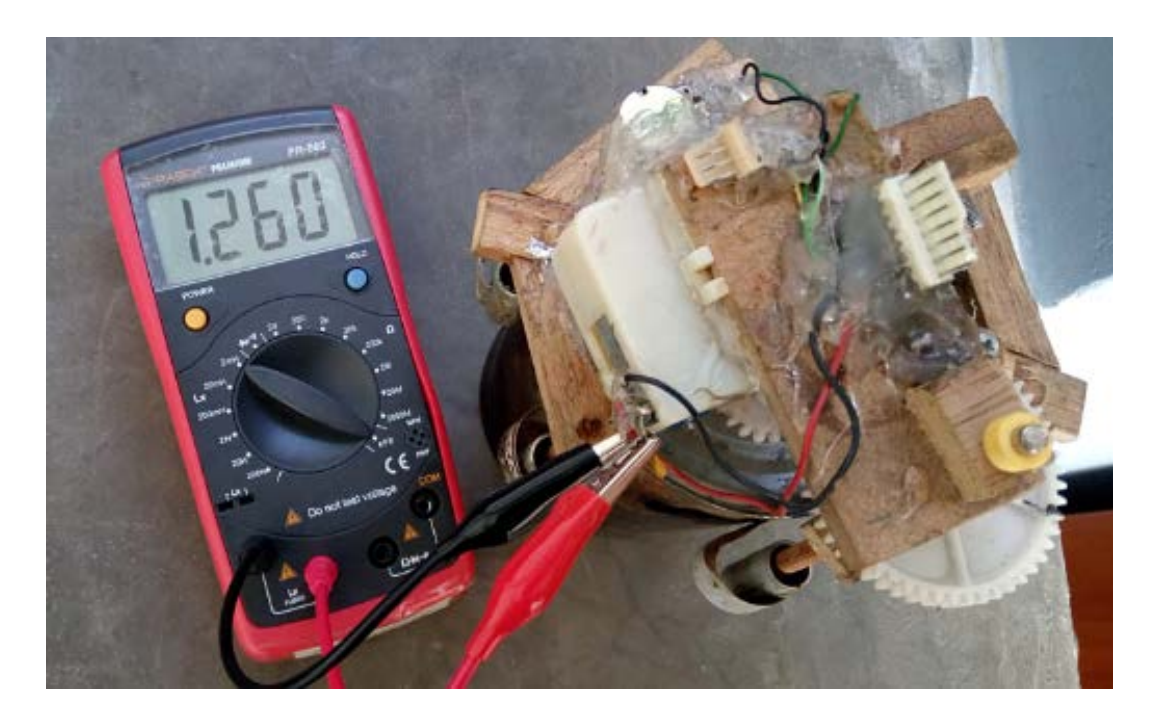

**Figura 3.25 Inductancia del motor dc**  $L_a = 1.26 \, mH$ 

## **3.1.4.1.3 Constante contraelectromotriz (***Kb***)**

Siguiendo el procedimiento visto en la sección [2.4.2.3.](#page-34-0) Para determinar  $K_b$ , se han tomado datos a partir de la conexión mostrada en la [Figura 3.23.](#page-73-0)

**Tabla 3.3 Mediciones para determinar** *Kb*

|                                                 | Valor     | Unidades |
|-------------------------------------------------|-----------|----------|
| Voltaje de alimentación $(V)$                   |           | voltios  |
| Corriente de armadura $(I_a)$                   | 0.09      | Amperios |
| Velocidad angular engranaje actuador $(w_{ea})$ | $2\pi/10$ | rad/seg  |

Como lo que interesa es la velocidad angular en el eje del motor, es preciso multiplicar *wea* por la reducción (*nea* = 2247.98).

$$
w_m = w_{ea} n_{ea}
$$

$$
w_m = \frac{2\pi}{10} \times 2247.98
$$

$$
w_m = 1412.44 \ rad/seg
$$

Luego, por la ecuación eléctrica en la armadura del motor dc se establece (para el estado estacionario *dIa*/*dt* = 0):

$$
V - E_a = I_a R_a
$$
  

$$
5 - E_a = (0.09)(6.67)
$$
  

$$
E_a = 4.4 V
$$

Finalmente como el motor dc es de imanes permanentes, se cumple:

$$
K_b = \frac{E_a}{w_m} = \frac{4.4}{1412.44}
$$

$$
K_b = 3.1 \times 10^{-3} \left(\frac{V}{rad/secg}\right)
$$

## **3.1.4.1.4 Constante de torque (***Kt***)**

Teniendo en cuenta que  $K_t$  y  $K_b$  cumplen una relación paramétrico dimensional (ver sección [2.4.2.4\)](#page-35-0), la cual establece la igualdad de las constantes del motor:

$$
K_t\left(\frac{N \cdot m}{A}\right) = K_b\left(\frac{V}{rad/seg}\right)
$$

$$
K_t = 3.1 \times 10^{-3} \left(\frac{N \cdot m}{A}\right)
$$

### <span id="page-77-1"></span>**3.1.4.1.5 Constante de fricción cinética viscosa (***b***)**

Para determinar *b* se realiza el procedimiento experimental que fue analizado teóricamente en la sección [2.4.2.5.](#page-35-1)

Se observa que luego de pasar a un voltaje mayor a  $V = 1.83$  v, el mecanismo empieza a tener movimiento; lo cual modifica abruptamente la tendencia inicial de la gráfica *Ia* – *V*.

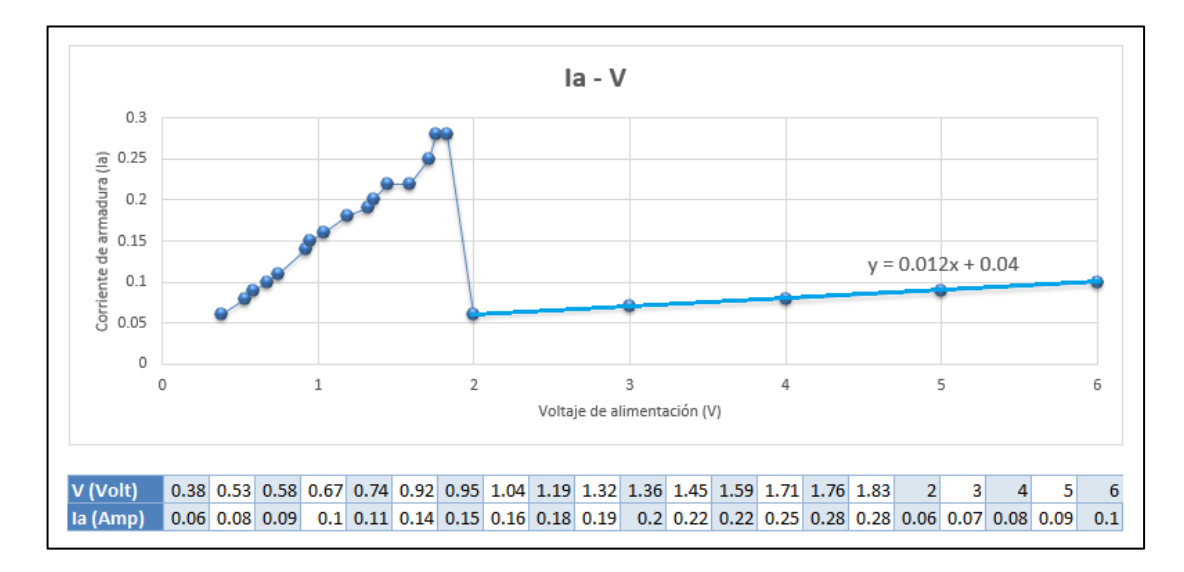

<span id="page-77-0"></span>**Figura 3.26 Tendencia de** *Ia* **–** *V* **antes y después de moverse el motor**

En la [Figura 3.26](#page-77-0) se observa que la gráfica de *Ia* – *V* también tiende a ser una recta en la zona en que el mecanismo tiene movimiento, pero con otra dirección y no pasa por el origen. En la sección [2.4.2.5](#page-35-1) se determinó que en la **zona de movimiento** la ecuación de la recta es:

$$
I_a = \frac{b}{R_a b + K_b K_t} V + \frac{T_s K_b}{R_a b + K_b K_t}
$$

Al comparar con la ecuación obtenida en la [Figura 3.26,](#page-77-0) se puede establecer dos igualdades:

$$
\frac{b}{R_a b + K_b K_t} = 0.012
$$

$$
\frac{T_s K_b}{R_a b + K_b K_t} = 0.04
$$

Despejando *b* y *Ts* en cada ecuación:

$$
b = \frac{K_b K_t}{\frac{1}{0.012} - R_a}
$$

$$
T_s = \frac{0.04}{0.012} \left(\frac{b}{K_b}\right)
$$

Reemplazando en la ecuación para hallar *b*:

$$
b = \frac{(3.1 \times 10^{-3})^2}{\frac{1}{0.012} - 6.67}
$$

$$
b = 1.25 \times 10^{-7} (N.m. seg)
$$

Reemplazando en la ecuación para hallar *Ts*:

$$
T_s = \frac{0.04}{0.012} \left( \frac{1.25 \times 10^{-7}}{3.1 \times 10^{-3}} \right)
$$
  

$$
T_s = 1.34 \times 10^{-4} (N.m)
$$

## **3.1.4.1.6 Momento de inercia (***J***)**

Como se ha venido haciendo, se ha realizado la conexión mostrada en la [Figura](#page-73-0)  [3.23;](#page-73-0) pero esta vez sólo se registra el ángulo del sensor de posición (potenciómetro), para lo cual se utiliza un dispositivo convertidor análogo digital (DAQ) y se registra mediante Labview en un ordenador; luego se grafica la posición del potenciómetro expresado en radianes respecto al tiempo.

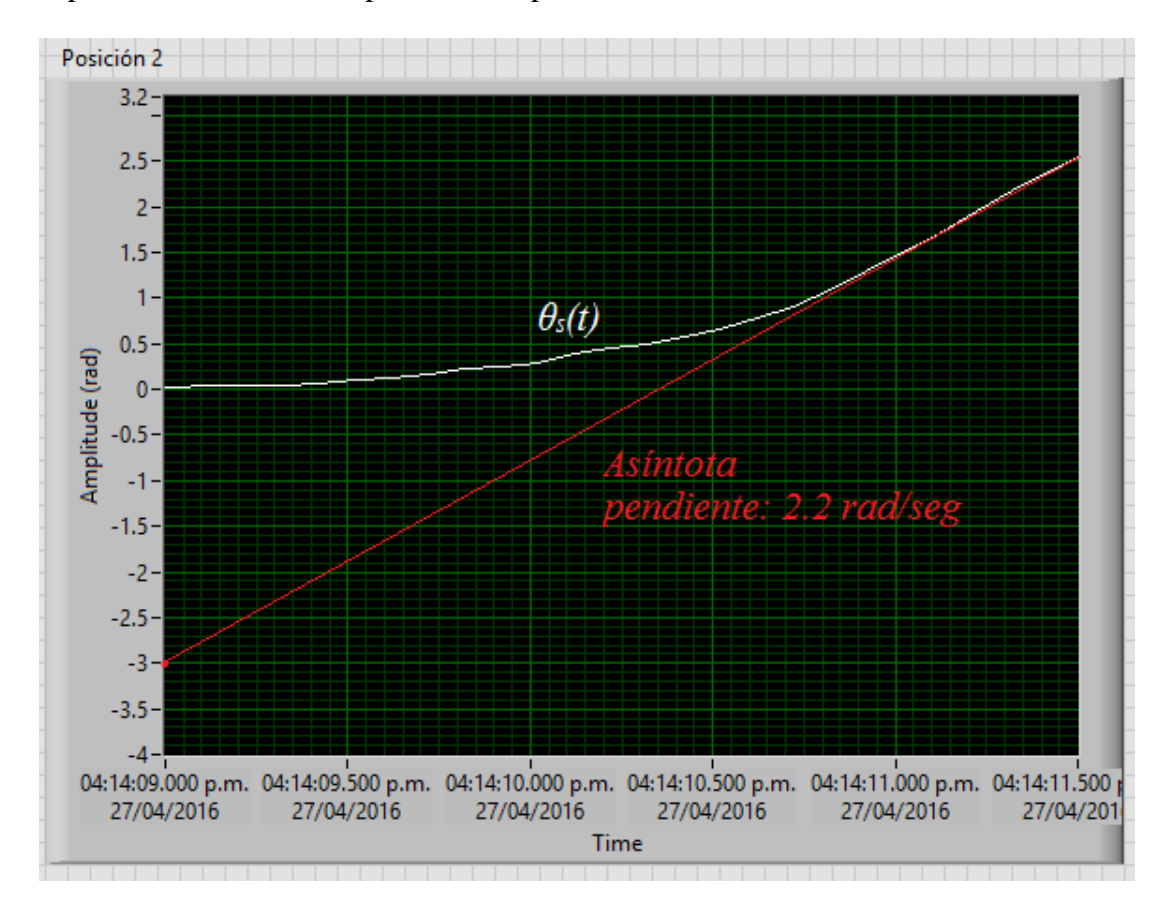

**Figura 3.27 Gráfica experimental** *θs(t)* **y su asíntota**

<span id="page-79-0"></span>La [Figura 3.27](#page-79-0) muestra la data registrada con Labview de *θs(t)* en radianes cuando se establece una entrada del tipo escalón de *V* = 5 voltios en los terminales del motor; también se muestra su asíntota, la cual es de utilidad para determinar el *J*.

La gráfica de *θs(t)* tiene pendiente constante luego de algún tiempo, lo cual indica que su velocidad angular *ws(t)* inicia con un transitorio hasta llegar a un estado estacionario con valor constante. Por lo tanto, la pendiente de la asíntota de la [Figura](#page-79-0)  [3.27](#page-79-0) es igual a la velocidad angular del sensor en estado estacionario.

$$
w_s = 2.2\ rad/seg
$$

Si se multiplica este valor por la reducción  $n_s = 628.51$ , se obtiene la velocidad angular del motor; lo cual resulta  $w_m = 1382.77$  rad/seg; este valor es muy aproximado  $a w_m = 1412.44$  rad/seg (obtenido anteriormente en el cálculo de  $K_b$ ), porque solo tiene un error de 2%; con ello se comprueba que la gráfica de la [Figura 3.27](#page-79-0) es correcta.

En la sección [2.4.2.6](#page-38-0) se demuestra que, siendo *C1* el valor absoluto de la ordenada de la recta asíntota cuando *t* = 0 seg, entonces el *J* se pude determinar con la siguiente expresión:

$$
J = C_1 \frac{n_s (R_a b + K_b K_t)^2}{K_t R_a V}
$$

El valor de *C1* es 3, tal como muestra la [Figura 3.27;](#page-79-0) por lo que reemplazando valores en la expresión anterior:

$$
J = 3 \frac{628.51(6.67(1.25 \times 10^{-7}) + (3.1 \times 10^{-3})^2)^2}{3.1 \times 10^{-3}(6.67)5}
$$

$$
J = 2 \times 10^{-6} (Kg \cdot m^2)
$$

Como el *J* hallado es a partir de los valores de *b* y *Ts*, entonces el valor de *J* es en cierta manera del mecanismo sin carga; sin embargo se dice en cierta manera, porque en esta última prueba no fue posible desconectar la carga.

## **Función de transferencia de la planta G(s)**

Los parámetros obtenidos en la sección anterior se muestran en la siguiente tabla.

<span id="page-81-1"></span>Ra La Kb Kt J b ns Valor | 6.67 | 1.26e-3 | 3.1e-3 | 3.1e-3 | 2e-6 | 1.25e-7 | 628.51 Unidades  $\Omega$  H  $V/(rad/seg)$  N.m/A Kg.m<sup>2</sup> N.m.seg

**Tabla 3.4 Parámetros de la planta G(s)**

A continuación se vuelve a mostrar el diagrama de bloques de la planta G(s).

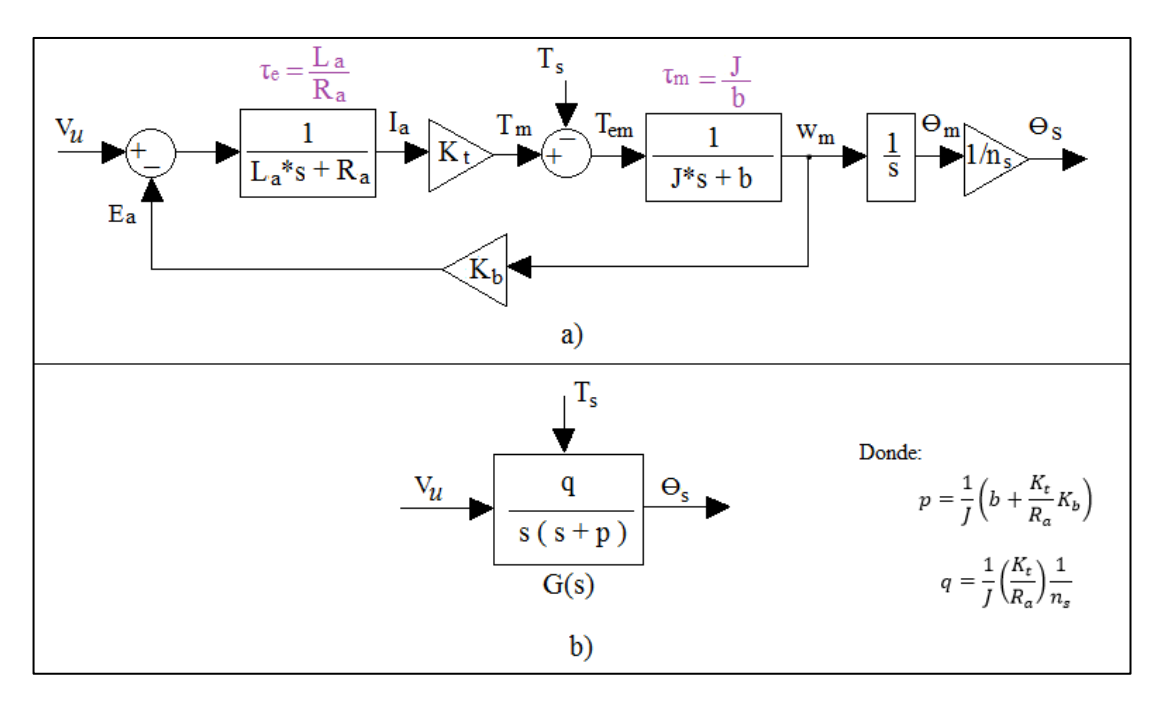

<span id="page-81-0"></span>**Figura 3.28 Diagrama de bloques de G(s) a) Detallado. b) Sintetizado.**

En la [Figura 3.28a](#page-81-0) se observa que G(s) tiene dos bloques de primer orden cuyas constantes de tiempo se determinan reemplazando los valores de la [Tabla 3.4,](#page-81-1) obteniendo *τ<sup>e</sup>* = 0.19 mseg y *τ<sup>m</sup>* = 16 seg. Por lo tanto la atenuación eléctrica es mucha más veloz que la atenuación mecánica, por este motivo se puede considerar que el valor de la inductancia en la armadura es cero.

$$
L_a\approx 0\,H
$$

Entonces, reemplazando los demás valores de la [Tabla 3.4](#page-81-1) en la función de transferencia mostrada en la [Figura 3.28b](#page-81-0), se obtiene:

$$
G(s) = \frac{0.37}{s(s + 0.783)}
$$

## **Comprobando el modelo de la planta**

Para verificar que la función de transferencia es correcta, se ha utilizado simulación en Labview expresando G(s) sin el integrador; para luego obtener la velocidad angular del sensor de posición respecto a una entrada escalón de 5 voltios.

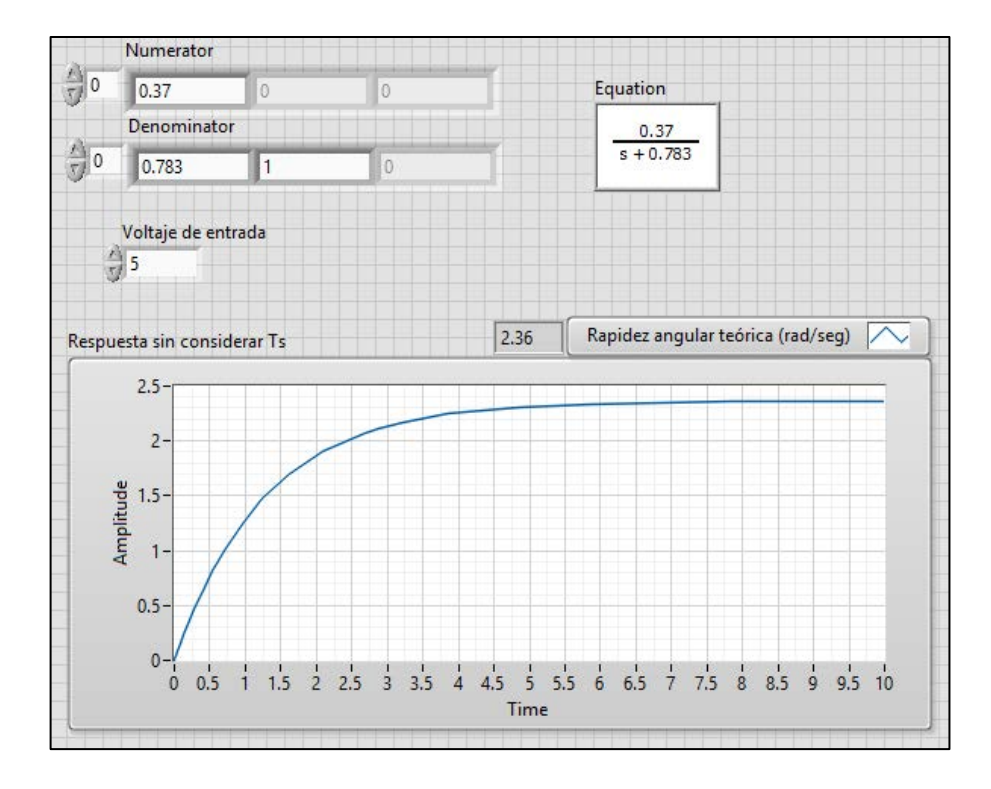

<span id="page-82-0"></span>**Figura 3.29 Simulación de** *ws* **para una entrada escalón** *Vu* **= 5 voltios (sin considerar** *Ts***)**

La [Figura 3.29](#page-82-0) muestra que teóricamente  $w_s$  se establece en 2.36 rad/seg para una entrada de 5 voltios; lo cual se aproxima con un error del 7.3% a los 2.2 rad/seg obtenidos experimentalmente (ver [Figura 3.27\)](#page-79-0).

La [Figura 3.30a](#page-83-0) muestra el programa en Labview del modelo detallado y considerando el torque de fricción rugosa (*Ts*), el cual tiene un valor constante de 0.00034 N.m si la corriente de armadura es mayor a 0.28 A o si el mecanismo se encuentra en movimiento (ver sección [3.1.4.1.5\)](#page-77-1), caso contrario  $T_s$  se equilibra con el torque generado por el motor  $(T_m)$ .

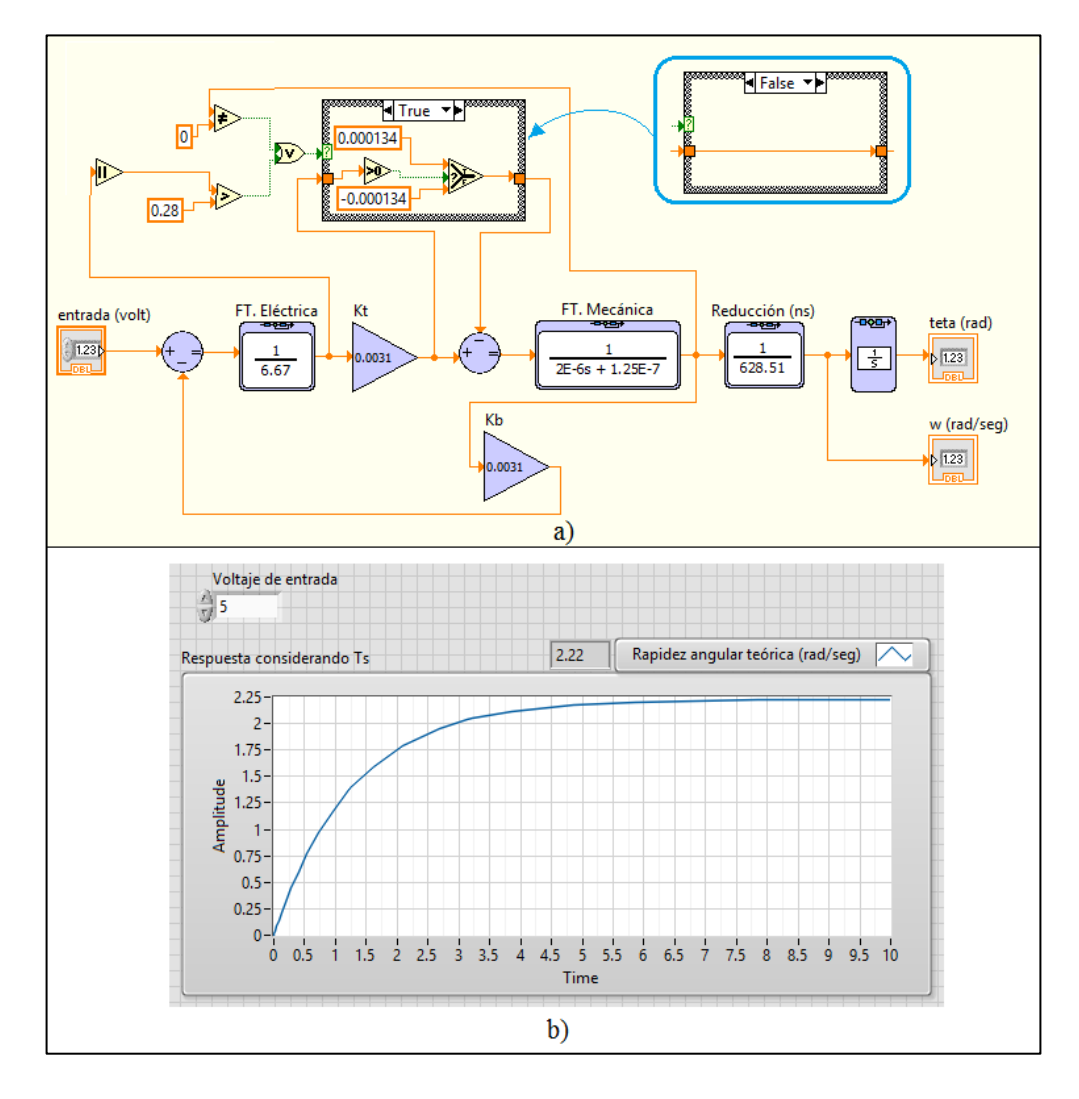

<span id="page-83-0"></span>**Figura 3.30 Modelo considerando** *Ts* **a) Diagrama de bloques detallado b) Simulación de** *ws* **para una entrada escalón** *Vu* **= 5 voltios**

En la [Figura 3.30b](#page-83-0) se observa que en estado estacionario la rapidez angular es de 2.22 rad/seg lo cual coincide con los 2.2 rad/seg obtenidos experimentalmente (ver [Figura 3.27\)](#page-79-0). Con ello se comprueba que el modelo representa correctamente al sistema en lazo abierto.

#### **3.1.4.2 Diseño del control de posición**

En la sección anterior se logró obtener el modelo de la planta  $G(s)$ , comprobando que si se consideran los efectos no lineales de la fricción rugosa  $T_s$  se obtiene una mejor precisión en la respuesta del sistema para entradas tipo escalón. En esta sección se diseña un control proporcional, el cual no aumenta el orden del sistema en lazo cerrado y facilita el análisis del control.

El objetivo es demostrar que las respuestas del sistema de control (lazo cerrado) real y teórico son semejantes; lo cual motivaría a una futura mejora en la construcción mecánica del regulador de calor o a una mejora en el diseño del controlador (utilizando los mismos criterios); sin embargo, al final se considera suficiente y apropiado el controlador proporcional diseñado.

El análisis se inicia con la determinación del lugar de raíces de G(s); después se determina el valor de la ganancia proporcional del sistema en lazo cerrado, tal que se cumplan las especificaciones y limitaciones del sistema; luego se digitaliza el controlador y se agregan 3 causas no lineales (Torque de fricción rugosa, saturación de la señal de control y limitación de ángulo del potenciómetro) y finalmente se hace una comparación entre la respuesta teórica y la respuesta real.

### **3.1.4.2.1 Análisis del lugar de raíces de G(s)**

Con ayuda de Labview se determina el lugar de raíces para G(s) cuando el sistema se encuentra en lazo cerrado y con una ganancia proporcional (K) que varía de 0 a infinito; la [Figura 3.31a](#page-85-0) muestra el diagrama de bloques del sistema en lazo cerrado, en el que no se considera las no linealidades.

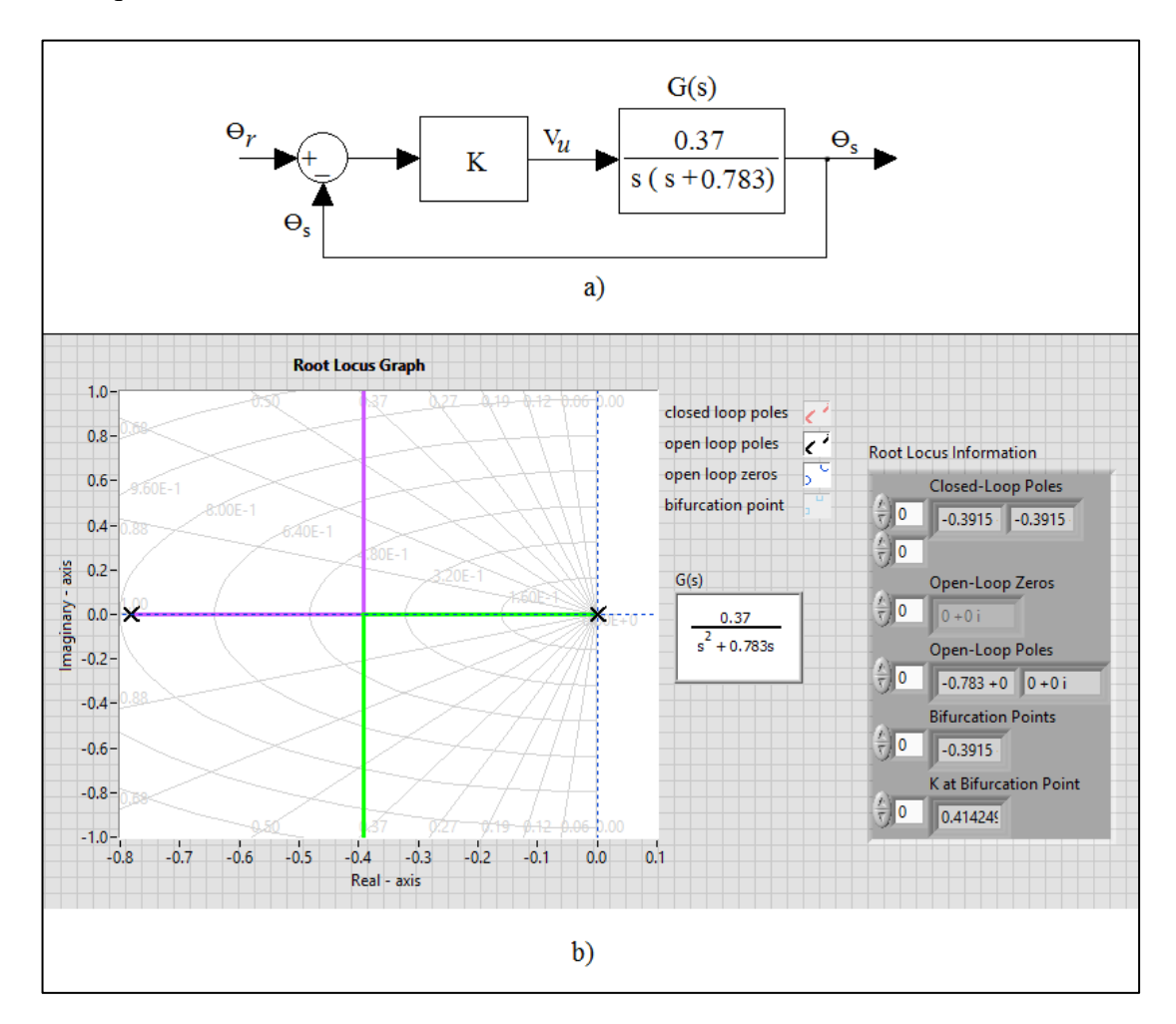

<span id="page-85-0"></span>**Figura 3.31 G(s) en lazo cerrado a) Diagrama de bloques b) Lugar de raíces**

En la [Figura 3.31b](#page-85-0) se muestra el lugar de raíces de G(s) en el que se observan estas 3 características para el sistema en lazo cerrado:

El sistema es estable para todo  $K > 0$ 

- El sistema presenta comportamiento sobreamortiguado para  $K < 0.41$  y es subamortiguado para  $K > 0.41$
- En el caso que  $K > 0.41$  siempre se tendrá un tiempo de estabilización  $(t_s)$  de 4 veces el valor absoluto de la inversa de la abscisa del punto de corte (criterio del 2% de error); por lo tanto: *ts* = 4(1/0.3915) = 10.2 seg.

## <span id="page-86-1"></span>**3.1.4.2.2 No linealidades del sistema**

Para mejorar la aproximación del sistema de control simulado en Labview con el sistema de control real, se ha agregado al sistema las siguientes 3 causas de no linealidades (ver [Figura 3.32\)](#page-86-0):

- El torque de fricción de rugosa *Ts*
- La saturación de la señal de control entre -5 y 5 voltios
- La limitación del ángulo del potenciómetro entre 0 y 5.36 radianes

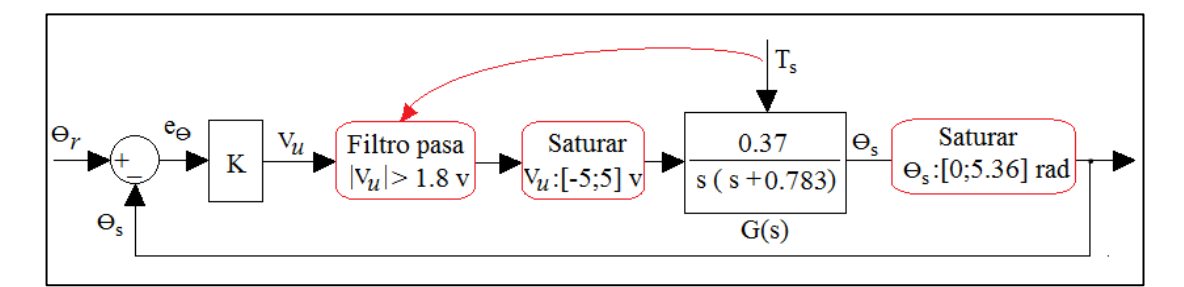

<span id="page-86-0"></span>**Figura 3.32 Diagrama de bloques considerando 3 no linealidades**

En el caso del efecto de *Ts*, se observa que el mecanismo adquiere movimiento si el voltaje de entrada *Vu* es mayor a 1.8 v (ver [Figura 3.26\)](#page-77-0), por ello, se representa como un filtro que sólo deja pasar voltajes mayores a 1.8 v y así evitar que el controlador gaste energía sin efecto en la salida; por otro lado en la [Figura 3.30a](#page-83-0) se representó el efecto de *Ts* en el modelo de G(s), lo cual también se toma en cuenta.

En el caso de la saturación del voltaje de control, se tiene una representación correcta. En el caso de la saturación de la señal de salida *θs*, la representación no es adecuada; debido a que una limitación del ángulo frena su estado en cambio una saturación transforma la señal conservando su tendencia en la entrada del saturador; sin embargo por motivos prácticos se ha decidido representarlo como saturación.

## <span id="page-87-1"></span>**3.1.4.2.3 Especificaciones y diseño del control de posición**

Las especificaciones se determinan a partir de lo que se desea que cumpla el control; sin embargo éstas se ven restringidas por las limitaciones del sistema. Por lo tanto se plantea un intento de especificaciones:

• Tiempo de estabilización para una entrada escalón entre 4 y 8 segundos

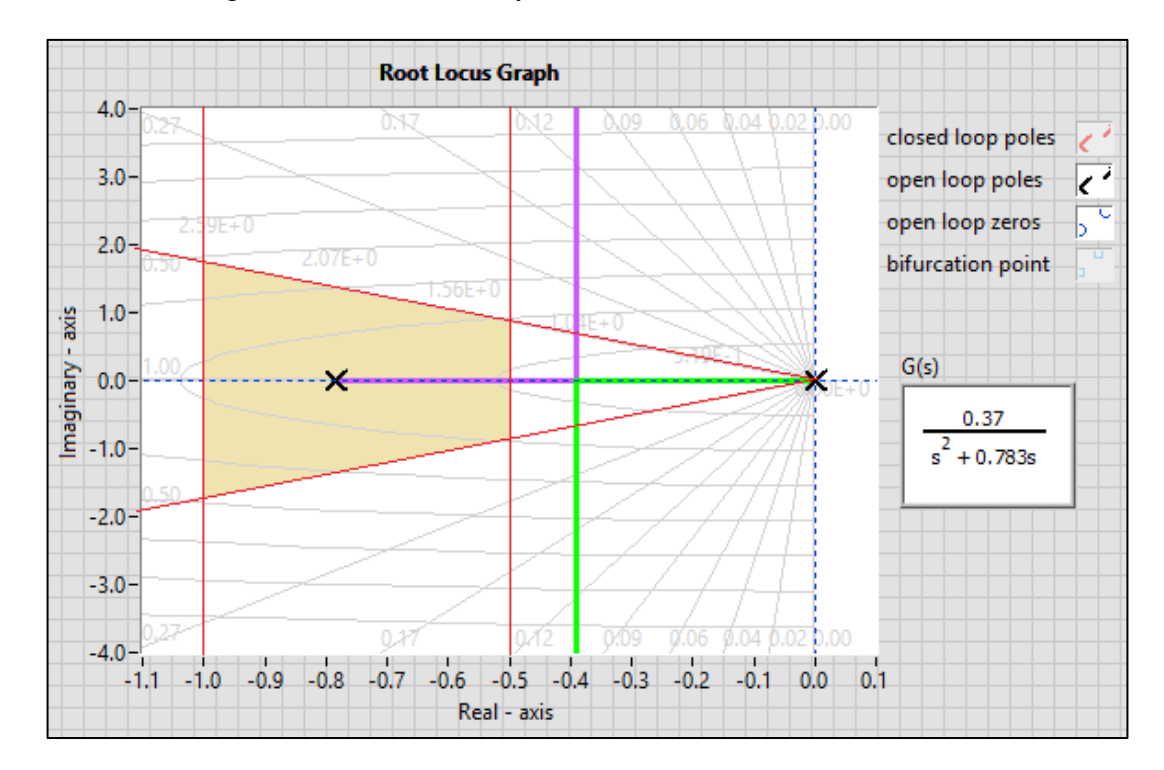

• Amortiguamiento relativo mayor a 0.5

<span id="page-87-0"></span>**Figura 3.33 Zona de polos deseados (especificaciones tentativas)**

En la [Figura 3.33](#page-87-0) se observa que la región sombreada es la de los polos deseados que cumplen el primer caso de especificaciones; sin embargo al observar el lugar de raíces de G(s), es notable que no es posible lograr 2 polos deseados en esa región, a menos que el lugar de raíces sea modificado por otro controlador distinto al proporcional (un compensador en adelanto puede ser la solución); sin embargo, para simplificar el análisis se conservará el controlador proporcional y sólo se modificarán las especificaciones.

Una restricción que será de ayuda para encontrar el valor de la ganancia del controlador proporcional; es por el efecto de *Ts* (fricción rugosa), lo cual restringe el voltaje de control a valores mayores a 1.8v (ver [Figura 3.32\)](#page-86-0), es decir:

$$
|V_u| > 1.8
$$

$$
|e_\theta|K > 1.8
$$

Entonces, el error de ángulo (en radianes) y la ganancia del control proporcional deben cumplir la relación anterior; si se tolera un error de 10° (0.174 rad).

$$
0.174K > 1.8
$$

$$
K > 10.35
$$

Esta restricción determina que el valor de la ganancia no puede ser menor a 10.35; por ello se decidió el valor de 12 como ganancia.

$$
K=12
$$

Con lo cual las especificaciones quedan modificadas a:

• Tiempo de estabilización para una entrada escalón de 10.2 segundos

• Amortiguamiento relativo de 0.185

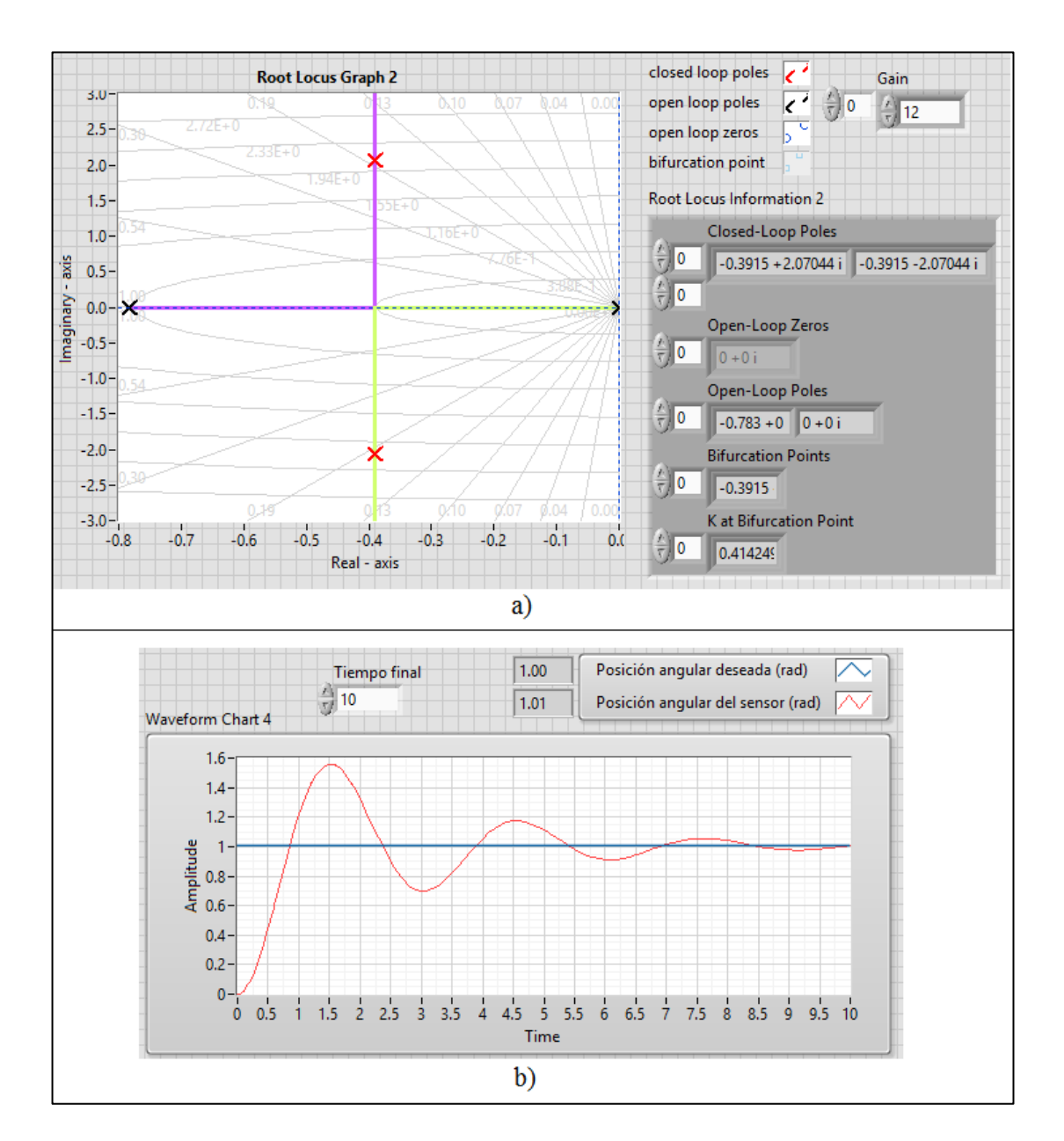

<span id="page-89-0"></span>**Figura 3.34 Sistema en lazo cerrado (K=12) a) Polos en lazo cerrado b) Respuesta a una entrada escalón**

La [Figura 3.34a](#page-89-0) muestra la posición de los polos en lazo cerrado para un control proporcional con ganancia (K = 12) y la [Figura 3.34b](#page-89-0) muestra la simulación (en Labview) de la respuesta a una entrada escalón para el sistema modelado como en la [Figura 3.32.](#page-86-0)

#### **3.1.4.2.4 Discretizando la ley de control de posición**

Debido a que el controlador es un dispositivo digital, se hace un rediseño al controlador agregando a la simulación un retenedor de orden zero (ZOH), en el que se ha elegido un tiempo de muestreo  $T = 0.1$  seg, el cual es suficiente teniendo en cuenta que el sistema analógico en lazo cerrado tiene un tiempo de subida de aproximadamente 0.8 segundos (ver [Figura 3.34b](#page-89-0)), por lo que un tiempo de muestreo de 0.1 segundos no tiene mucho efecto en la estabilidad relativa del sistema. Además este tiempo es suficiente para los cálculos del algoritmo de control y otras acciones que hace el microcontrolador en cada periodo de muestreo (ver sección [3.1.4.4.1\)](#page-98-0).

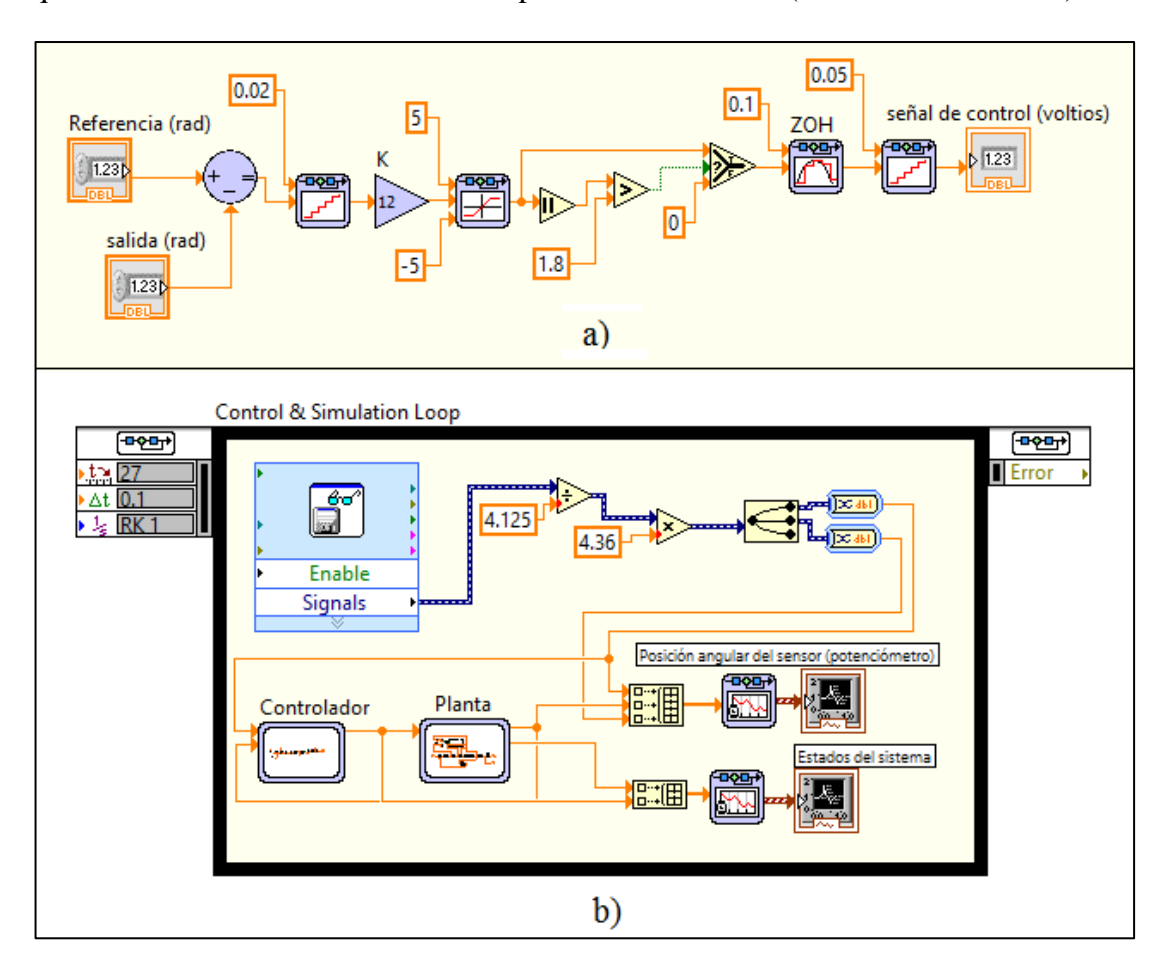

<span id="page-90-0"></span>**Figura 3.35 Diagramas de bloques en Labview a) Representación del Controlador b) Programa para comparar simulación e implementación**

La [Figura 3.35a](#page-90-0) muestra el subsystem del bloque Controlador (mostrado en la [Figura 3.35b](#page-90-0)). Se ha considerado todas las condiciones para que la simulación se asemeje al microcontrolador; empezando por un cuantizador con un intervalo de 0.02 radianes para los ángulos de referencia y salida, debido a que estos tienen un rango de 4.36 radianes (250°) y el convertidor análogo digital del PIC tiene una resolución de 8 bits (ver sección [3.1.4.4.2\)](#page-99-0); luego en la salida se observa otro cuantizador con un intervalo de 0.05 radianes, en este caso, es debido a que la salida es una señal de voltaje que tiene un rango de 5 voltios en una dirección determinada y que es modulada por un PWM que tiene 100 niveles de ancho de pulso (ver sección [3.1.4.4.2\)](#page-99-0); por otro lado se ha considerado la saturación y el filtro de voltaje. Finalmente se observa el bloque del retenedor de orden cero (ZOH) cuyo tiempo de muestreo es 0.1 segundos.

La [Figura 3.35b](#page-90-0) muestra el bloque de un lector de archivo, el cual extrae datos que han sido registrados mediante una DAQ de las posiciones de los potenciómetros de la señal de referencia y salida del sistema; estos datos han sido sensados en un rango de 4.125 voltios (alimentación de la electrónica del sistema), que en ángulo representa 4.36 radianes (250°), por ello se ha realizado el escalamiento necesario para obtener las medidas en radianes. Por otro lado también se observa los bloques de simulación del controlador y planta; finalmente el objetivo es obtener en una gráfica las señales de referencia, salida simulada y salida real respecto al tiempo; y con el mismo programa los estados de la señal de control y velocidad angular del sensor de posición.

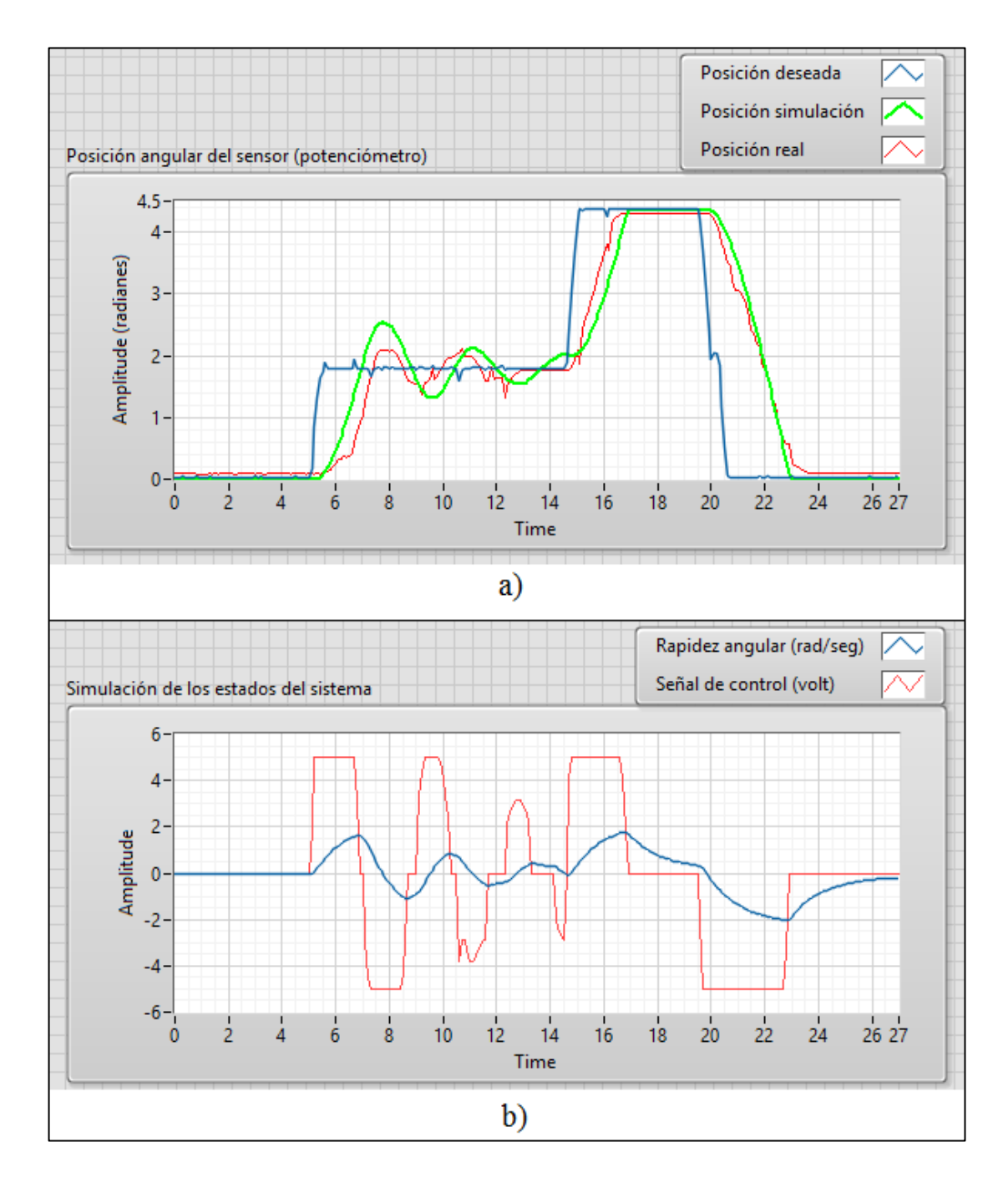

<span id="page-92-0"></span>**Figura 3.36 Gráficas respecto al tiempo a) Posición simulada vs real b) Estados del sistema simulado**

La [Figura 3.36a](#page-92-0) muestra la posición deseada, la simulada y la real; es notable que la posición real y la simulada difieren en la sobreelongación, pero tienen similares tiempos de establecimientos y frecuencia de amortiguación; además se observa que la posición deseada y la simulada presentan ruido; esto es porque estas señales son obtenidas de potenciómetros que debieron tener un filtro (como el sensor de temperatura); sin embargo los efectos no son tan importantes para el objetivo final que es el control de temperatura.

Por otro lado en la [Figura 3.36b](#page-92-0) se observa que la señal de control (en simulación) se satura en varios intervalos de tiempo; también se observa el efecto no adecuado de modelar la restricción del ángulo del sensor (ver sección [3.1.4.2.2\)](#page-86-1), ya que luego de 23 segundos las posiciones son estables, sin embargo el estado de velocidad angular del sistema no es cero hasta después de algunos segundos; a pesar de ello, estos estados del sistema dan información que no son extraídos físicamente de la planta.

Como el control final es de temperatura (proceso lento) y lo que interesa más es la estabilidad en el estado permanente que en el transitorio, se ha visto suficiente y apropiado el controlador proporcional diseñado (*K* = 12).

El análisis establecido en este capítulo ha permitido entender el comportamiento del sistema de la teoría llevada a la implementación; vale mencionar que se intentaron probar otros controles como el PID, el compensador en adelanto y el Deadbeat; sin embargo, debido a los efectos no lineales; el diseño de las ganancias resulta complejo e innecesario a menos que se opte por métodos de sintonización.

### **3.1.4.3 Diseño del control de temperatura**

En esta parte se detalla el diseño de un control de temperatura para el sistema total; logrando que la temperatura del flujo de agua en la salida del hornillo mantenga la temperatura deseada por el usuario, con un error relativamente pequeño ( $\pm 1^{\circ}$ C).

#### **3.1.4.3.1 Sistema con control de temperatura**

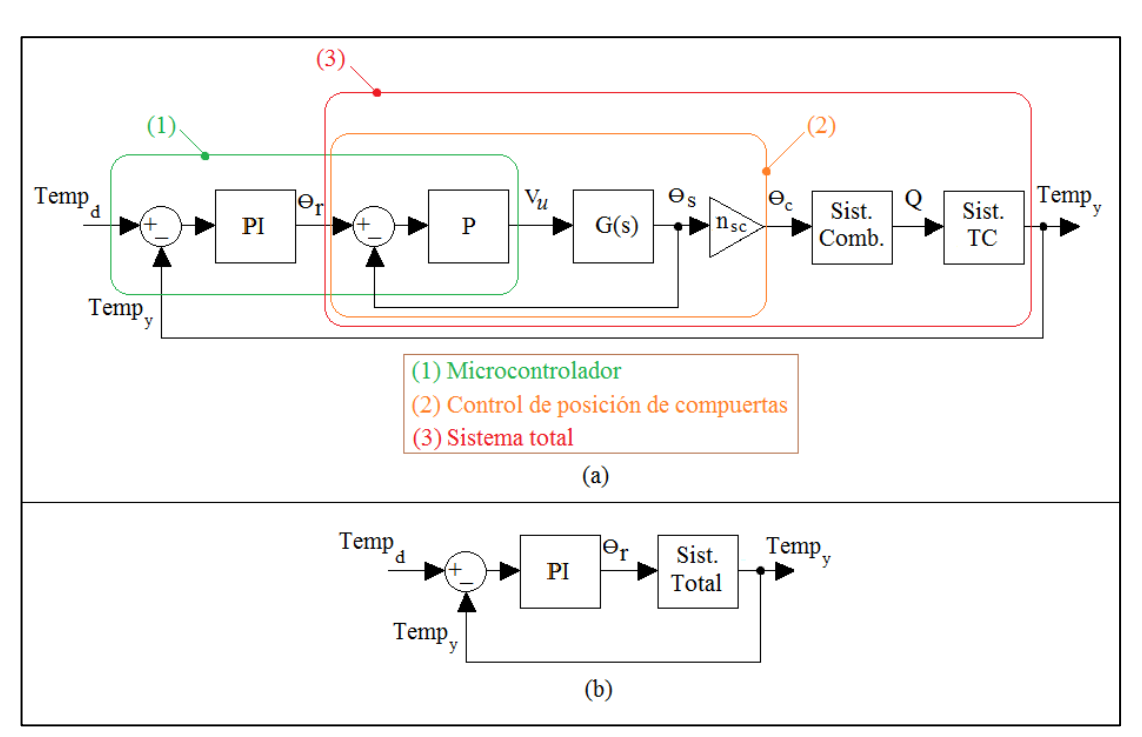

La siguiente figura muestra el sistema completo con control de temperatura.

<span id="page-94-0"></span>**Figura 3.37 Diagrama de bloques del sistema con control de temperatura a) Detallado b) Sintetizado**

La [Figura 3.37a](#page-94-0) muestra los bloques del sistema de control de temperatura, notando que el lazo interno pertenece al control de posición, la [Figura 3.37b](#page-94-0) muestra que el sistema total tiene un control proporcional integral (PI).

El sistema total representa al hornillo más el regulador con su respectivo control de posición. El tener un modelo matemático de ese sistema por métodos paramétricos, es complejo, debido a que la combustión y la transferencia de calor necesitan un análisis exhaustivo basado en teoría, simulación y experimentación; además al sistema podrían acumularse más no linealidades y por si fuera poco, el sistema es variante en el tiempo (Ambardar, pág. 72) debido a que la combustión del etanol líquido es inestable por el fenómeno de la temperatura de punto rocío.

Teniendo en cuenta la complejidad de obtener el modelo del sistema total, así como la complejidad del sistema en sí y del diseño de un controlador para ese sistema; se ha decidido diseñar el controlador por un método de sintonización, en el que no es necesario contar con el modelo del sistema.

#### **3.1.4.3.2 Diseño del controlador por Ziegler-Nichols**

El método de Ziegler-Nichols (Ogata, Ingeniería de control moderna, pág. 683) es utilizado para el diseño del controlador del sistema total (hornillo + regulador controlado), para ello se realiza una prueba experimental del sistema en lazo abierto (ver [Figura 3.38\)](#page-95-0) en el que se establece una entrada tipo escalón y se determina los parámetros del controlador por la característica de la salida.

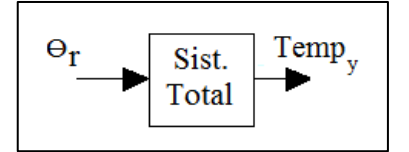

**Figura 3.38 Sistema total en lazo abierto**

<span id="page-95-0"></span>Para la prueba experimental, se ha encendiendo el hornillo con las compuertas totalmente abiertas hasta que la temperatura del flujo de agua en la salida del hornillo supere los 40°C, luego se cerró por completo las compuertas hasta que la temperatura descienda al mínimo; seguidamente se abren las compuertas rápidamente simulando una entrada escalón (ver gráfica superior de la [Figura 3.39\)](#page-96-0), con ello la temperatura del flujo de agua empieza a aumentar desde 38°C hasta estabilizarse en 43.5°C (ver gráfica inferior de la [Figura 3.39\)](#page-96-0). Finalmente lo que se necesita son los valores de L y T que son obtenidos de dichas gráficas:  $L = 6$  seg y T = 27 seg.

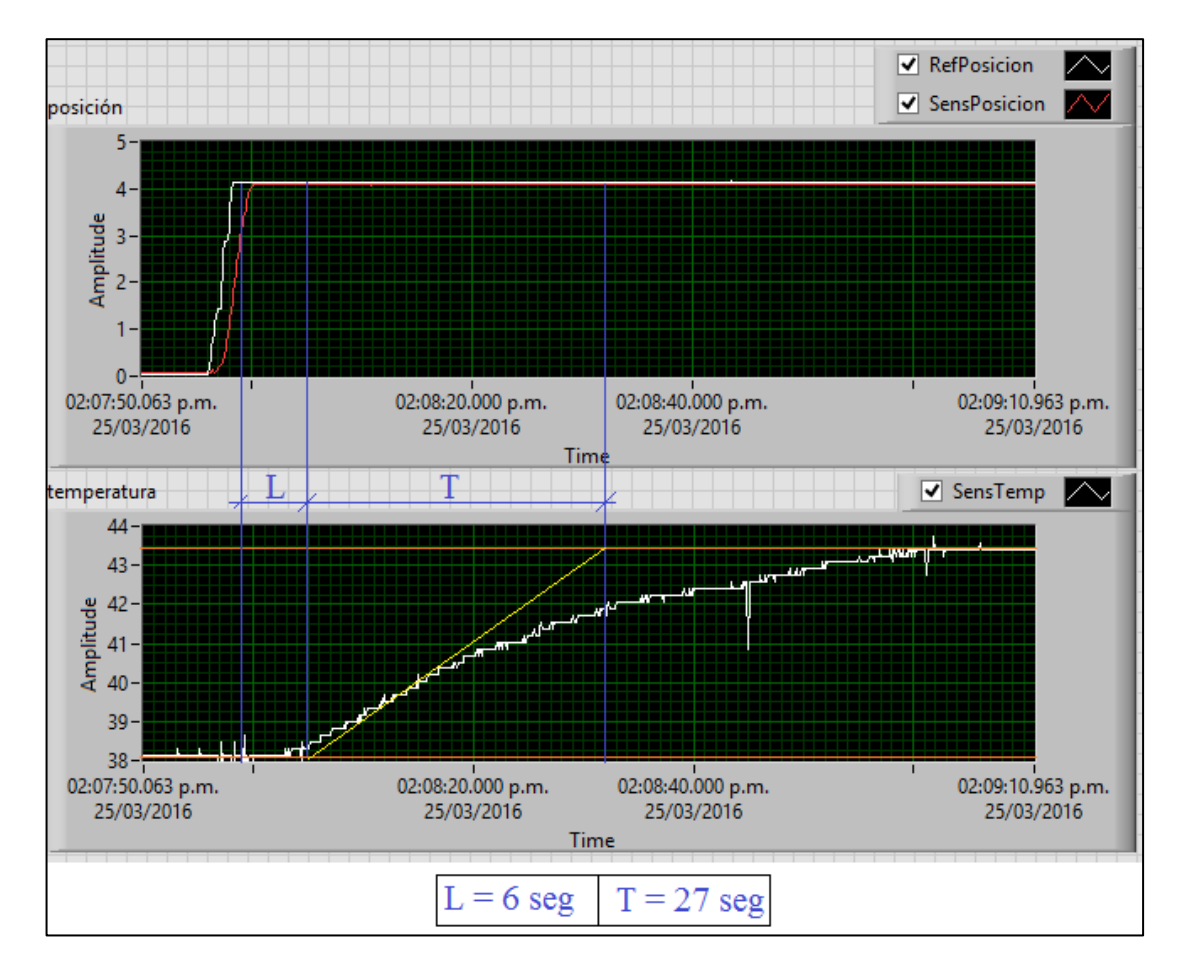

**Figura 3.39 Prueba experimental (Método Ziegler-Nichols)**

<span id="page-96-0"></span>Debido a que se desea un error estacionario cero se pueden elegir entre un controlador PI o PID; sin embargo para evitar un mayor número de pruebas en la sintonización fina, se optó por un controlador PI, cuya ley de control es:

$$
u(t) = K_p \left( e(t) + \frac{1}{\tau_i} \int_{-\infty}^t e(t) dt \right)
$$

Reemplazando los valores de L y T para un controlador PI (ver sección [2.4.5\)](#page-42-0) se obtiene los parámetros del controlador:

$$
K_p = 0.9 \frac{T}{L} = 0.9 \frac{27}{6} = 4.05
$$

$$
\tau_i = \frac{L}{0.3} = \frac{6}{0.3} = 20
$$

Como  $K_i = 1/\tau_i$ , entonces:

$$
K_p = 4.05
$$

$$
K_i = 0.2025
$$

## <span id="page-97-0"></span>**3.1.4.3.3 Rediseño de la ley de control de temperatura**

Utilizando las expresiones vistas en la sección [2.4.6.](#page-43-0)

$$
u_p(k) = K_p e(k)
$$
  

$$
u_i(k) = K_i e(k)T + u_i(k - 1)
$$
  

$$
u(k) = u_p(k) + u_i(k)
$$

Se reemplaza los valores de *Kp* = 4.05 y *Ki* = 0.2025 determinados anteriormente y colocando el mismo tiempo de muestreo de  $T = 0.1$  segundos que se hizo para el control de posición (en este caso T representa tiempo de muestreo), entonces se reescribe la ley de control de la siguiente manera:

$$
u_p(k) = 4.05e(k)
$$
  

$$
u_i(k) = 0.02025e(k) + u_i(k - 1)
$$
  

$$
u(k) = u_p(k) + u_i(k)
$$

Mediante una sintonización fina llevada experimentalmente (ver sección [3.2.1.4\)](#page-111-0) se ha determinado que la ley de control, que mejores características presenta es para *Kp* = 4.05 y *Ki* = 0.1.

### **3.1.4.4 Algoritmo de programa**

# <span id="page-98-0"></span>**3.1.4.4.1 Diagrama de flujo**

El microcontrolador utilizado es un pic16F886 programado en lenguaje C (ver [APÉNDICE B.](#page-131-0)2), sin embargo el código puede tener variaciones dependiendo al compilador utilizado; por ello se muestra el algoritmo de programa como diagrama de flujo para una interpretación más universal.

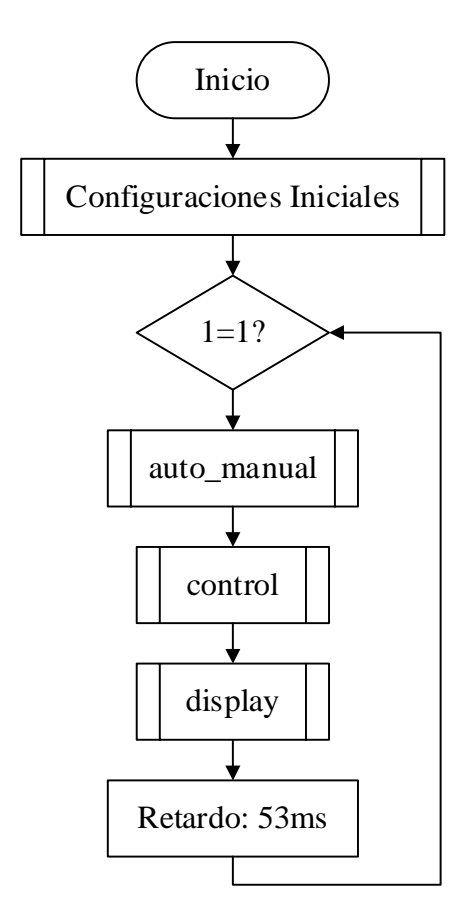

<span id="page-98-1"></span>**Figura 3.40 Diagrama de flujo global**

La [Figura 3.40](#page-98-1) muestra que el diagrama de flujo global está compuesto por 4 subprocesos; de los cuales 3 se encuentran en un bucle de duración indeterminada y tienen una duración de 47ms (determinado por simulación en Proteus, para el pic16f866 con oscilador de 8MHz), ello sumado a los 53ms de retardo, completa los 100 ms del periodo de muestreo determinado en la sección [2.4.7.2.](#page-44-0)

#### <span id="page-99-0"></span>**3.1.4.4.2 Configuraciones iniciales**

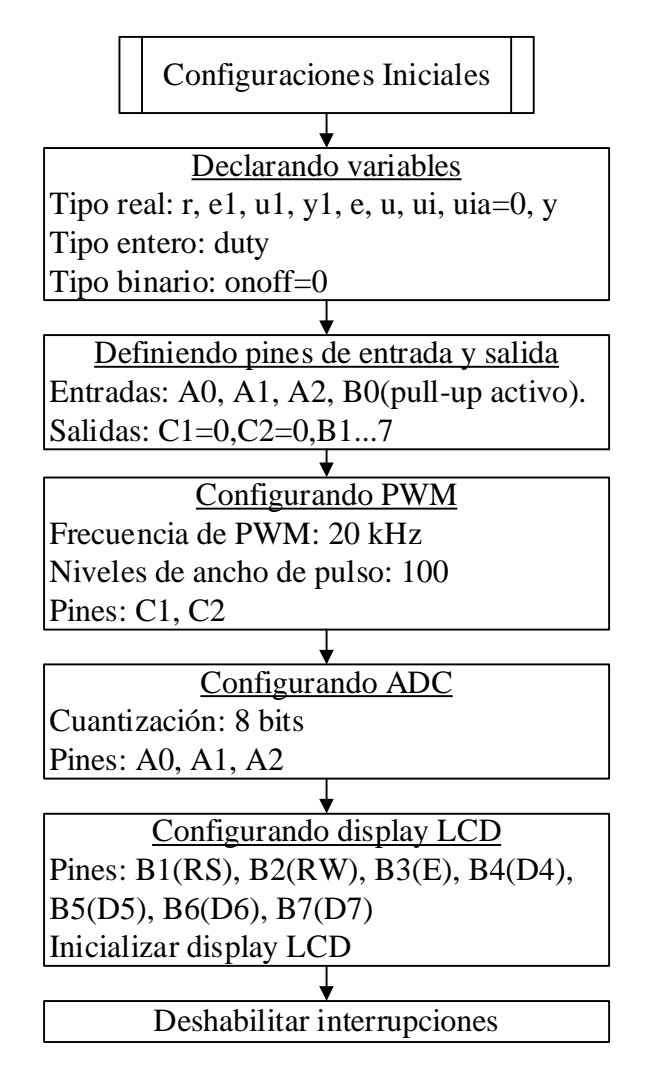

<span id="page-99-1"></span>**Figura 3.41 Diagrama de flujo: Configuraciones Iniciales**

La [Figura 3.41](#page-99-1) muestra las configuraciones iniciales, empezando por declarar las variables utilizadas en el programa; de las cuales, las variables reales están involucradas en las leyes de control (manual y automático), la variable entera *duty* indica el nivel de PWM y la variable binaria *onoff* es para determinar el estado de funcionamiento del control (manual o automático).

En los pines de entrada y salida se debe iniciar los pines C1 y C2 en cero para no perjudicar el puente H, ya que como se observar en el siguiente bloque, transmiten la señal PWM, la cual se configura con una frecuencia de 20 kHz (frecuencia superior a la audible para evitar el ruido de conmutación de los transistores), para este microcontrolador se debe configurar a 100 niveles de ancho de pulso para lograr la frecuencia de 20 kHz (ver sección [2.4.7.3\)](#page-45-0).

Seguido se muestra que el conversor análogo digital es de 8 bits y como el voltaje máximo de los sensores es 4.1 V, la resolución es de 16 mV, lo cual es apropiado; en el caso del el sensor de temperatura LM35 se tiene un factor de conversión de 10mV/°C que luego de ser amplificado con una ganancia 6 (ver sección [3.1.3.3.3\)](#page-70-0) el factor es de 60mV/°C, por lo que 16mV de resolución es suficiente para una buena lectura; en el caso de los potenciómetros se tiene un factor de conversión de 250°/4.1V (ver sección [3.1.2.4\)](#page-59-0), por lo que una resolución de 16mV implica un ángulo de aproximadamente 1°, lo cual es despreciable.

El siguiente bloque, muestra los pines a utilizar en el display LCD. Finalmente se deshabilitan todas las interrupciones, porque se ha decidido que el cambio de estado de automático a manual no se dé por interrupción externa sino por código dentro del bucle de control.

#### **3.1.4.4.3 Subproceso auto\_manual**

La [Figura 3.42](#page-101-0) muestra el algoritmo de cambio de estado; lo cual es realizado por el usuario al presionar un pulsador conectado al pin BO (con pull-up activo); si sucede ello, el estado de la variable *onoff* que inicialmente era 0 cambia a 1, indicando que se encuentra en el estado automático, luego se borra el LCD para que esté disponible para los nuevos datos, seguidamente se da un retardo de 1 segundo para evitar el rebote mecánico. Si el estado de *onoff* fuese 1 el cambio de estado sería a 0.

Finalmente se observa otro condicional, el cual pregunta si el estado de *onoff* es 1 (si se está en el estado automático), entonces la acción inicial de control integral para el control de temperatura (*uia*) se coloca en 0; caso contrario se pasa por alto y se finaliza el subproceso.

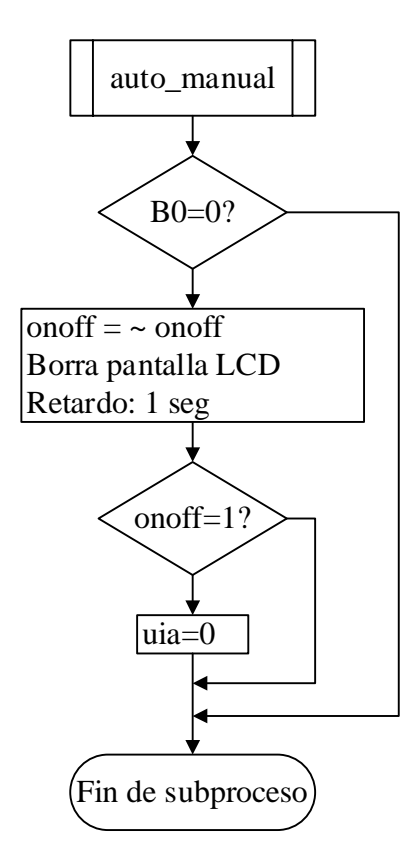

<span id="page-101-0"></span>**Figura 3.42 Diagrama de flujo: Auto\_manual**

#### **3.1.4.4.4 Subproceso control**

La [Figura 3.43](#page-102-0) muestra que el control inicia con la lectura de los sensores; para el sensor de posición (*y1*) se multiplica por el factor de conversión 4.36/255.0 debido a que la amplitud de ángulo del potenciómetro es 250° (4.36 rad) y la amplitud del conversor análogo digital es 8 bits (255); para el sensor de temperatura (*y*) se multiplica por 4.1/255.0 para obtener la medición en voltios, luego se divide entre 6.0 para cancelar la amplificación de ganancia 6 y se multiplica por 100.0 porque el factor de conversión del sensor es 10mV/°C, con lo cual, finalmente *y* se expresa en °C.

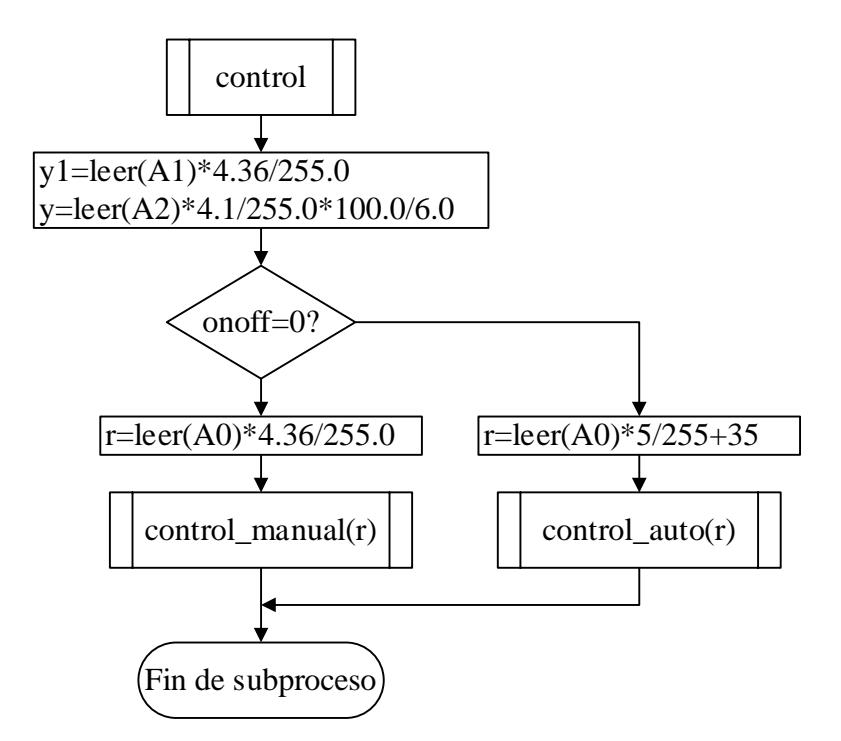

**Figura 3.43 Diagrama de flujo: Control**

<span id="page-102-0"></span>Seguido se observa un condicional que pregunta si el estado elegido es manual o automático; en ambos casos la señal de referencia lo establece el usuario mediante un potenciómetro conectado al pin A0; si el estado es manual, la referencia es un ángulo expresado en radianes, por ello se multiplica por 4.36/255.0 (como en el caso

de la lectura del pin A1); si el estado es automático, la referencia es una temperatura que varía entre 35°C y 40°C, este rango de temperaturas es confortable para el usuario y es físicamente alcanzable por el hornillo (ver sección [3.1.1.2\)](#page-49-0).

## **3.1.4.4.5 Subprocesos control\_manual y control\_auto**

En la [Figura 3.44](#page-103-0) se muestra que el control manual (o control de posición) inicia hallando el error y luego se establece la ley de control con las limitaciones de voltaje o señal de control (ver sección [3.1.4.2.3\)](#page-87-1).

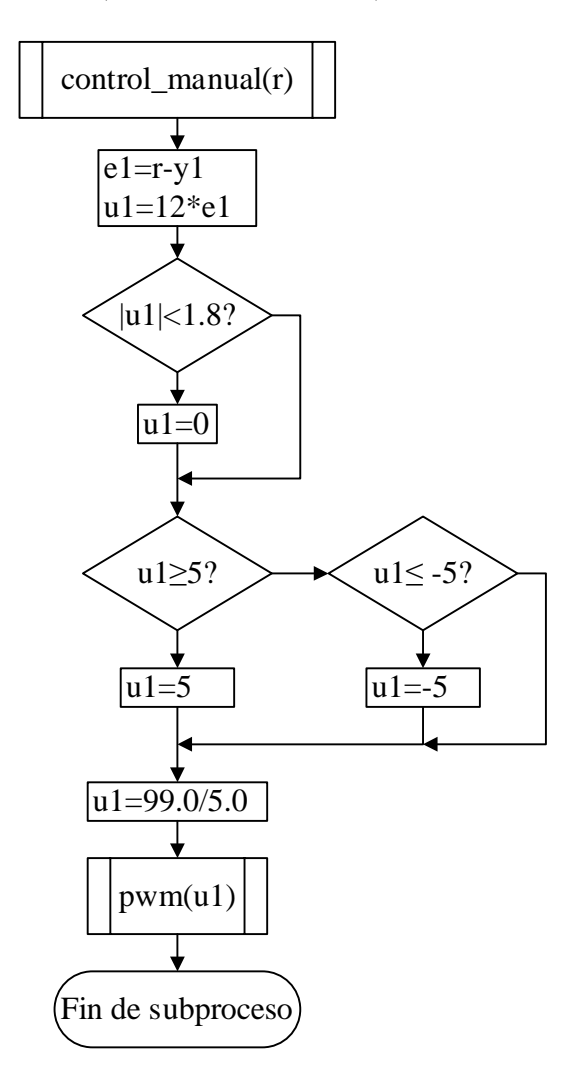

<span id="page-103-0"></span>**Figura 3.44 Diagrama de flujo: Control\_manual**

Como último paso se envía la señal de control como ancho de pulso de una señal pwm, para ello se multiplica *u1* por 99.0/5.0; esto debido a que se configuró el pwm con 100 niveles de ancho de pulso (ver [Figura 3.41\)](#page-99-1) y la amplitud de la señal pwm amplificada por el puente H es 5 voltios, con lo cual se ha convertido la señal de control expresada como voltaje en un parámetro equivalente pero que determina el ancho de pulso para la señal pwm.

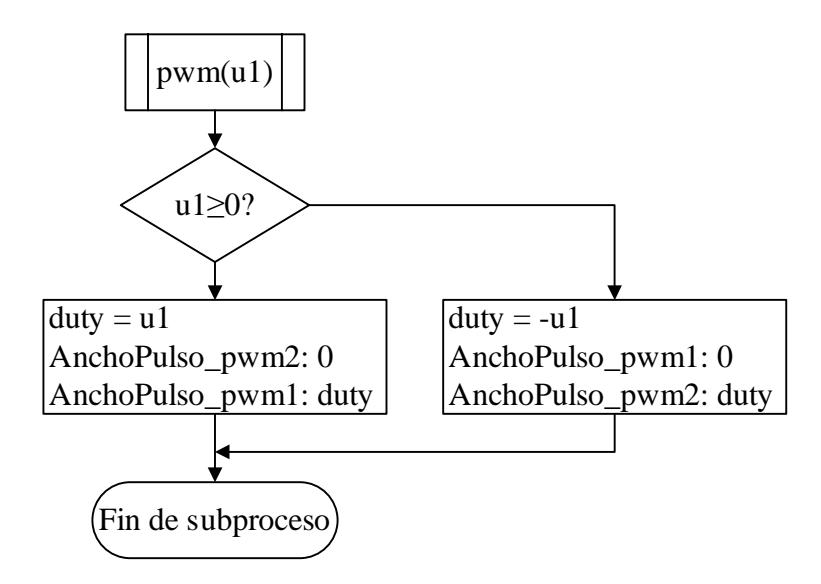

**Figura 3.45 Diagrama de flujo: PWM**

<span id="page-104-0"></span>La [Figura 3.45](#page-104-0) muestra el subproceso para establecer la señal de control como señal pwm, para lo cual se pregunta si la señal de control *u1* es positivo o negativo; en caso sea positivo, se anula el pwm2 y se establece un ancho de pulso al pwm1; si es negativo se realiza lo contrario, con ello se puede realizar un control con inversión de giro para el motor dc.

La [Figura 3.46](#page-105-0) muestra el algoritmo del control automático (o control de temperatura); se inicia estableciendo la acción integral, la cual se satura porque esta variable puede ir incrementándose ilimitadamente si el error no tiene un cruce por cero, el valor de saturación se ha decidido que sea igual a la ganancia proporcional (4.05) para que el efecto sea equivalente a la acción de control proporcional para un error de 1 rad (57.3°); luego se establece la ley de control establecida en la sección [3.1.4.3.3,](#page-97-0) teniendo como señal de control el ángulo de referencia en radianes para establecer un control de posición (control manual), finalmente se actualiza el valor de *ui*.

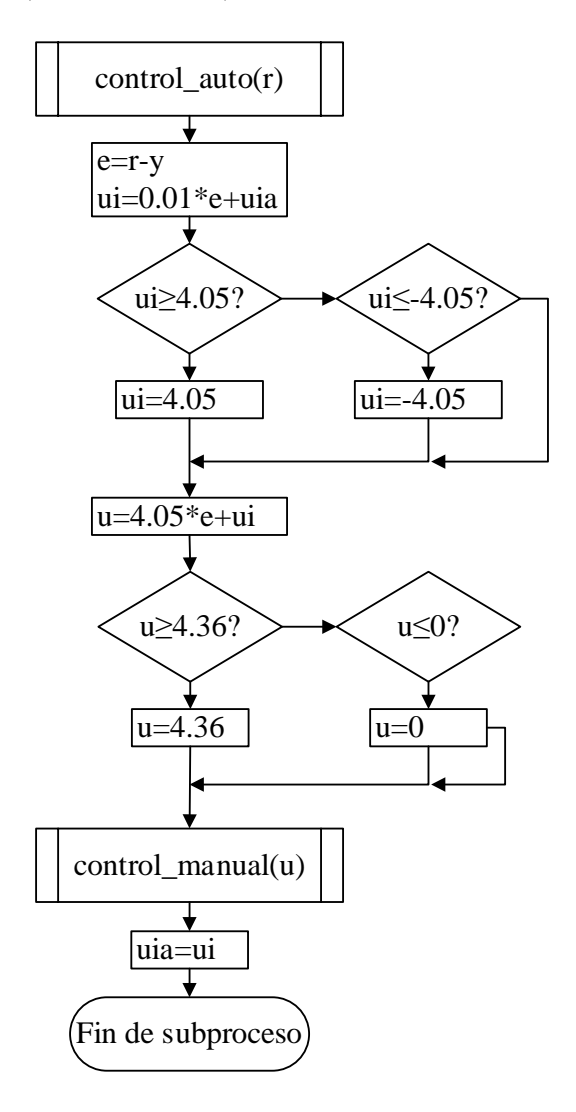

<span id="page-105-0"></span>**Figura 3.46 Diagrama de flujo: Control\_auto**

## **3.1.4.4.6 Subproceso display**

La [Figura 3.47](#page-106-0) muestra el último subproceso del bucle del programa global (ver [Figura 3.40\)](#page-98-1), el cual muestra los datos (en un display LCD) del control manual o automático, dependiendo de la opción elegida por el usuario; las magnitudes y unidades de los parámetros fueron visto anteriormente en la [Tabla 3.2.](#page-65-0)

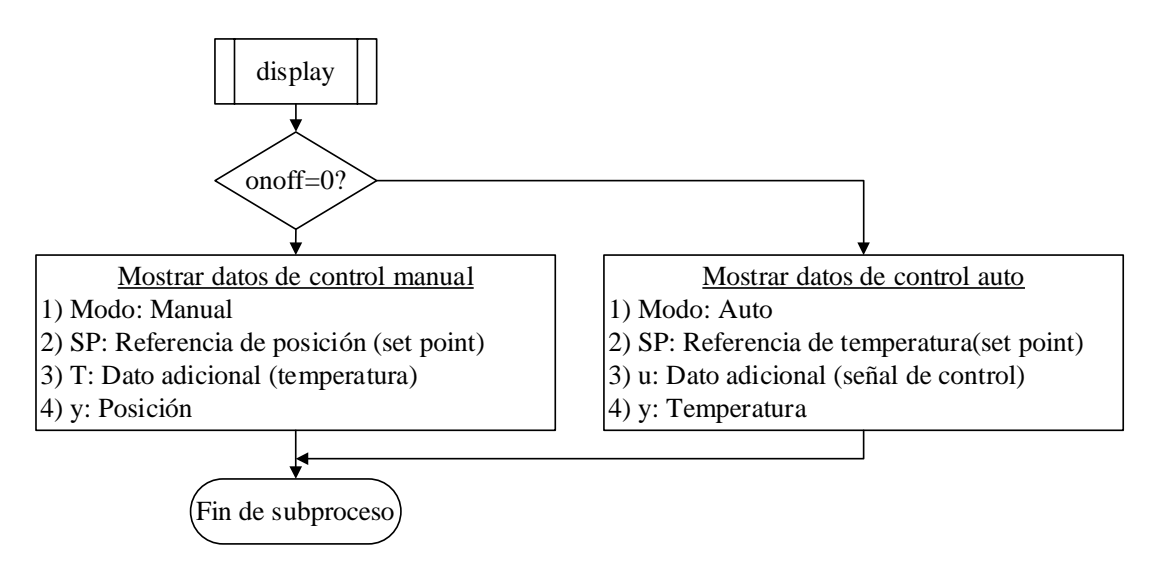

<span id="page-106-0"></span>**Figura 3.47 Diagrama de flujo: Display**

## **3.2 Pruebas finales**

Para probar el desempeño del proyecto implementado, se ha sensado y registrado algunos estados del sistema en pleno funcionamiento, haciendo uso de una DAQ conectada a un ordenador (ver [Figura 3.53a](#page-112-0)).

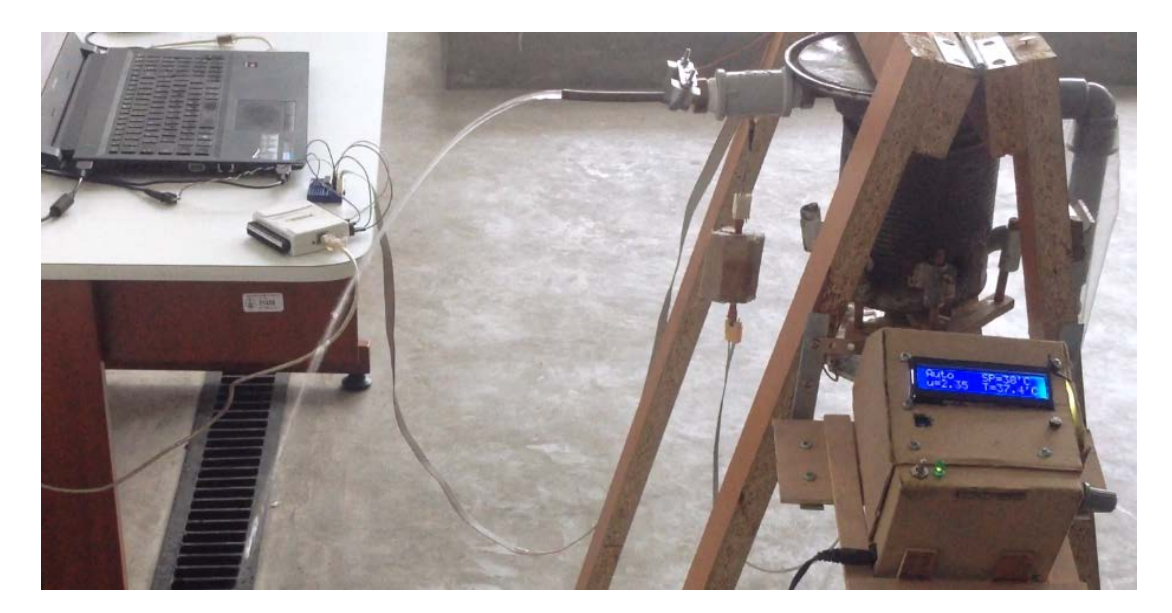

**Figura 3.48 Fotografía de la prueba experimental**

En la imagen se muestra al hornillo montado en una estructura de madera y con el mecanismo regulador de calor instalado en su parte inferior; adicionalmente se observa el dispositivo de control con un display que muestra el estado del set point y de los sensores del sistema; también se observa que mediante un bus de cables se conectan los sensores a la DAQ que a su vez se conecta a una laptop para lograr un registro de la lectura de los sensores.

El diseño del control de temperatura se logró sintonizando los valores de *Kp* y *Ki* mediante el método de Ziegler-Nichols (explicado en la sección anterior), se realizó mediante pruebas con las que se fue reprogramando al microcontrolador, de los cuales se muestran algunas pruebas a continuación.
**3.2.1.1 Ganancias Kp=4.05 y Ki=0.2 (obtenido por Ziegler-Nichols)**

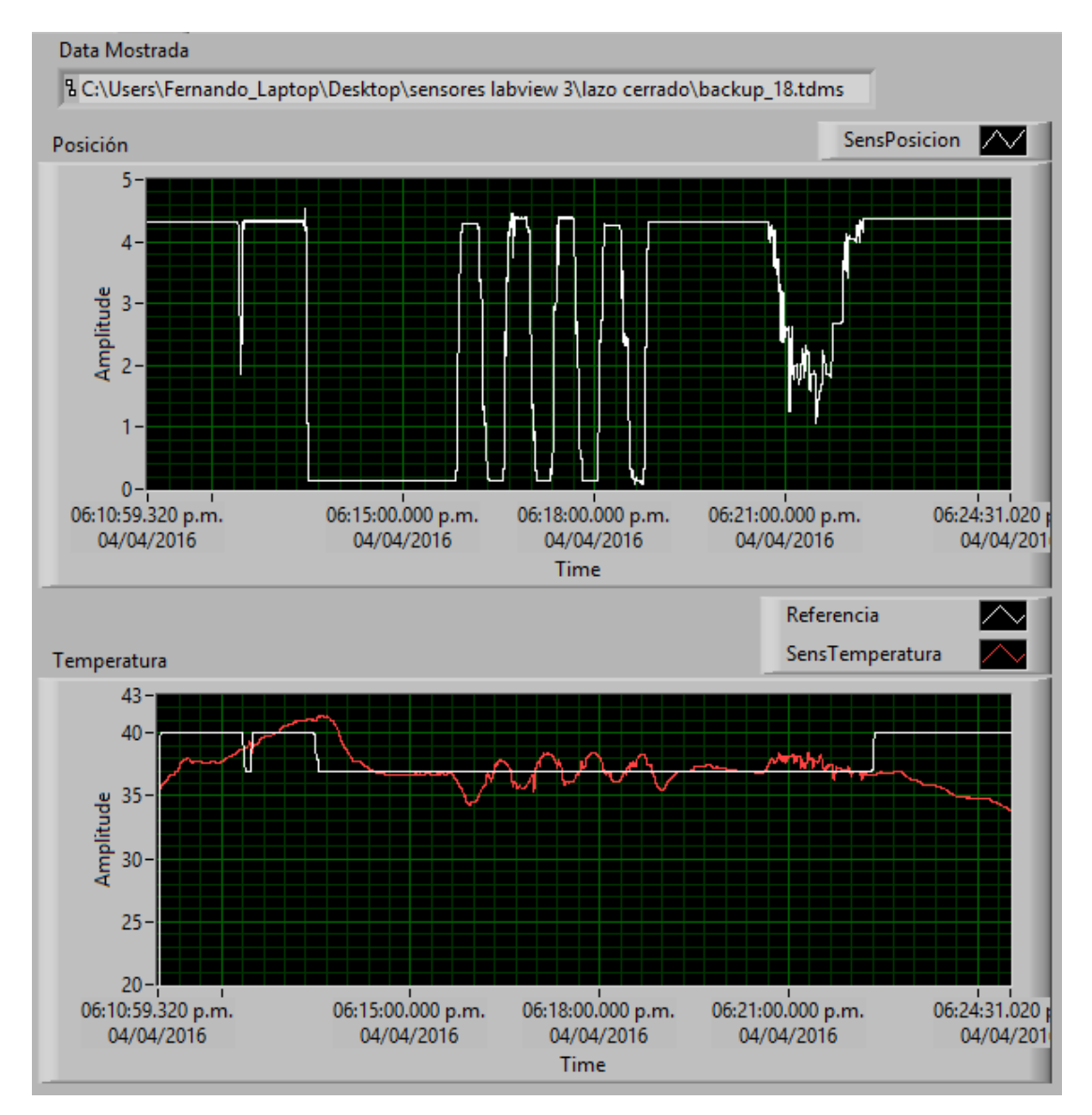

**Figura 3.49 Control de temperatura (Kp=4.05, Ki=0.2)** 

En la figura anterior se observa que el control de temperatura es bueno, con un error alrededor de ±1°C, sin embargo se hizo la sintonización de la ganancia Ki con la intención de encontrar mejores resultados.

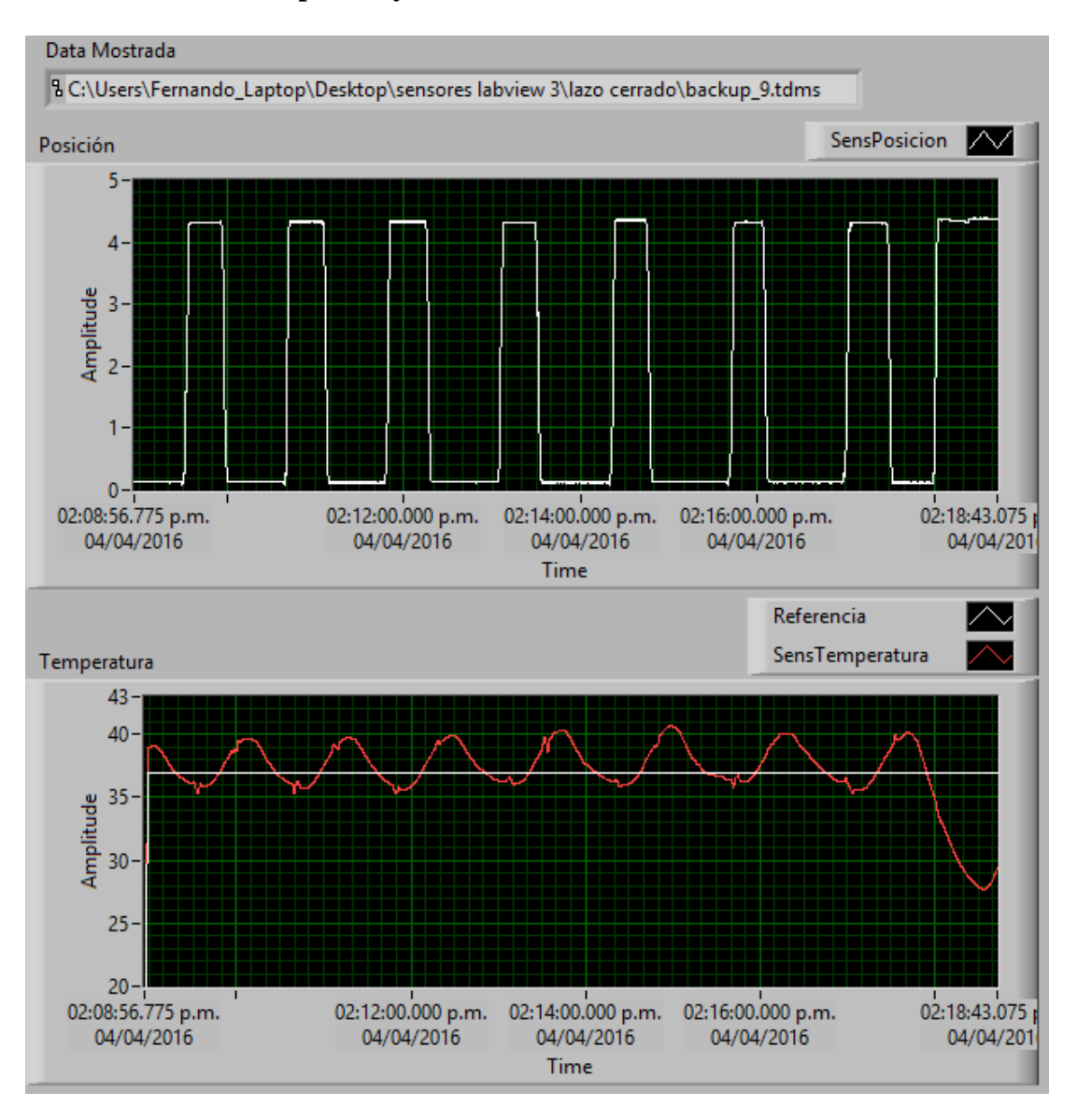

## **3.2.1.2 Ganancias Kp=4.05 y Ki=2**

**Figura 3.50 Control de temperatura (Kp=4.05, Ki=2)**

Se observa que se tiene un error alrededor de +3°C, lo cual no es deseable.

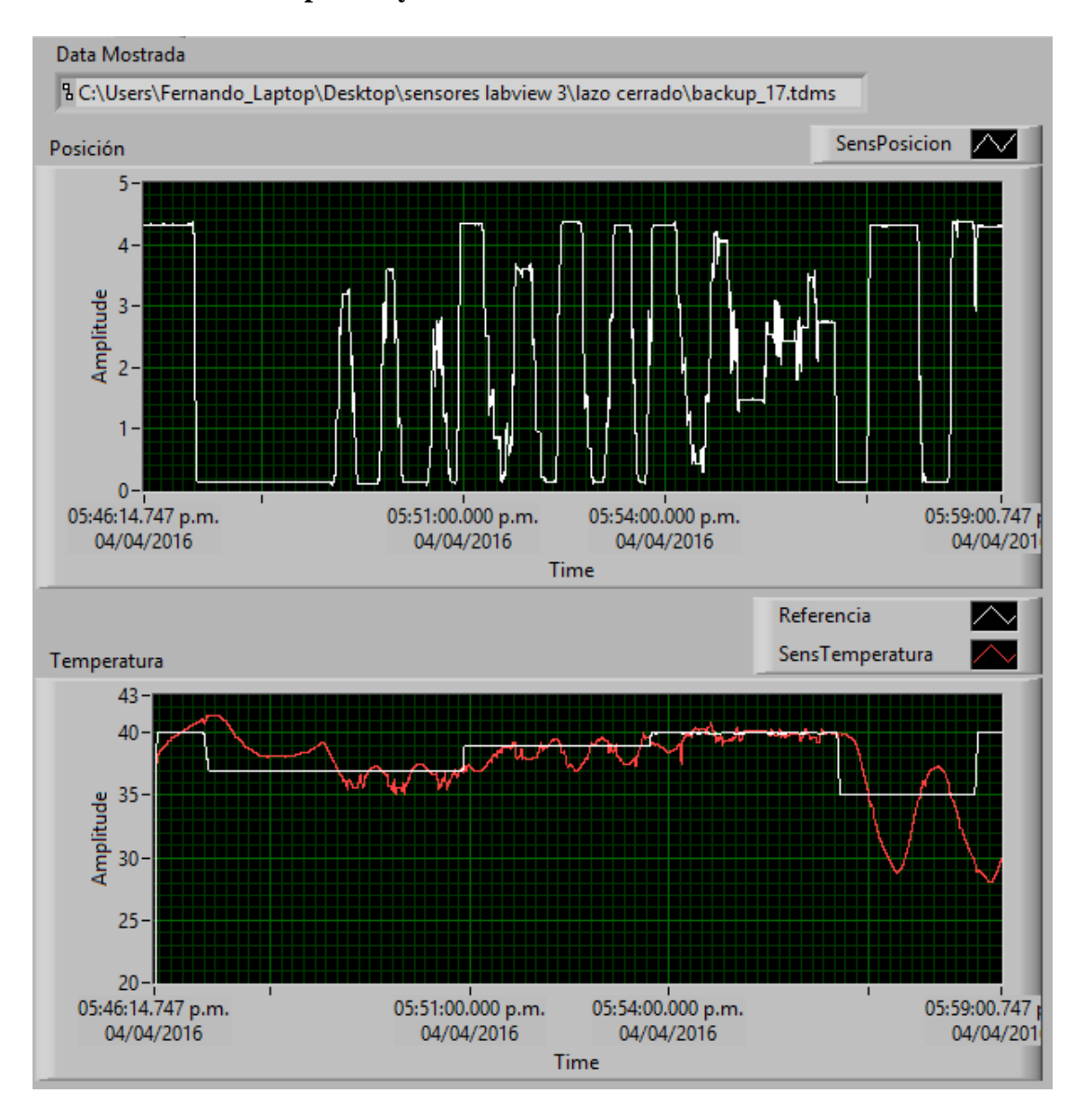

### **3.2.1.3 Ganancias Kp=4.05 y Ki=0.02**

**Figura 3.51 Control de temperatura (Kp=4.05, Ki=0.02)**

En este caso se observa que el error es de -2°C, por lo tanto el caso en el que *Ki*=0.2 (obtenido por Ziegler-Nichols) presenta mejores características.

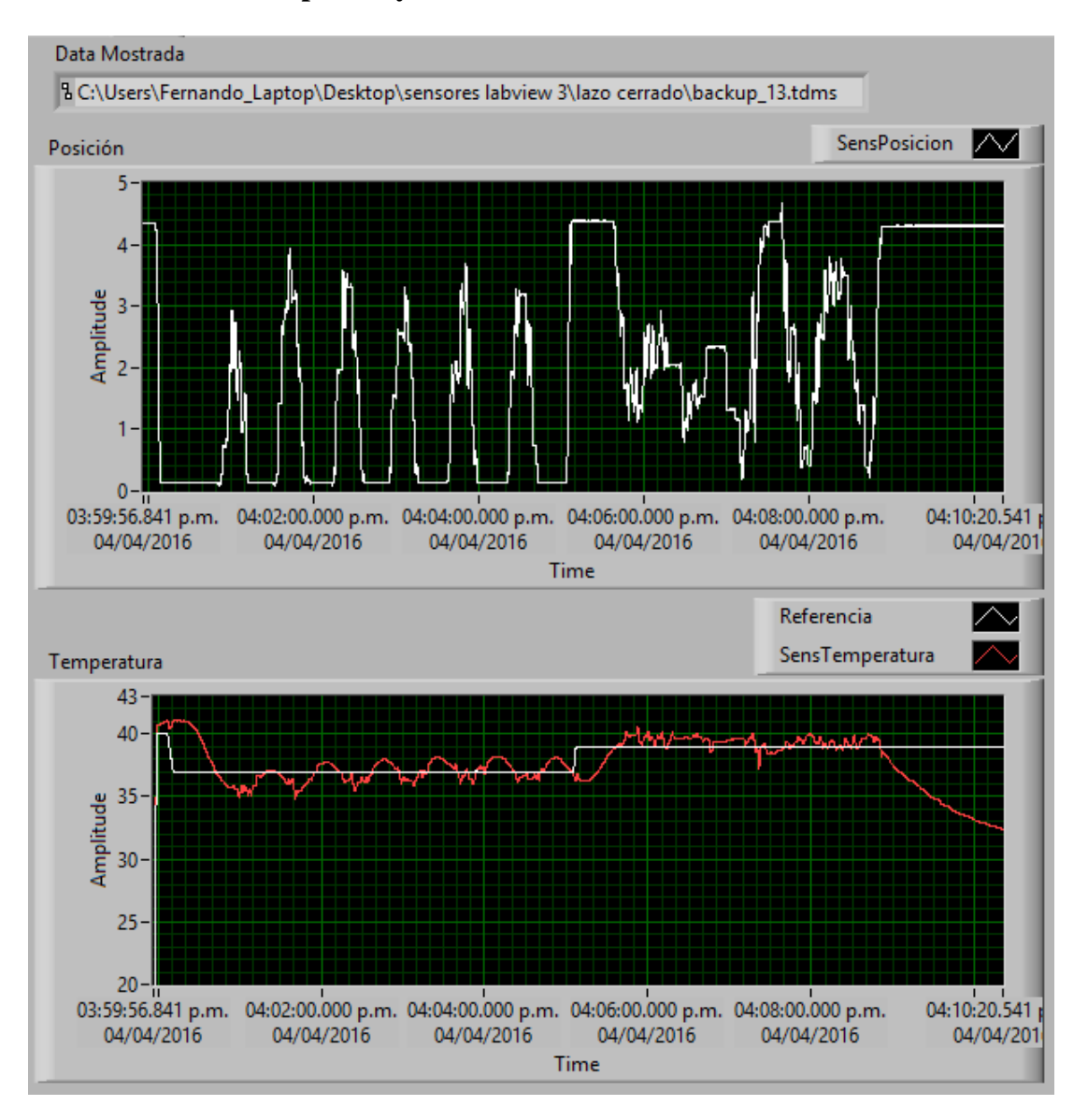

## **3.2.1.4 Ganancias Kp=4.05 y Ki=0.1**

**Figura 3.52 Control de temperatura (Kp=4.05, Ki=0.1)**

Se observa un error alrededor de  $\pm 1^{\circ}C$ , similar a lo obtenido por Ziegler-Nichols; sin embargo se ha elegido *Ki*=0.1, porque siempre presenta la misma eficacia en varias de las pruebas realizadas, tal como se muestra en esta última figura como en las figuras anteriormente mostradas [\(Figura 3.53b](#page-112-0) y [Figura B.6\)](#page-139-0).

Otro prueba experimental utilizando los mismos parámetros (*Kp*=4.05 y *Ki*=0.1) es la que se muestra en el [APÉNDICE B.](#page-131-0)3 y que se muestra nuevamente en la [Figura 3.53,](#page-112-0) observando que durante 10 minutos se hizo controlar en 38°C y luego en 40 $^{\circ}$ C, logrando un control con un error de  $\pm$ 1 $^{\circ}$ C.

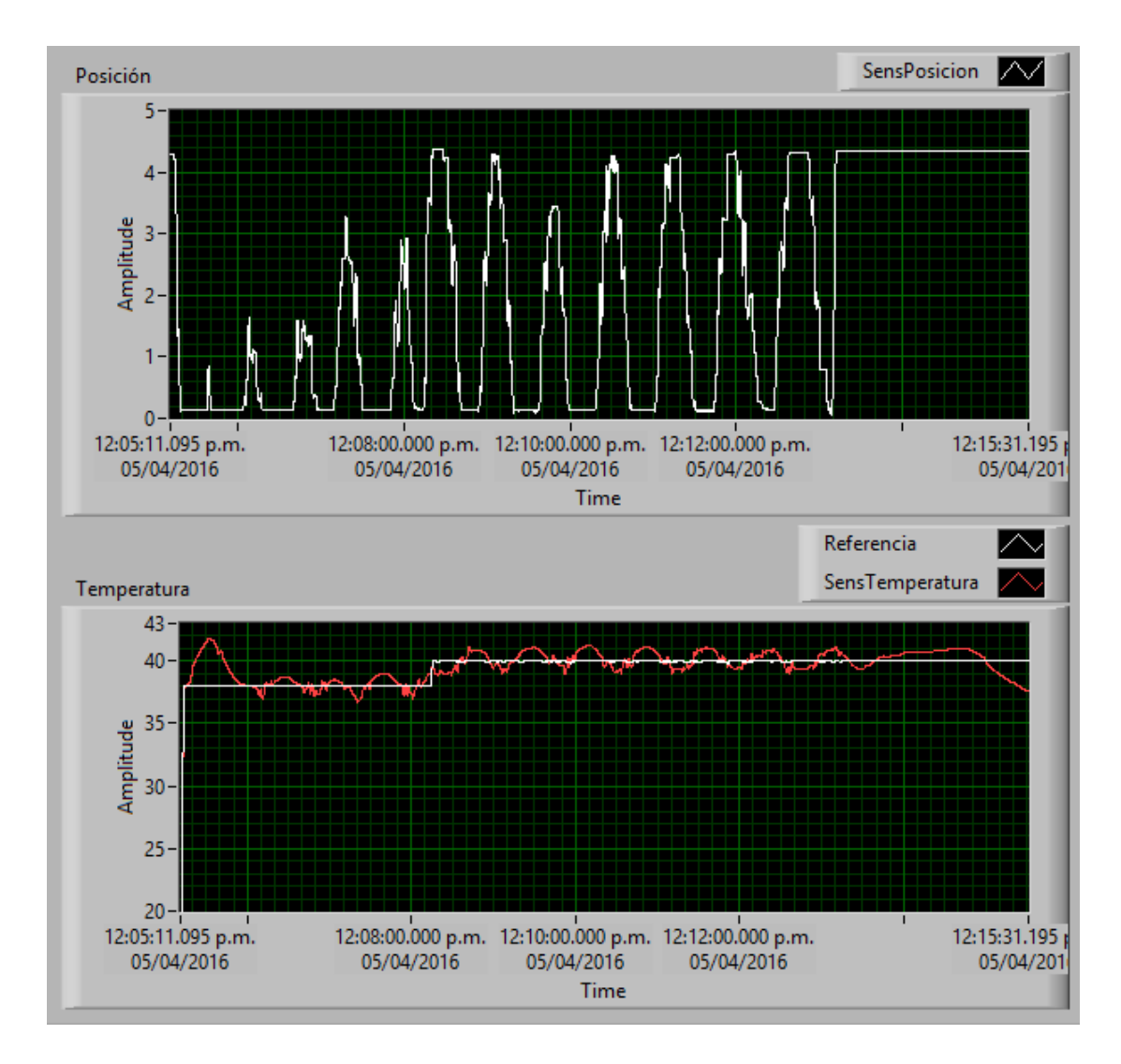

<span id="page-112-0"></span>**Figura 3.53 Registro de datos (Kp=4.05, Ki=0.01)**

## **CONCLUSIONES**

Considerando que:

- Se comprobó teórica y experimentalmente que el hornillo a combustión de etanol tiene la capacidad de elevar la temperatura de un flujo de agua de 10 mL/seg desde 20°C hasta 43°C aproximadamente; para lo cual se utiliza 50 mL de etanol, teniendo una duración de combustión de aproximadamente 20 minutos.
- El regulador de calor es un mecanismo de compuertas con el cual se logra variar la flama del hornillo y por ende se logra variar la temperatura del flujo de agua en la salida del hornillo.
- El regulador de calor es controlado mediante el dispositivo de control, el cual contiene 4 componentes principales: Un regulador seguidor zener (para un voltaje de alimentación estable), un microcontrolador PIC16F886 (donde se programa el control), un acondicionador de temperatura (para una correcta lectura del sensor de temperatura) y un puente H (para dar la potencia necesaria para mover al mecanismo regulador de calor).
- Para obtener el algoritmo de control, se realizó un análisis teórico experimental, iniciando con la determinación de los parámetros del motorreductor con carga, seguido se hizo el diseño del control de posición, luego se diseñó el control de temperatura y finalmente se plasmó en un

algoritmo mediante diagramas de flujo con el que se programó el microcontrolador.

## Se concluye que:

"Ha sido factible elaborar un controlador de temperatura para un flujo de agua de 10 mL/seg que ingresa con aproximadamente 20°C y es calentado por combustión de etanol, logrando un rango de control de 35°C a 43°C con un error de  $\pm 1$ °C".

## **RECOMENDACIONES**

- El diseño del mecanismo regulador de calor puede ser mejorado ampliando el ángulo de 30° de abertura de las compuertas, logrando un mayor rango de variación de temperatura; en el presente proyecto el limitante se debió a las complicaciones en la construcción manual.
- Con el dispositivo implementado se puede poner en práctica la efectividad de distintos diseños de control moderno, por lo que tenerlo en un laboratorio sería apropiado.
- Si se desea implementar el controlador para una terma a gas, sería conveniente realizar el control en la válvula de ingreso de combustible, lo cual presenta la ventaja de que un gas tiene una combustión más estable.

## **BIBLIOGRAFÍA**

- Ambardar, A. (2002). *Procesamiento de señales analógicas y digitales.* México: Internacional Thomson Editores.
- Çengel, Y. A., & Boles, M. A. (2012). *Termodinámica.* México: McGraw-Hill.
- Chapman, S. J. (2012). *Máquinas eléctricas.* México: McGraw-Hill.
- García, B. E. (2009). *Compilador C CSS y simulador Proteus para microcontroladores PIC.* Barcelona: Marcobombo.
- Malvino, A. P. (2000). *Principios de electrónica.* Madrid: McGraw-Hill.
- Microchip Technology Inc. (s.f.). *Datasheet PIC16F886.* Obtenido de http://ww1.microchip.com/downloads/en/DeviceDoc/40001291H.pdf
- Mott, R. L. (2006). *Diseño de elementos de máquinas.* México: Pearson Educación.
- Nise, N. S. (2004). *Sistemas de control para ingeniería.* México: Grupo Patria Cultural.
- Ogata, K. (1996). *Sistemas de control en tiempo discreto.* Mexico: Pearson Educación.
- Ogata, K. (2003). *Ingeniería de control moderna.* Madrid: Prentice Hall.
- Palacios Municio, E., Remiro Domínguez, F., & López Pérez, L. J. (2006). *Microcontrolador PIC16F84.* México: Alfaomega.
- Sears, F. W., Zemansky, M. W., Young, H. D., & Freedman, R. A. (2004). *Física universitaria* (Vol. 1). México: Pearson Educación.
- Texas Instruments. (s.f.). *Datasheet L293D.* Obtenido de http://www.ti.com/lit/ds/symlink/l293.pdf Texas Instruments. (s.f.). *Datasheet LM124.* Obtenido de
- http://www.ti.com/lit/ds/symlink/lm124-n.pdf
- Texas Insturments. (2016). *Datasheet LM35.* Obtenido de http://www.ti.com/lit/ds/symlink/lm35.pdf

### **PPLANOS**

Se presentan los diseños mecánicos del proyecto en 9 planos; el primer plano presenta al ensamble completo en vista explosionada, en el que se observan los componentes que conforman el sistema y que son detallados en los siguientes 8 planos.

- **[P.0.](#page-118-0) [Hornillo y regulador de calor:](#page-118-0)** Plano de ensamble completo y explosionado con lista de componentes.
- **P.1. [Uniones de tuberías:](#page-119-0)** Características generales de uniones estándar para las tuberías de PVC y de cobre que fueron utilizadas.
- **P.2. [Conducto de cobre:](#page-120-0)** Diseñado para que el flujo de agua tenga el mayor contacto con el calor generado por la cámara de combustión.
- **P.3. [Cámara de combustión:](#page-121-0)** Componente donde se da la combustión y proporciona el calor que eleva la temperatura del flujo de agua.
- **P.4. [Sistema de compuertas:](#page-122-0)** Estructura que varía el ingreso de aire para la combustión.
- **P.5. [Componentes adicionales:](#page-123-0)** Diseño del potenciómetro y la hilera dentada que sensan la posición de las compuertas; y de los rodillos de las compuertas.
- **P.6. Motorreductor:** Diseño del motorreductor del sistema regulador.
- **P.7. [Soporte base:](#page-125-0)** Componente que sujeta al regulador de calor.
- **P.8. [Mecanismo de biela:](#page-126-0)** Diseño basado en un engranaje y una biela.

<span id="page-118-0"></span>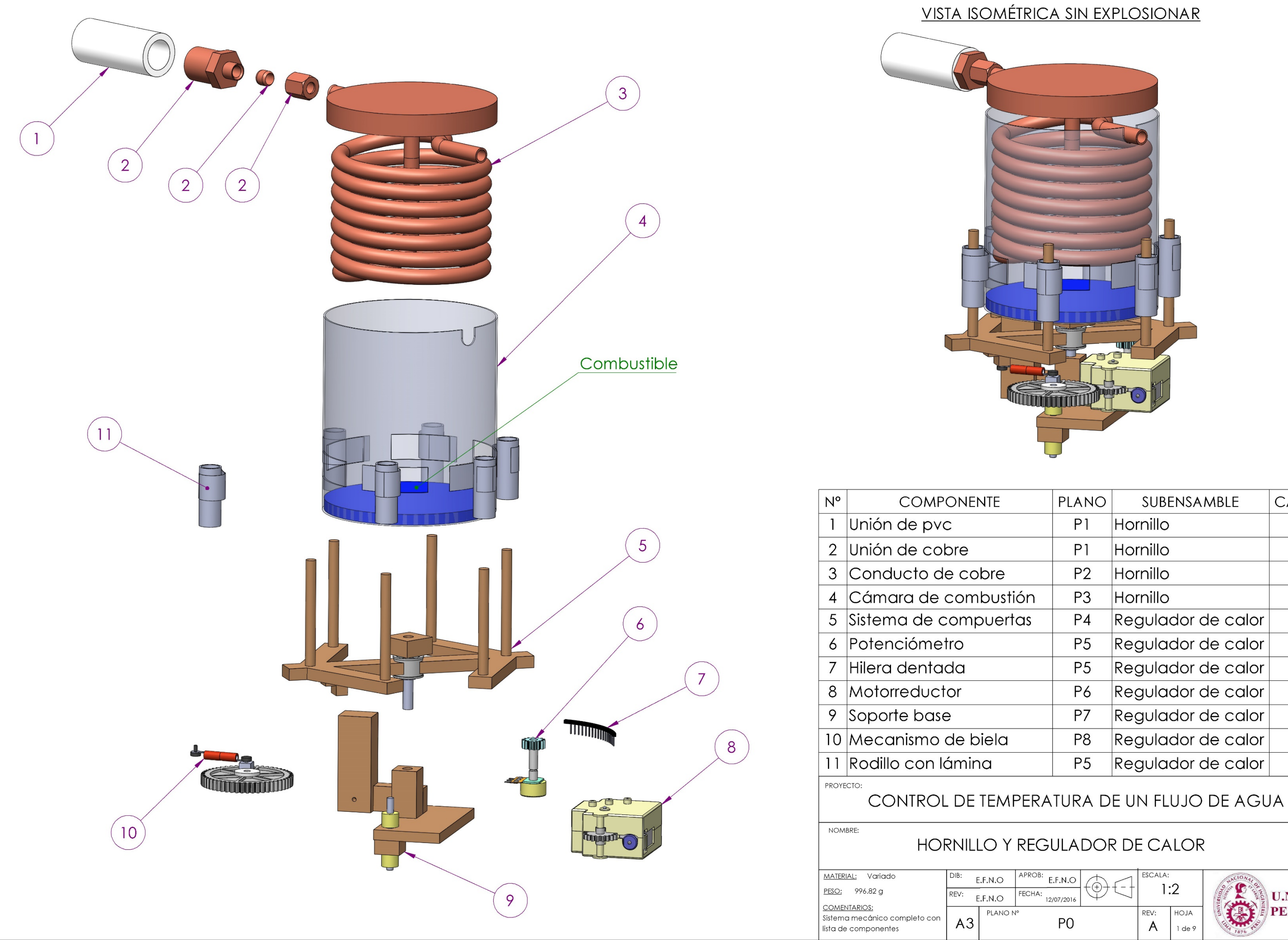

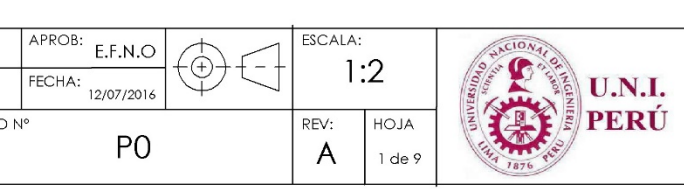

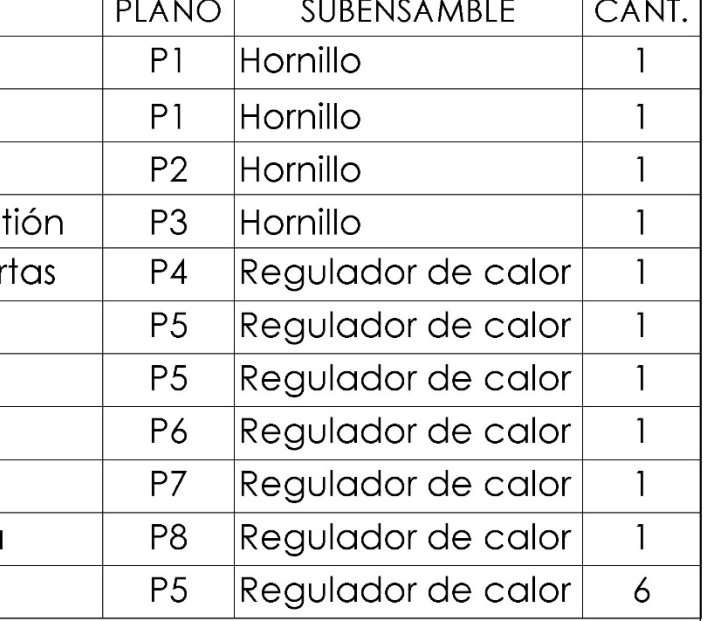

<span id="page-119-0"></span>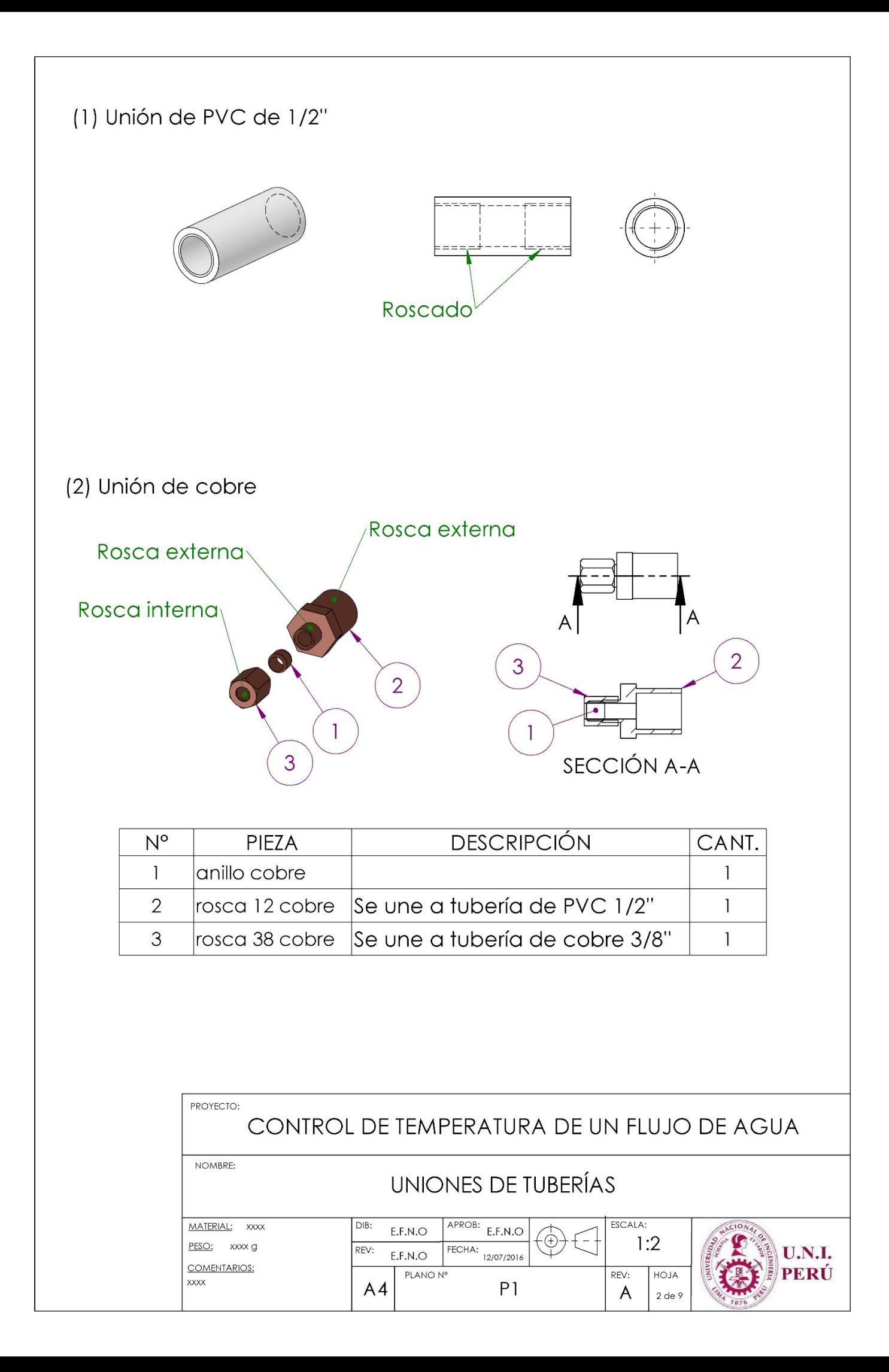

<span id="page-120-0"></span>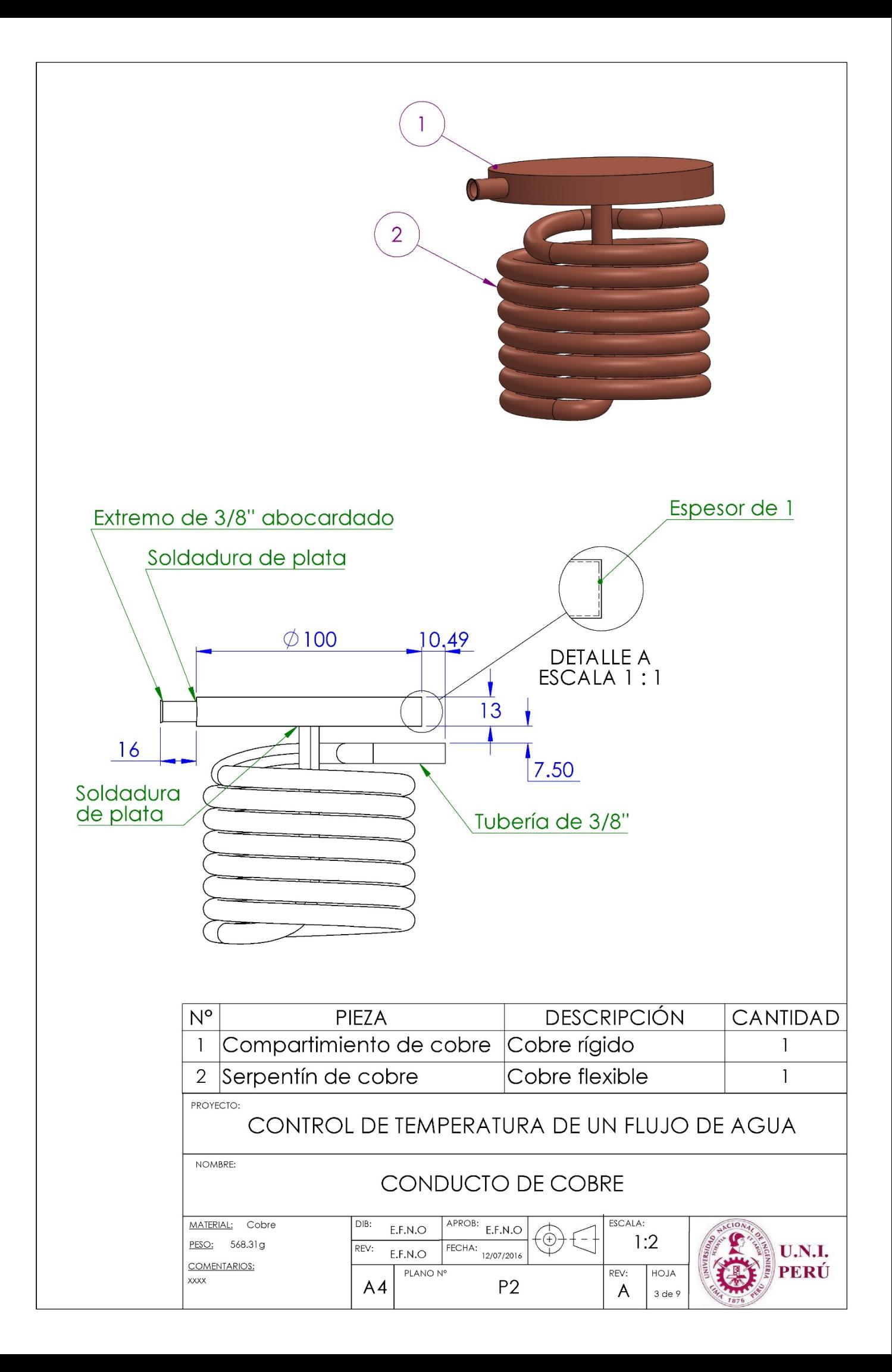

<span id="page-121-0"></span>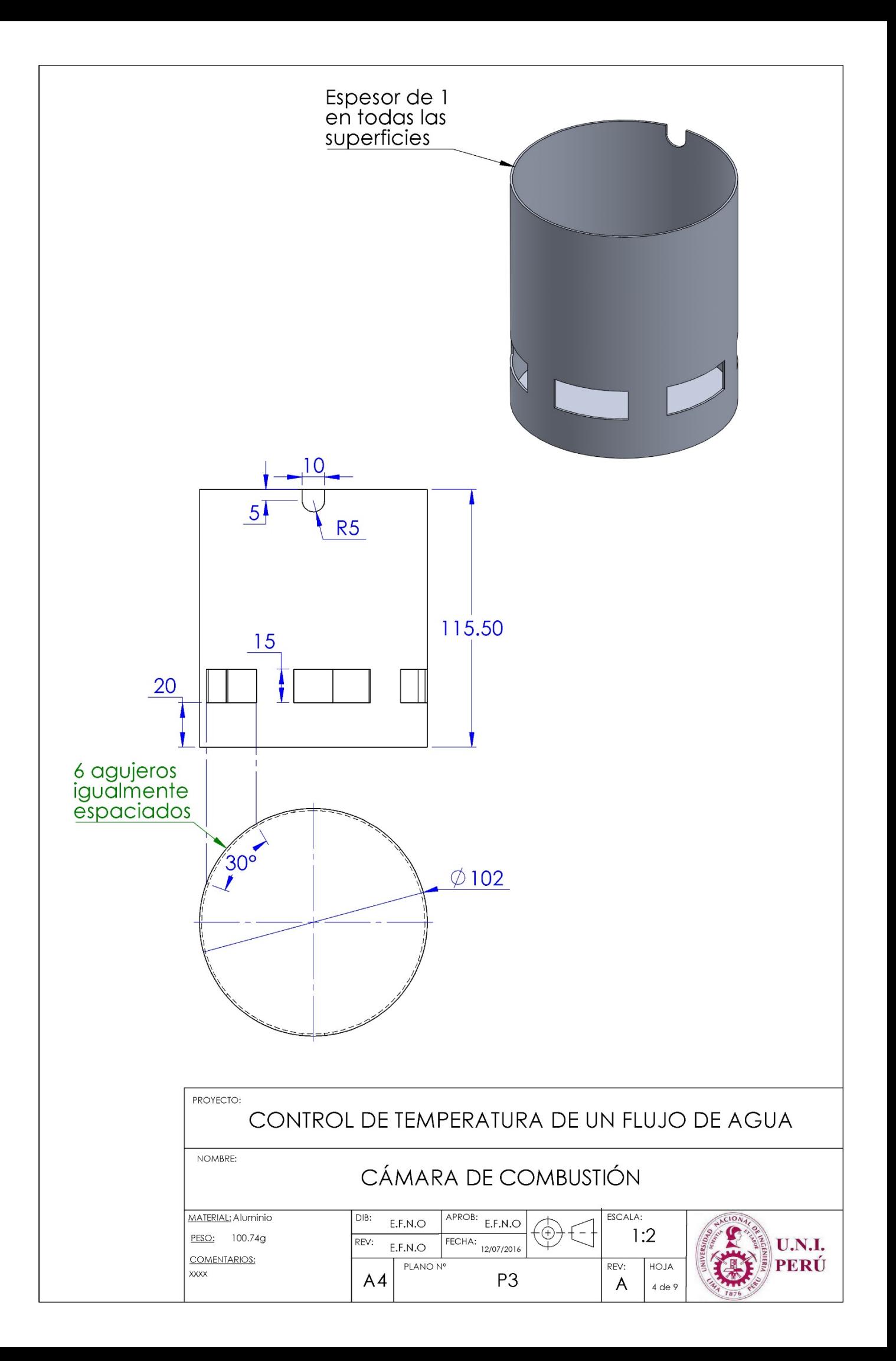

<span id="page-122-0"></span>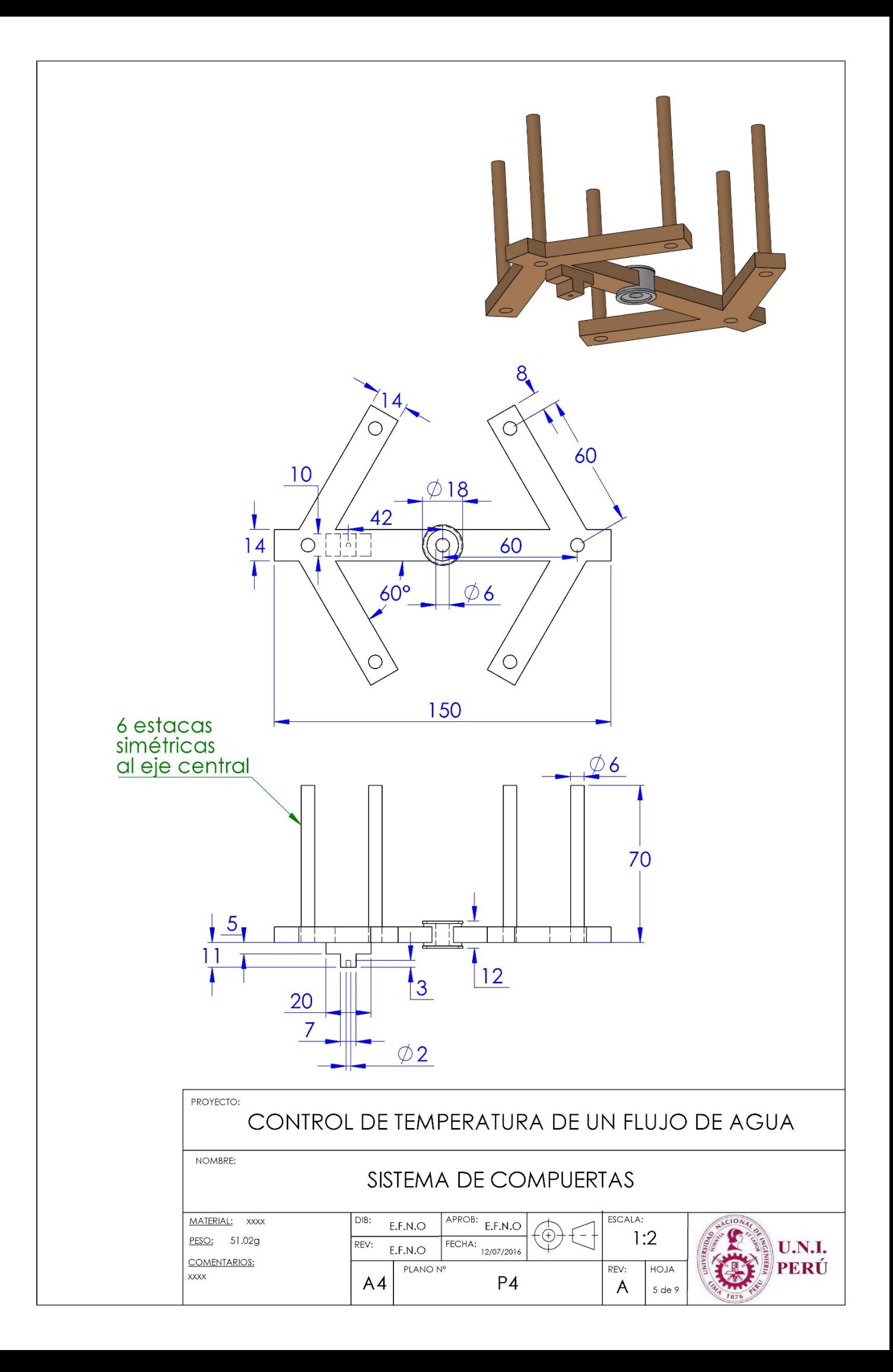

<span id="page-123-0"></span>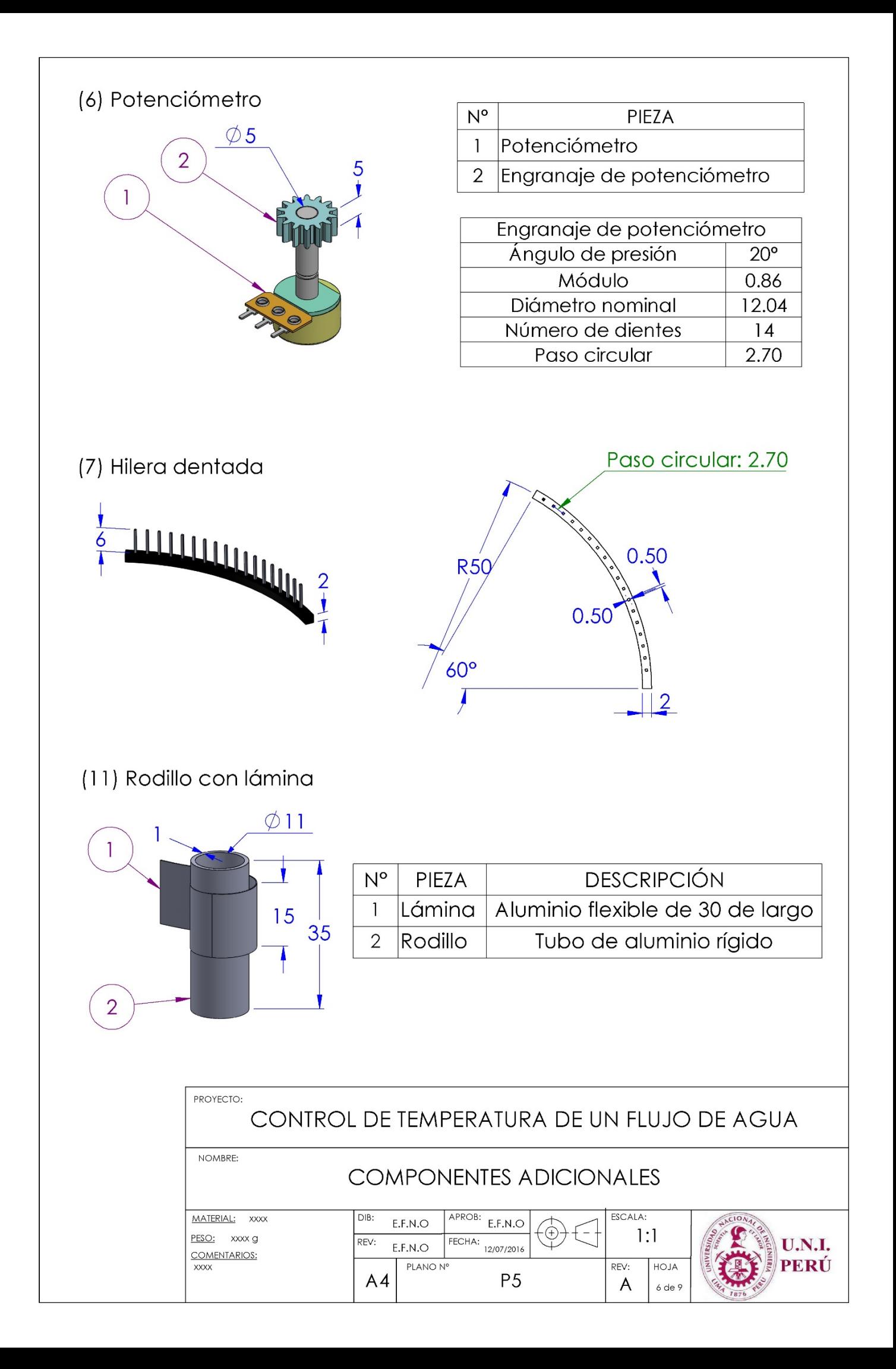

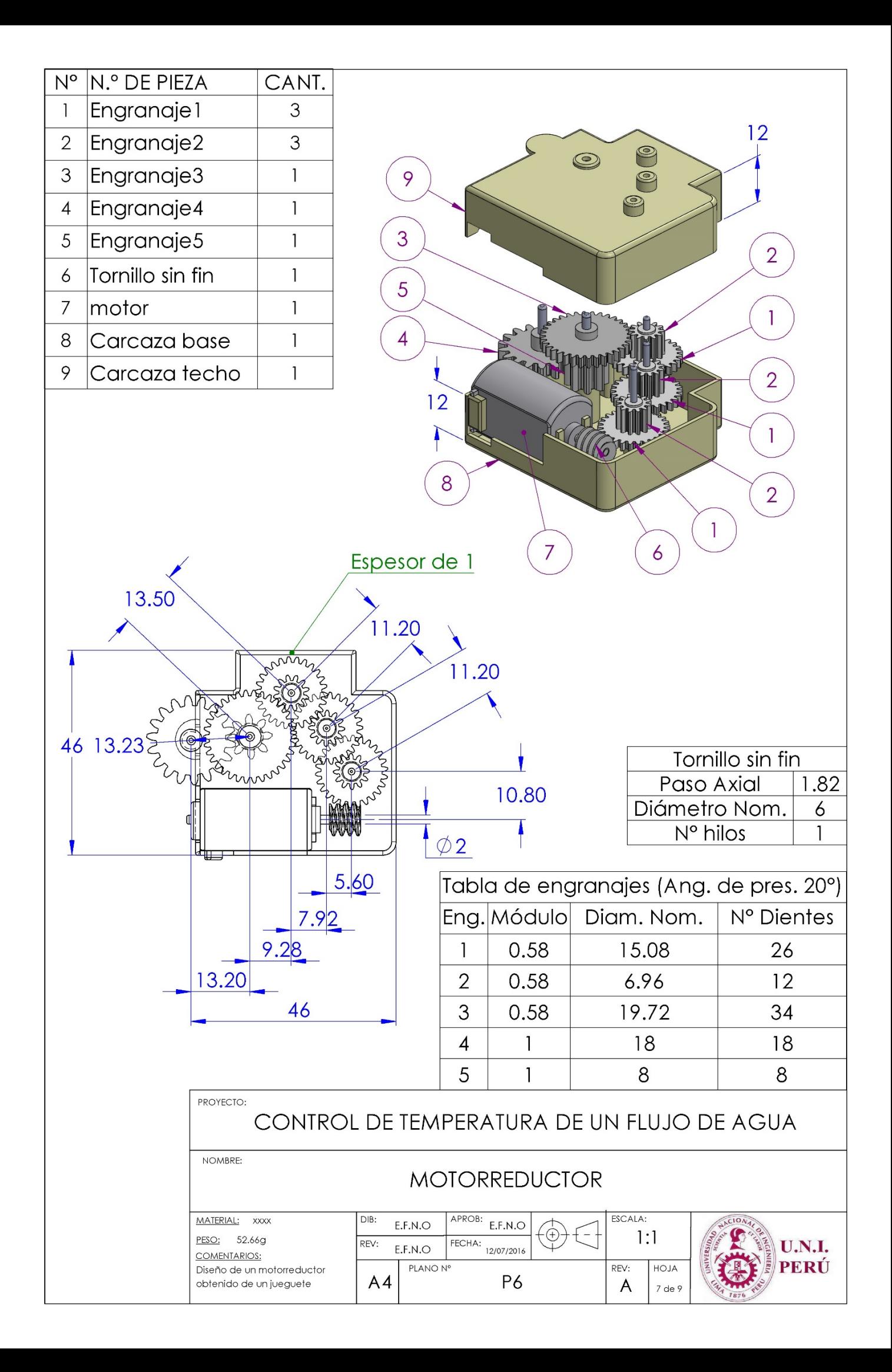

<span id="page-125-0"></span>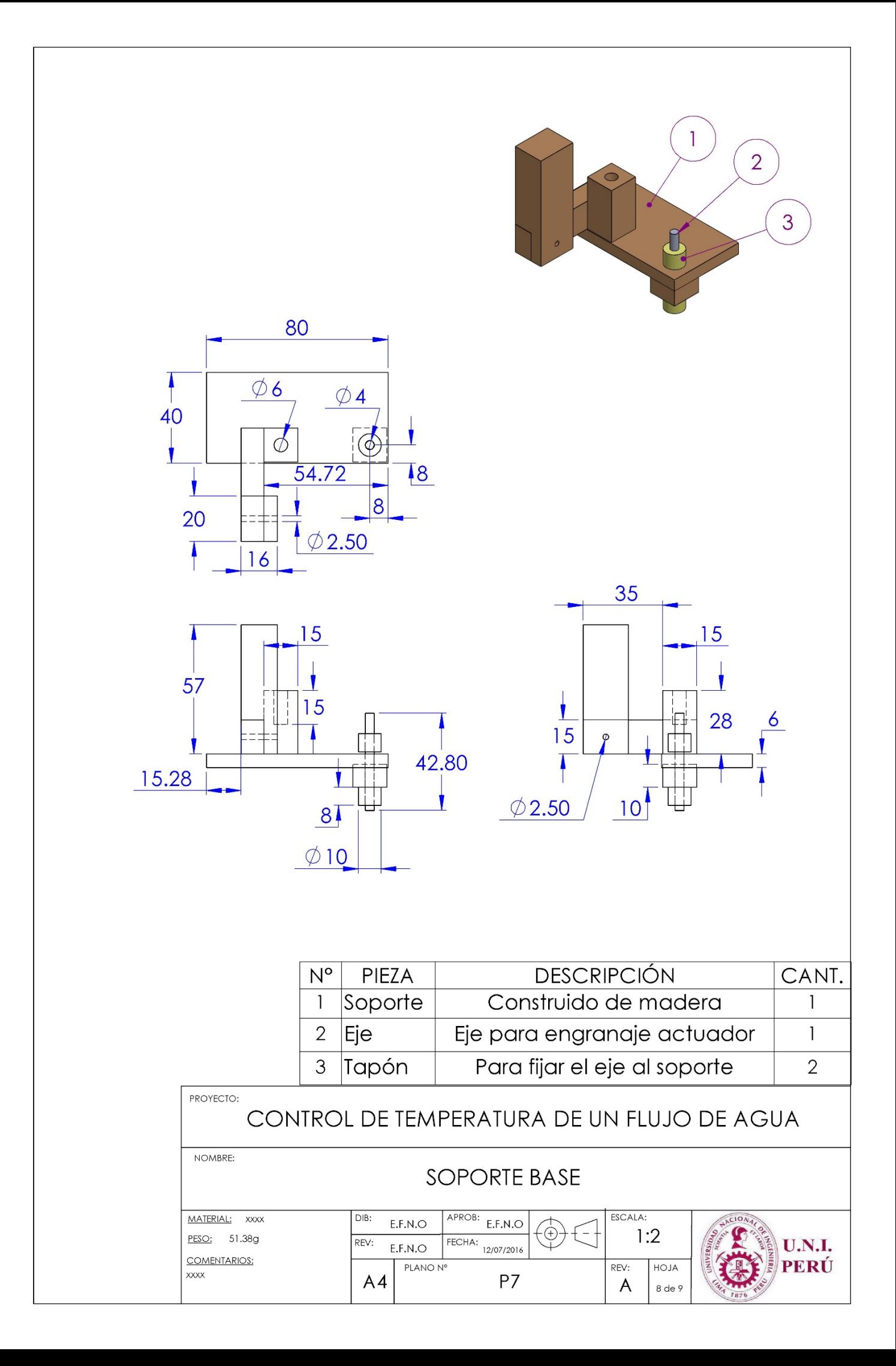

<span id="page-126-0"></span>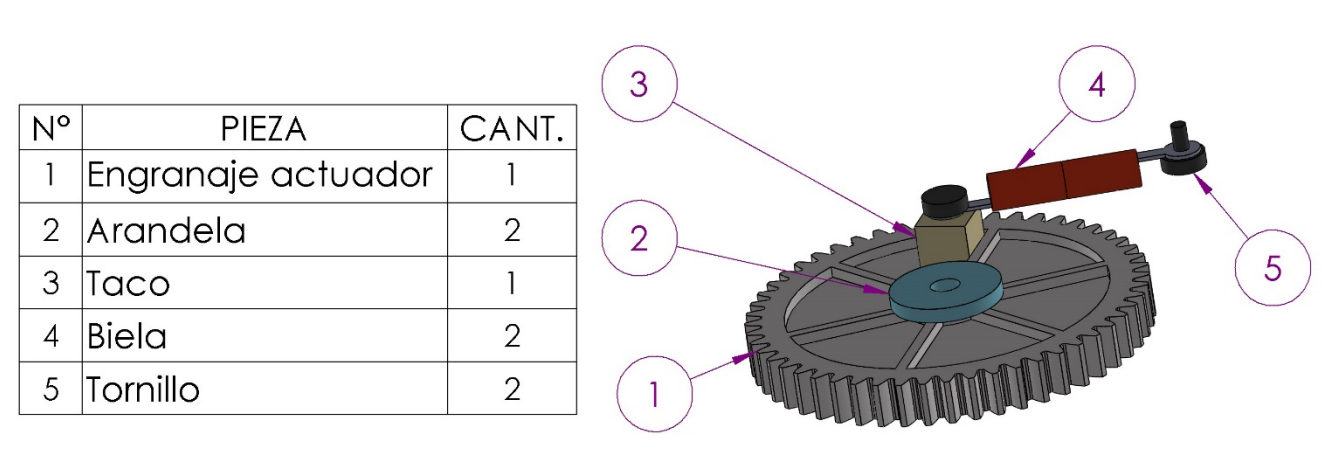

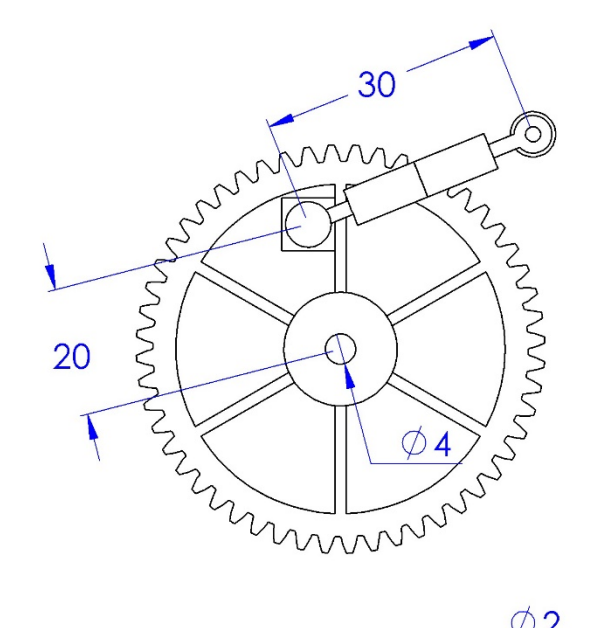

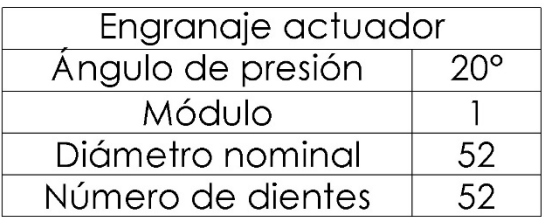

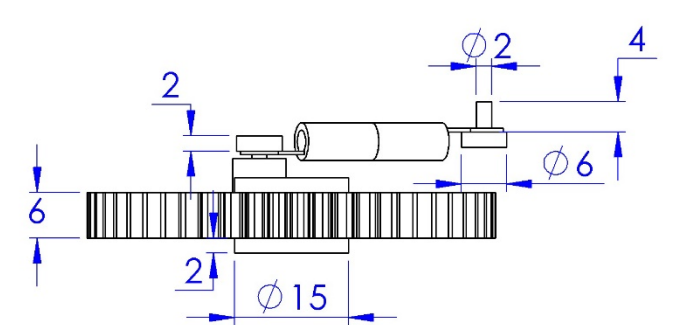

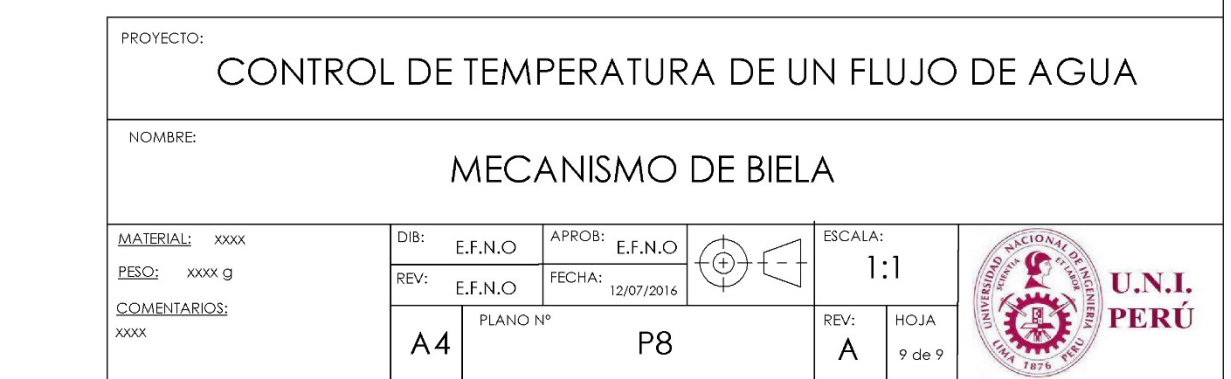

# **APÉNDICE A**

# **GEOMETRÍA DEL MECANISMO DE BIELA**

<span id="page-127-1"></span>En sección [3.1.2.2](#page-55-0) se presentó la curva de la transmisión por biela y que se demuestra con el siguiente análisis; iniciando con las siguientes restricciones.

- El sistema de compuertas debe cubrir el ángulo de abertura de  $30^{\circ}$  (ver plano P.3) de los orificios de la cámara de combustión.
- El radio de la base de la cámara de combustión es de 50 mm por lo que es apropiado que la geometría del recorrido de la biela no supere un radio de 70 mm por la estética del diseño.
- El engranaje actuador y el último engranaje de la motorreducción, deben tener el mismo módulo para que engranen correctamente (ver planos P.6 y P.8).

<span id="page-127-0"></span>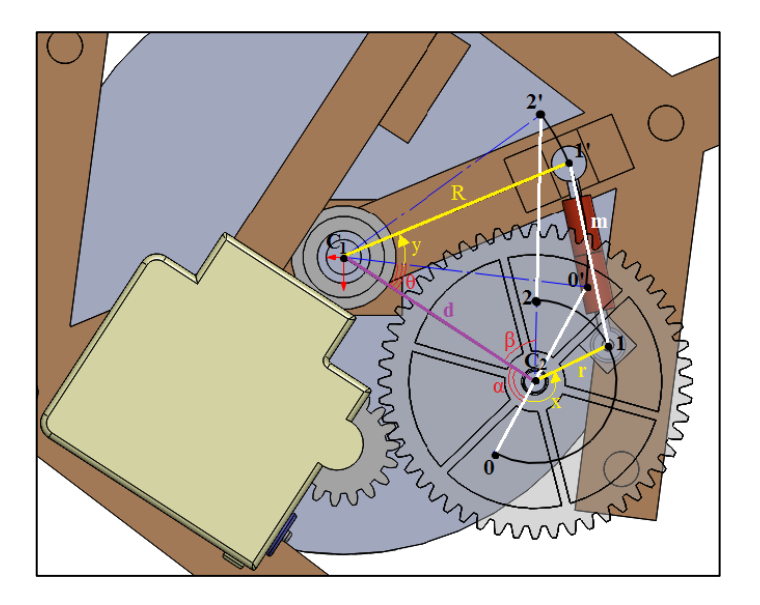

**Figura A.1 Parámetros de la transmisión por biela**

La [Figura A.1](#page-127-0) muestra geométricamente el ángulo barrido del sistema de compuertas (con centro  $C_1$ ) debido a la acción del ángulo barrido del engranaje actuador (con centro  $C_2$ ). Lo primero que hay que notar, es que las posiciones extremas del desplazamiento del sistema de compuertas, se da cuando la biela (de longitud "m") tiene una dirección que coincide con el centro C2, lo cual como es visible, se trata de las posiciones 00', y 22', de la biela, estas posiciones y el eje que une los centros  $C_1$ y C2 forman ángulos α y β respectivamente. Finalmente lo que es de interés, es la relación entre el desplazamiento angular del engranaje actuador (x) y el desplazamiento angular del sistema de compuertas (y).

Teniendo las dimensiones de algunos componentes, se establecen restricciones más específicas: La longitud de la biela es *m* = 30 mm; el engranaje actuador tiene un diámetro nominal de 52 mm (ver plano P.8), por lo que *r* < 26 mm; la distancia entre el eje del sistema de compuertas y el eje de los rodillos es de 60 mm (ver plano P.4), por lo que  $R < 60$  mm.

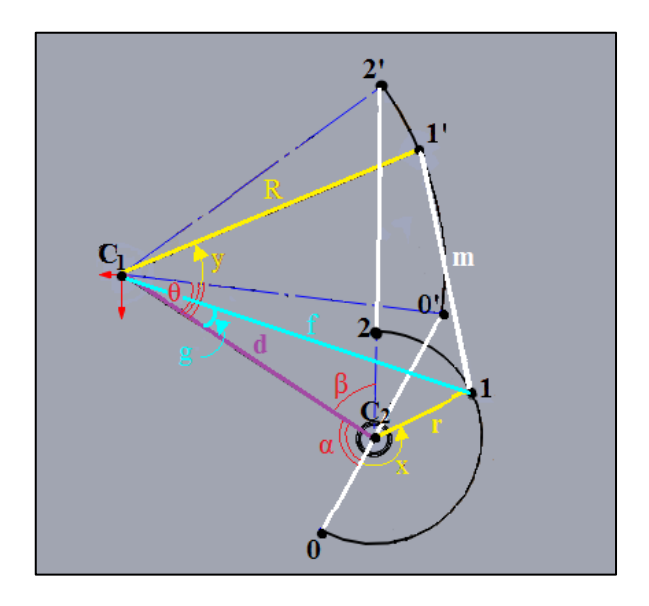

**Figura A.2 Geometría del desplazamiento de la biela**

Para encontrar las ecuaciones que permitan resolver el problema geométrico, se traza una recta entre los puntos *C1* y *1*, con longitud *f* y ángulo *g* respecto a la recta  $C_1C_2$ . Como el valor de *m* es conocido y *x* es la variable de entrada, establecemos valores para los parámetros *r*, *R*, *d*; entonces podremos hallar las ecuaciones para las demás variables desconocidas en función de *m*, *r*, *R*, *d*, *x* hasta encontrar *y*.

Como primer paso se encuentra *α* estableciendo la ley de cosenos en el triángulo *C1C20'*:

$$
\alpha = \pi - \arccos\left(\frac{R^2 - (m - r)^2 - d^2}{-2(m - r)d}\right)
$$

Utilizando la ley de cosenos en el triángulo *C1C22'*, se encuentra *β*:

$$
\beta = \arccos\left(\frac{R^2 - (m+r)^2 - d^2}{-2(m+r)d}\right)
$$

Seguido se halla *θ*, estableciendo la ley de senos en el triángulo *C1C20'*:

$$
\theta = \arcsin\left(\frac{m-r}{R}Sen(\alpha)\right)
$$

Luego en el triángulo *C1C21*, se halla el valor de *f*:

$$
f = \sqrt{r^2 + d^2 - 2rdCos(x + \alpha)}
$$

Utilizando la ley de senos en el triángulo *C1C21*, se encuentra *g*:

$$
g = -\arcsin\left(\frac{r}{f}Sen(x + \alpha)\right)
$$

Finalmente se halla *y* utilizando la ley de cosenos en el triángulo *1C11'*:

$$
y = \arccos\left(\frac{m^2 - f^2 - R^2}{-2fR}\right) + g - \theta
$$

La [Figura A.3](#page-130-0) muestra la curva de transmisión por biela (*x* vs *y*) para los valores de  $m = 30$  mm,  $r = 20$  mm,  $R = 40$  mm,  $d = 40$  mm (la gráfica es obtenida mediante un programa en Matlab mostrado en el [APÉNDICE B.](#page-131-0)1); se observa que las compuertas pueden barrer un ángulo de 63°, lo cual cubre de sobra los 30° necesarios.

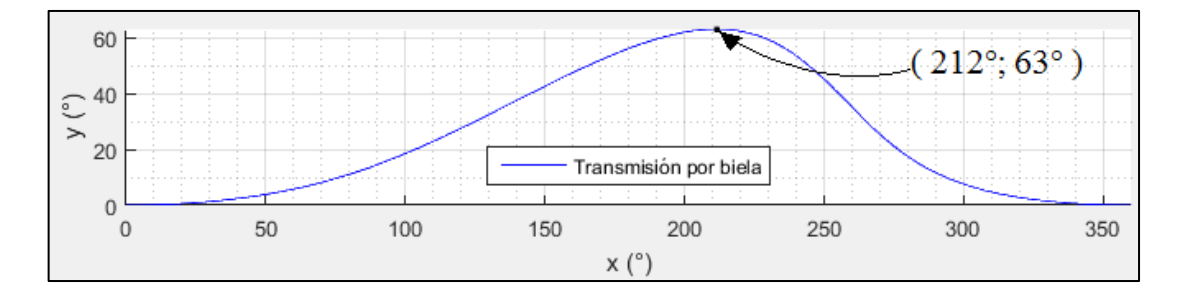

<span id="page-130-0"></span>**Figura A.3 Curva de la transmisión por biela**

## **APÉNDICE B**

## <span id="page-131-0"></span> **CÓDIGOS Y BLOQUES DE PROGRAMACIÓN**

En el proyecto se utilizaron programas en código Matlab para realizar cálculos, en lenguaje C para la programación del microcontrolador y en bloques de Labview para la toma y registro de datos de los sensores.

## **B.1 Código en Matlab para el diseño de la transmisión por biela**

Se utiliza la función *biela* que determina los parámetros *y*, *α* y *β*; que fueron analizados en el [APÉNDICE A.](#page-127-1)

```
\Box function [y, alfa, beta]=biela (m, r, R, d, x)
      alfa=pi-acos((R^2 - (m-r)^2 - d^2) / (-2*(m-r) * d));
      beta=acos((R^2 - (m+r)^2 - d^2) / (-2 * (m+r) * d));
      teta = asin((m-r)/R*sin(alfa));f = sqrt(r^2 + d^2 - 2*r * d.* cos(x + alfa));g=-asin(r./f.*sin(x+alfa));
      y = a \cos((m^2 - f.^2 - R^2)./(-2 * f * R)) +g-teta;
  end
```
## **Figura B.1 Función biela**

Luego se ha determinado la relación de transmisión de la biela (*x* vs *y*) para un caso particular de valores de *m*, *r*, *R*, *d*, *x*; con lo cual se ha basado el diseño mecánico presentado. La siguiente figura muestra el programa que hace uso de esos valores, con los que se determina la relación de transmisión.

```
hold on;
grid on;
%datos
m=30;%longitud de la biela
r=20;%radio menor
R=40;%radio mayor
d=40;%distancia entre centros
x=0:0.01:2*pi;%ángulo del engranaje actuador
%calculando
[y, alfa, beta]=biela(m, r, R, d, x) ; % y es el ángulo de compuertas
plot (x*180/pi, y*180/pi, 'b'); *ploteando relacion de transmisión
legend('Transmisión por biela', 'Location', 'south');
xlabel('x (°)');ylabel('y('')');
grid minor;
axis equal;
axis tight;
```
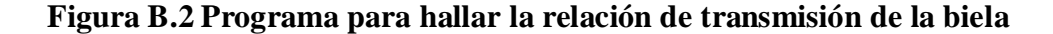

El resultado del programa plotea la curva de transmisión de la biela que es mostrada en la [Figura 3.7](#page-56-0) y en la [Figura A.3.](#page-130-0)

## **B.2 Código en C para el PIC16F886**

En la sección [3.1.4.4](#page-98-0) se detalló el algoritmo del programa del microcontrolador; del cual se muestra su código a continuación:

```
\mathbf{1}#include <16F886.h>
 \overline{2}#fuses HS, NOWDT, NOPROTECT, NOLVP
 \mathbf{3}#device adc=8
 \vert 4 \vert#use delay (clock=8M)
 5
      #include "lodf.c"
 6\phantom{1}6#use fast io(A)
 7\phantom{.0}#use fast io(B)
 \mathbf{8}#use fast_io(C)
\overline{9}10float r;//referencia
11float e1, u1, y1; //control manual
12float e, u, ui, uia=0, y; // control auto
13int duty;//ancho de pulso
14
      int1 onoff=0://estado (manual o auto)
1.5
```

```
16\Box void Port Init()
17
      H.
18
         output A(0x00);
19
         set tris A(0x07);
20
21
         output B(0x00);
22
         set tris B(0x01);
23
         port b pullups (true);
24
25
         output C(0x00);//Importante inicializar los pwms con ceros
26
         set tris C(0x00);
27
     \rightarrow28
   \big| \bar{\mathbb{P}} void CCP_Init()
29
     \mathbb{R}30
         setup timer 2 (t2 div by 1, 100, 1) ; //Tpwm=50us "<<Tmuestreo"
31setup ccp1 (ccp pwm) ;
                                                                  (Fpwm=20KHz)
32
          setup_ccp2(ccp_pwm);
33
     \rightarrow34
   \Box void AD Init ()
35
      H.
36
          setup_adc_ports(sAN0|sAN1|sAN2);
37
          setup adc (ADC CLOCK INTERNAL) ;
38
     - 3
39
   \Box void MCU Init ()
40
     \mathcal{A}41Port Init();
42
          CCP Init();
43
         AD Init();
44
         1cd Init();
45
          disable interrupts(global);
46\Box4748
      /*******Funciones*******/
49\Box void pwm (float u1)
   ▌▏{<br>▏▏{<br>▏
50
51if (u1>=0)52
          \left\{ \right.53
             duty=u1;//duty es entero positivo
54
             set pwm2 duty(0);55
             set pwm1 duty(duty);
56
          \cdot貞
57
          else
58
          \left\{ \cdot \right\}59
             duty =- u1; //duty es entero positivo
60
             set pwm1 duty(0);
61
             set pwm2 duty(duty);
62
          \mathcal{P}63
    \Box
```

```
64 \overline{\oplus} void control manual (float entrada)
 65
      \mathbb{R}66
          e1 = entrada - y1;67
          u1=12*e1:
 68
          //no linealidad
 69
          if (abs(u1) < 1.8) // voltage when the area are <math>ue</math> and <math>u1</math>el motor
 70
              u1=0;71//saturando voltaje de alimentación motor
 72if (u1>=5) u1=5;
 73
          else
 74
              if (u1<=-5) u1=-5;
 75
          ul=ul*99.0/5.0; // duty(0<->99)76
          //enviando pwm
 77
          pwm(u1);78
      \rightarrow79
     D void control auto (float entrada)
 80
      \mathcal{A}81//error
 82
          e=entrada-y;83
          //control I-P
 84
          ui=0.01*e+uia;//acción integral
 85
          //saturando accion integral
 86
          if (ui>=4.05) ui=4.05;87
          else
              if (ui \leftarrow -4.05) ui = -4.05;88
 89
          u=4.05*e+ui;//ley de control
 90
          //saturando posición compuertas (Radianes)
 91if (u>=4.36) u=4.36;
 92
          else
93
              if (u \le 0) u = 0;
 94
              control manual(u);
95uia=ui;\vert }
96
     \bar{\boxdot} intl6 leer (int i)
 97
 98
      - 1
99
          set adc channel (i);
100
          delay us(50);
101return read adc();
102
      \rightarrow103<sup>°</sup>\bar{\Box} void control()
104
      H.
                                                    (250° < > 4.36rad)105
          y1=leer(1)*4.36/255.0;//sensor posicion Radianes
106
          y=leer(2)*4.1/255.0*100.0/6.0;//sensor temperatura °C
107
                                                    (alimentacion 4.1v,
          /***Control***/
                                                   100 \text{mV} \ll 1^{\circ} \text{C}, OPAMP=6)
108 |白
          if (onoff==0) //manual
109
          \cdot110
              r=leer(0)*4.36/255.0;//referencia posicion Radianes
111<<0 a 4.36rad>>
              control manual(r);
112\mathcal{F}
```
 $113$   $|\n\Box$ else //auto 114 4 115  $r=$ leer (0) \*5/255+35;//referencia temperatura °C 116  $([0, 5] \leq [35, 40])$ control  $auto(r);$ (35°C es el cero referencial) 117  $\mathcal{Y}$ Þ 118  $\phi$  void display () 119 120  $\vert \vert$  $121$ if  $(onoff==0)$  //manual IĖ 122  $\mathcal{L}$ 123  $lcd$  gotoxy  $(1, 1);$ 124 printf(lcd putc, "Manual"); 125 1cd  $gotoxy(10, 1);$ 126 printf(lcd putc, "SP=%1.2f", r);//Posicion referencia 127  $lcd$  gotoxy(1, 2); 128 printf (lcd putc, "T=\%2.1f'C",  $y$ ); //Temperatura sensor (°C) 129  $1cd$  gotoxy  $(10, 2)$ ; 130 printf (lcd putc, "y=\\\$1.2f", y1);//salida posicion 131  $\rightarrow$ 132 ló else //auto 133  $\cdot$ 134  $lcd$  gotoxy( $1, 1$ ); 135 printf(lcd\_putc, "Auto"); 136 1cd  $gotoxy(9, 1);$ 137 printf (lcd putc, "SP=%2.0f'C", r) ; //Temperatura referencia 138  $1cd$  gotoxy( $1, 2$ ); 139 printf (lcd putc, "u=%1.2f", u) ; //posicion deseada 140  $1cd$  gotoxy( $9, 2$ ); 141 printf (lcd putc, "T=\%2.1f'C", y); //Temperatura salida (°C) 142 Ą. 143 ΓB 144  $\phi$  void auto manual () 145  $\Box$ ⊫ 146 if  $(\text{input (PIN B0)} == 0)$ 147  $\left\{ \cdot \right\}$ 148  $onoff='onoff;$ 149  $\texttt{printf}(\texttt{lcd\_pute},\texttt{''\f\prime})\texttt{;//limpiar}$ 150 delay  $ms(1000)$ ; 151 if  $(onoff==1)$  uia=0; 152  $\mathcal{Y}$ 153 Ī١. 154  $\Box$  void main (void) 155  $\mathbb{R}$  $MCU$  Init(); 156 while(true) 157 IĀ 158 ₹. 159 auto manual();  $control()$ ; 160 161  $display()$ delay ms (53) ;//tiempo de muestreo=100=Tcalc+Tdelay=47+53 162 163  $\rightarrow$  $\Box$ 164

Utilizando Labview y una DAQ se hizo la adquisición de los sensores.

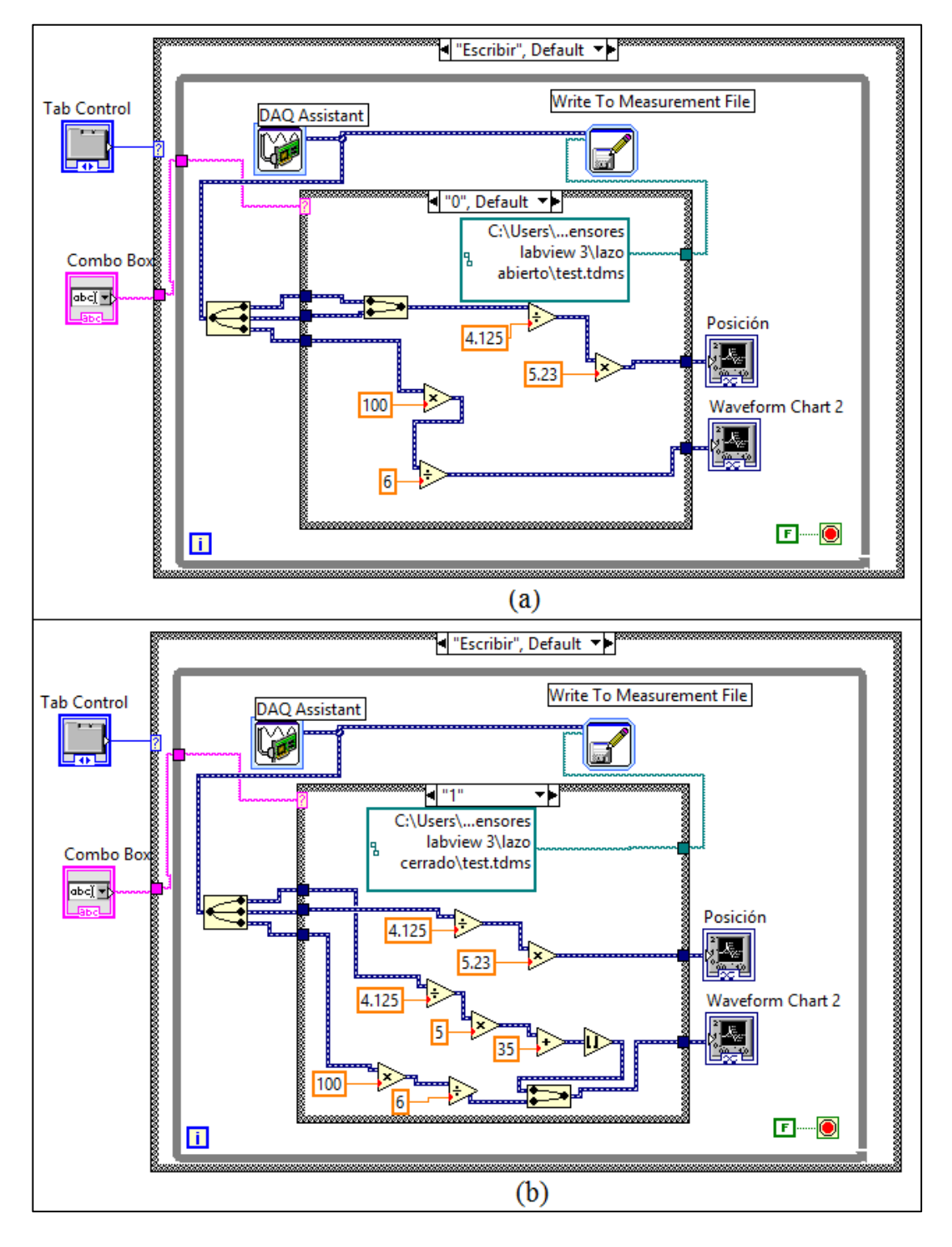

<span id="page-136-0"></span>**Figura B.3 Programa para Escribir a) Lazo abierto b) Lazo cerrado**

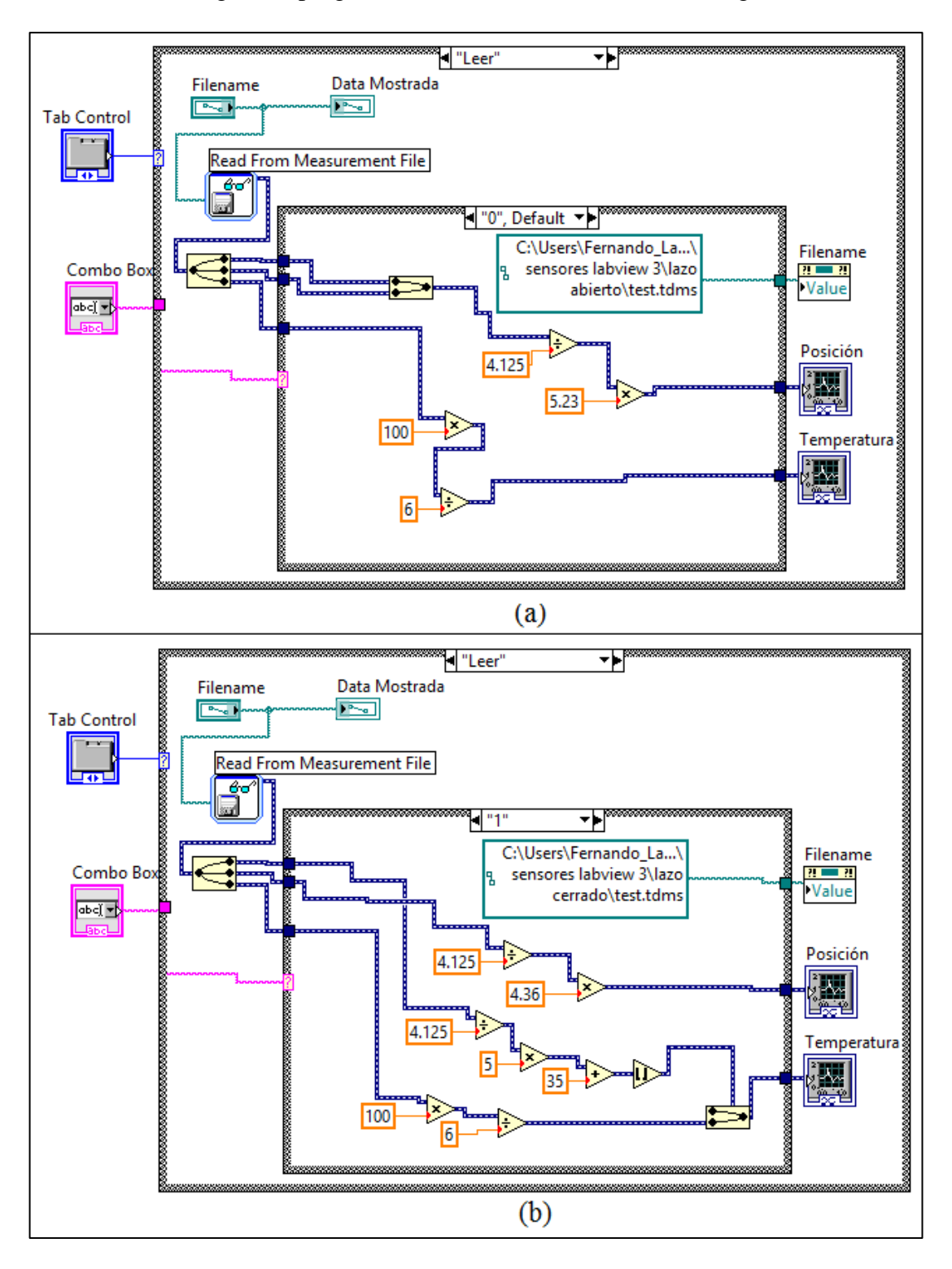

Y con el siguiente programa se hizo la lectura de los datos registrados.

<span id="page-137-0"></span>**Figura B.4 Programa para Leer a) Lazo abierto b) Lazo cerrado**

El programa mostrado en la [Figura B.3](#page-136-0) (*Escribir*) realiza el registro de los sensores en lazo abierto (modo manual) o en lazo cerrado (modo automático) y va mostrando las gráficas de los estados de los sensores, en tiempo real.

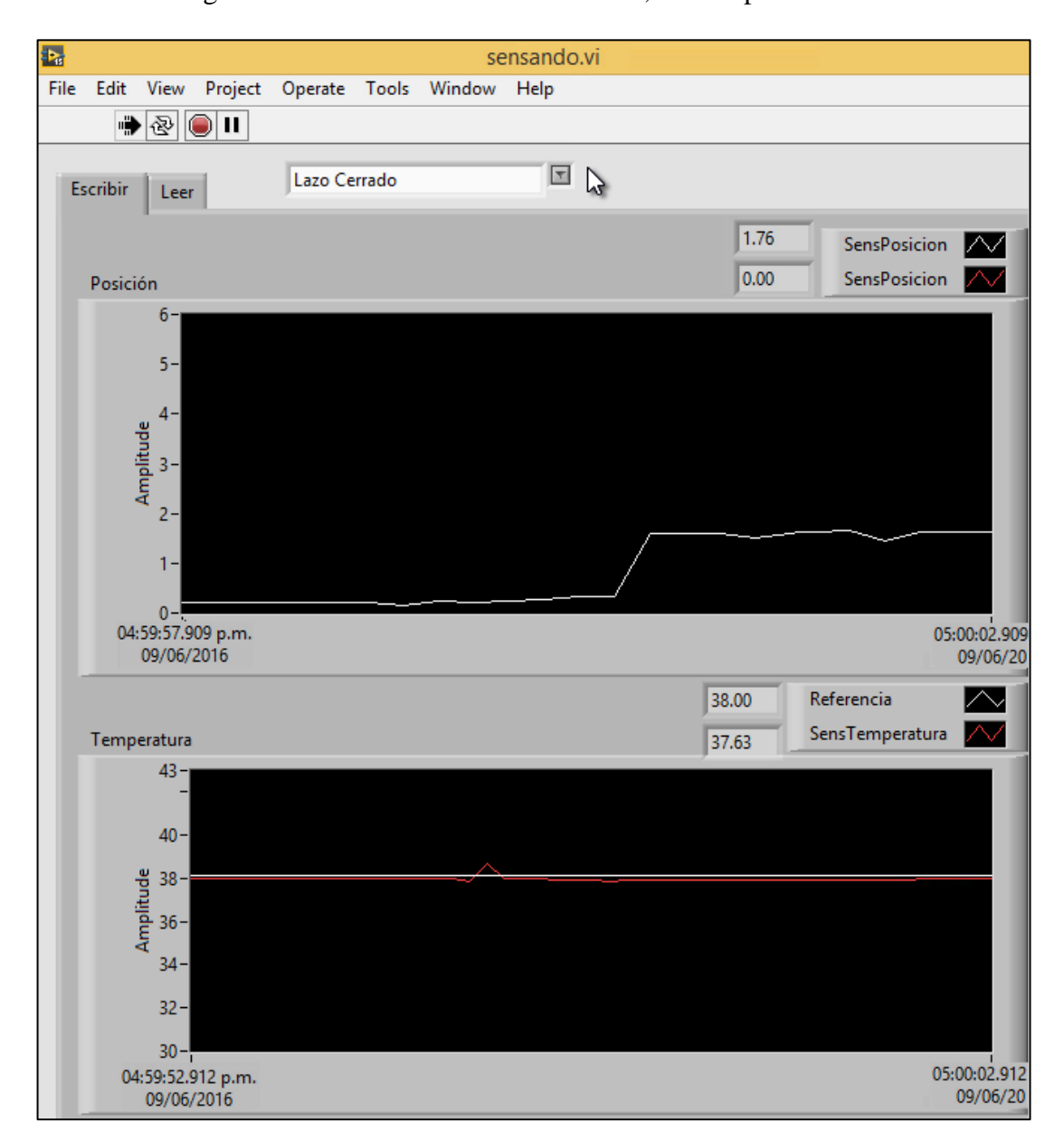

**Figura B.5 Escritura en tiempo real (Lazo cerrado)**

El programa de la [Figura B.4](#page-137-0) (*Leer*) realiza la lectura del registro de los sensores, y los muestra en una gráfica en el tiempo; las lecturas pueden ser en lazo abierto (modo manual) o en lazo cerrado (modo automático). El programa *Leer* se utilizó para obtener la gráfica mostrada en la [Figura 3.53b](#page-112-0); la [Figura B.6](#page-139-0) muestra las gráficas de otro registro en Lazo cerrado, con lo cual se comprueba la eficacia del control de temperatura.

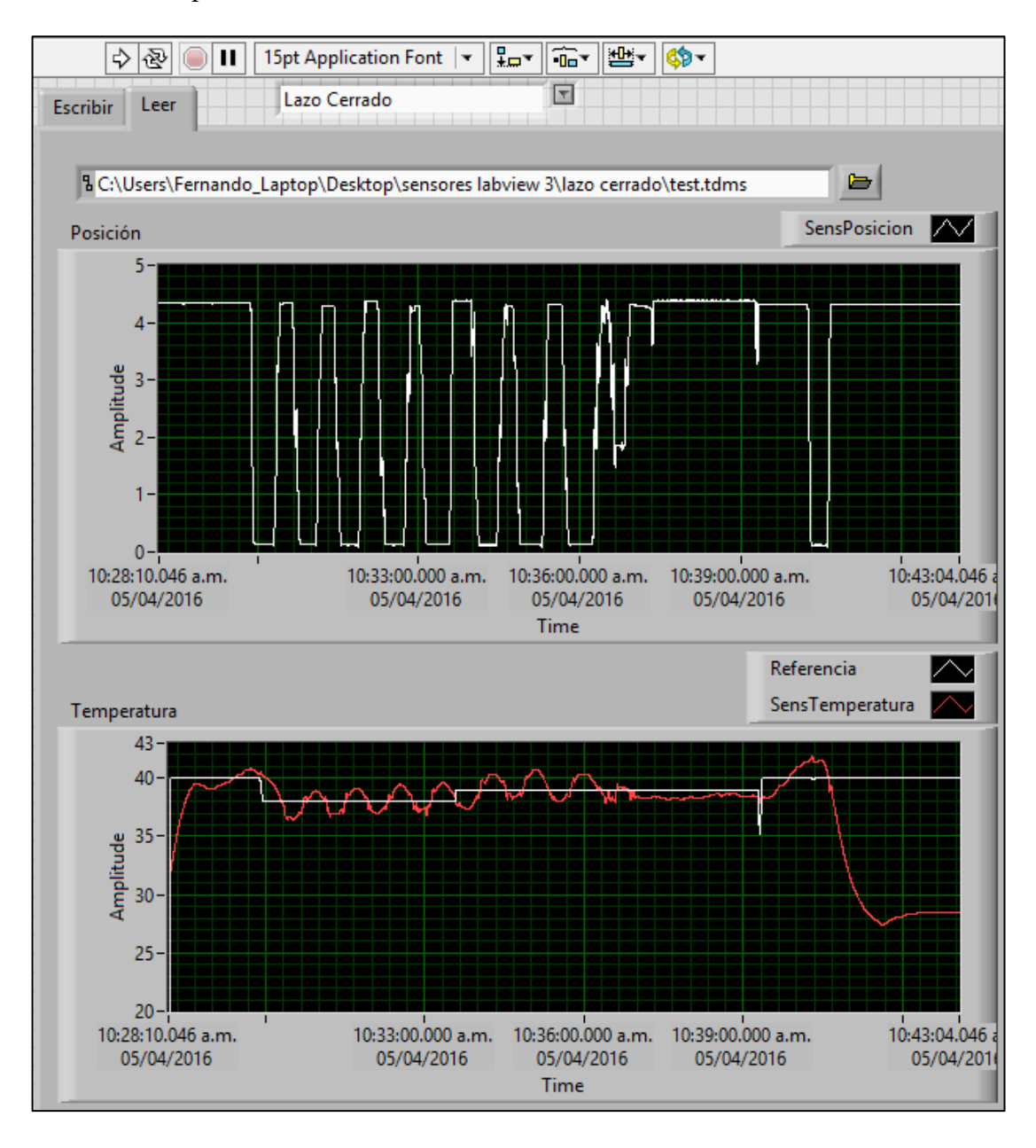

<span id="page-139-0"></span>**Figura B.6 Lectura del registro de los sensores**